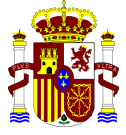

MINISTERIO PARA LA TRANSICIÓN ECOLÓGICA Y EL RETO DEMOGRÁFICO

**SECRETARÍA DE ESTADO DE MEDIO AMBIENTE** 

**DIRECCIÓN GENERAL DE CALIDAD Y EVALUACIÓN AMBIENTAL** 

# **MODELO DE OFERTA DE RESPONSABILIDAD AMBIENTAL (MORA)**

# **ESPECIFICACIONES DEL SERVICIO WEB**

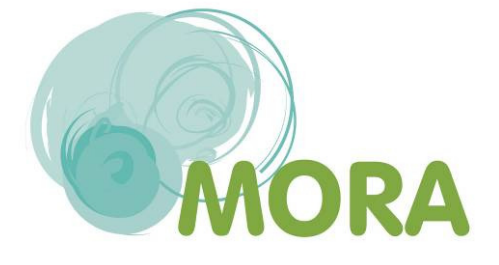

**COMISIÓN TÉCNICA DE PREVENCIÓN Y REPARACIÓN DE DAÑOS MEDIOAMBIENTALES**

## ÍNDICE

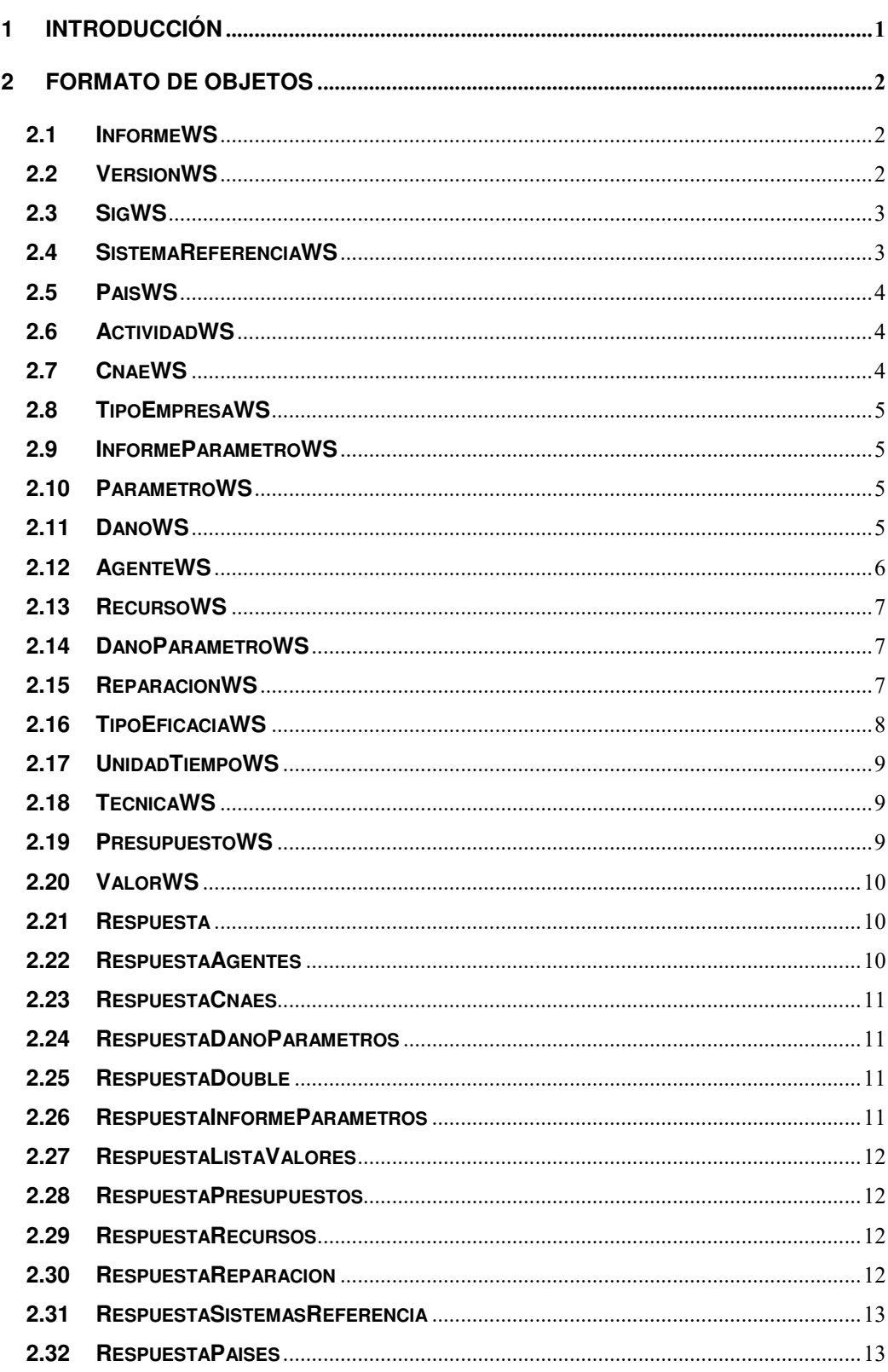

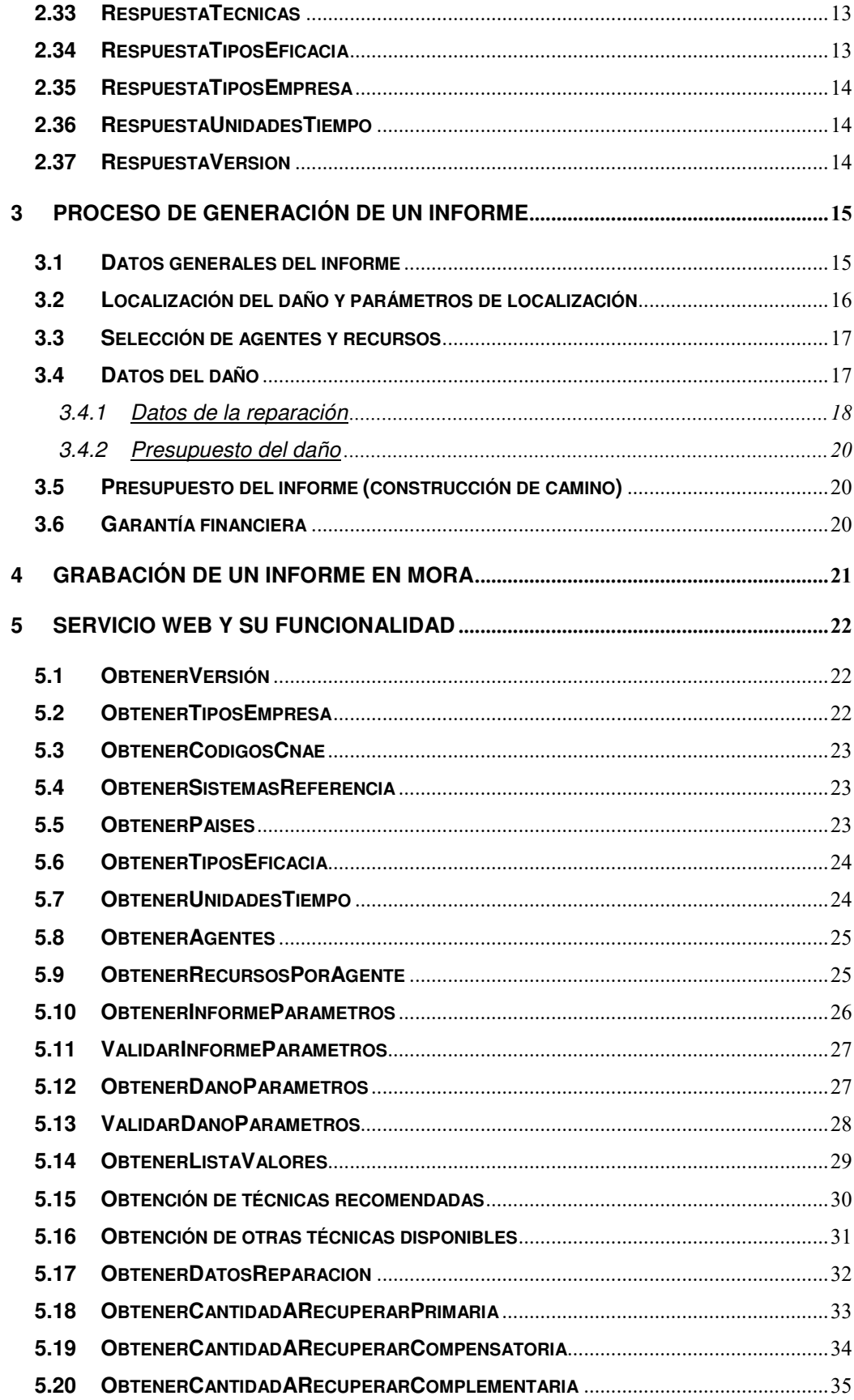

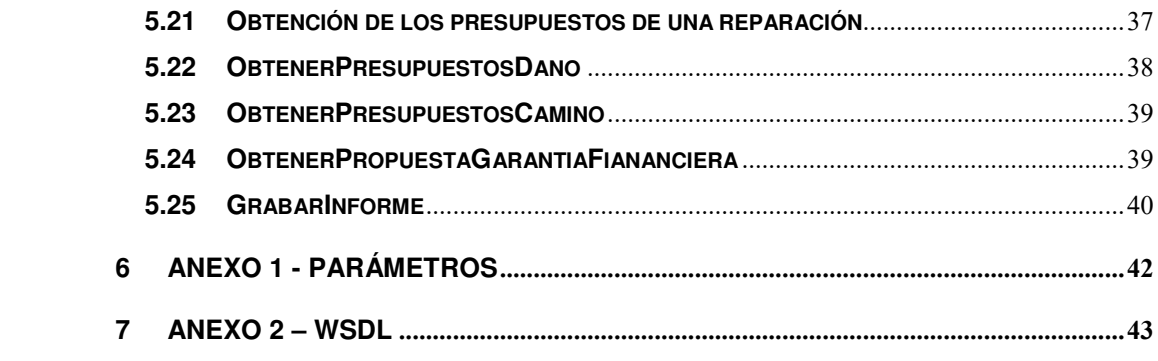

### **1 INTRODUCCIÓN**

La aplicación MORA permite el cálculo del daño potencial a los activos naturales a los que está expuesto un operador en el desarrollo de sus actividades económicas y profesionales, como consecuencia de la monetización de los escenarios establecidos en su Análisis de Riesgos Medioambientales. Además, la aplicación también calcula el coste asociado a la reparación de un daño cuando la valoración se realiza después de que éste se haya producido.

Estos cálculos podrán realizarse bien de forma manual, utilizando el asistente para la generación de informes de la aplicación MORA o bien de forma automática, permitiendo a otras aplicaciones externas conectarse a MORA mediante un Servicio Web, de forma que estas puedan acceder a la funcionalidad del sistema.

Así pues, el presente documento tiene por objeto el detallar las especificaciones del Servicio Web, necesarias para que toda aplicación externa autorizada pueda conectarse con la aplicación MORA. Se detallarán, en primer lugar, todos los métodos publicados en este Servicio Web y el propósito o la función de cada uno de ellos y, posteriormente, se enumerarán todos los objetos necesarios para la información y recepción de los datos.

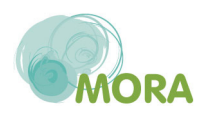

### **2 FORMATO DE OBJETOS**

### **2.1 InformeWS**

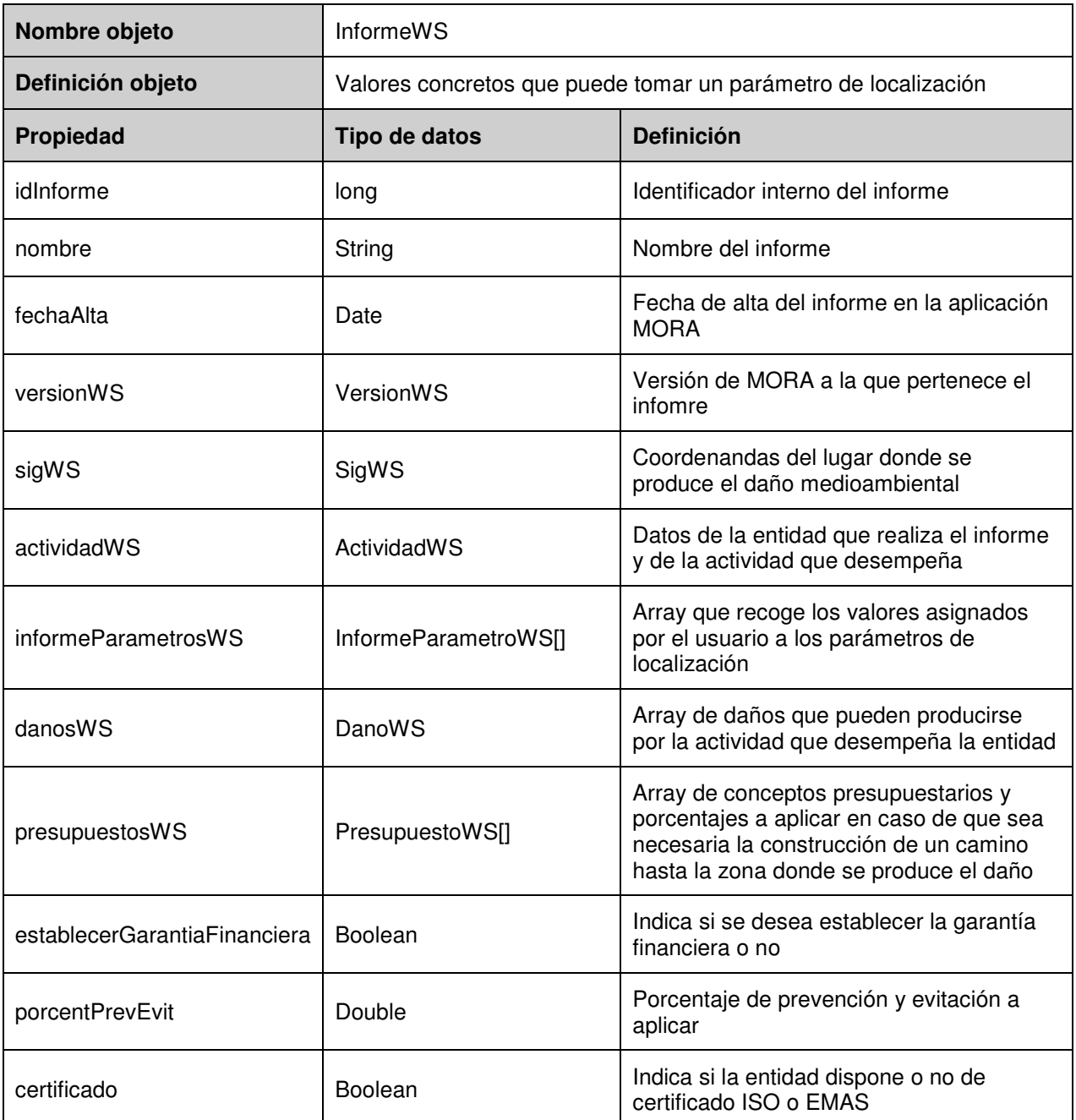

#### **2.2 VersionWS**

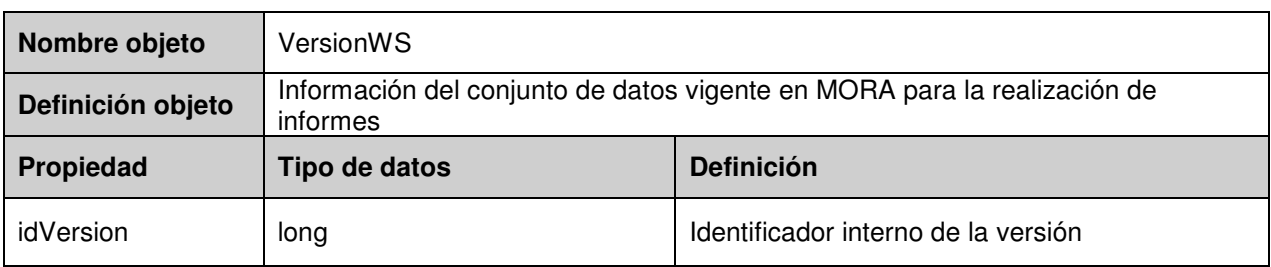

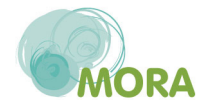

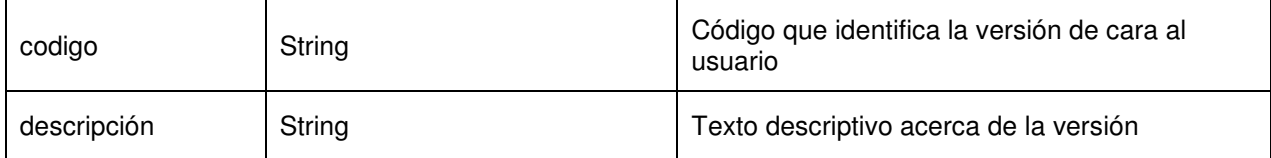

### **2.3 SigWS**

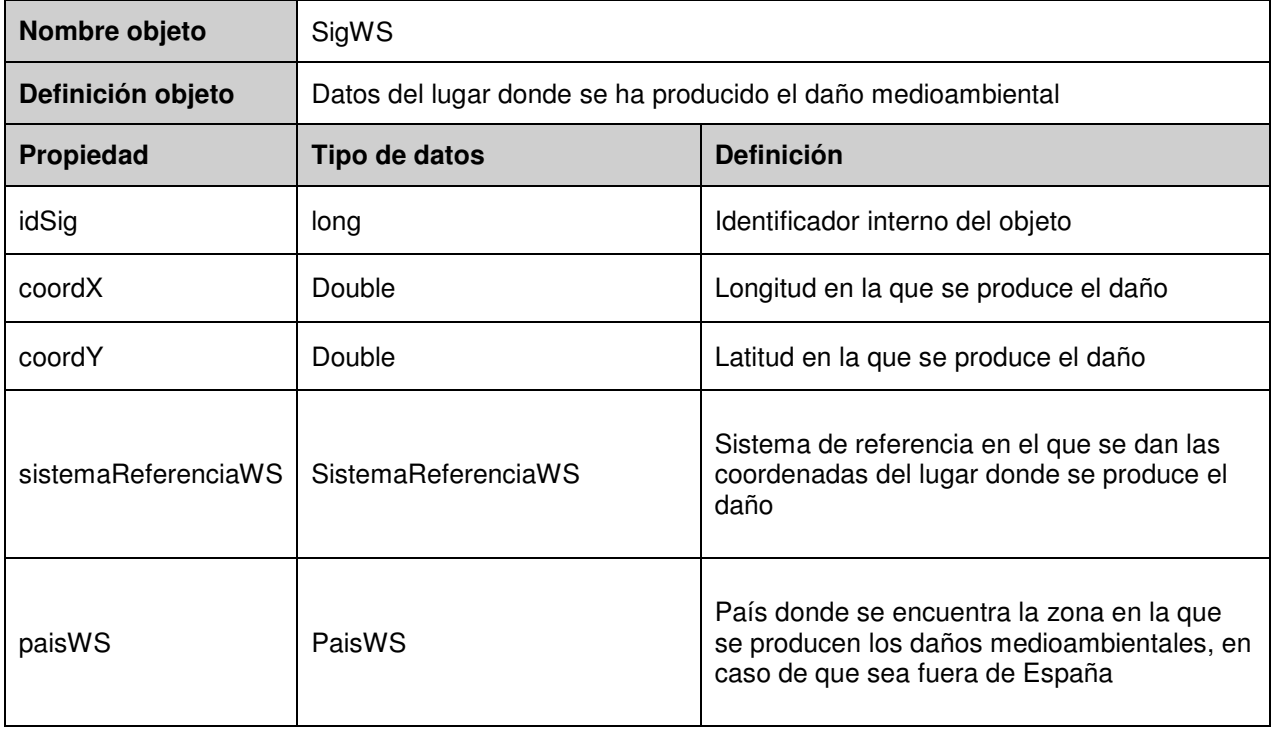

### **2.4 SistemaReferenciaWS**

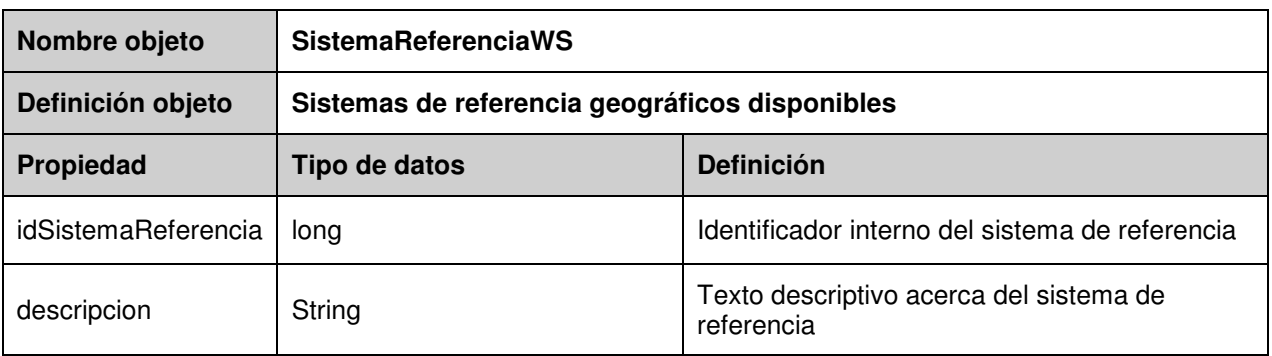

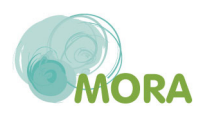

### **2.5 PaisWS**

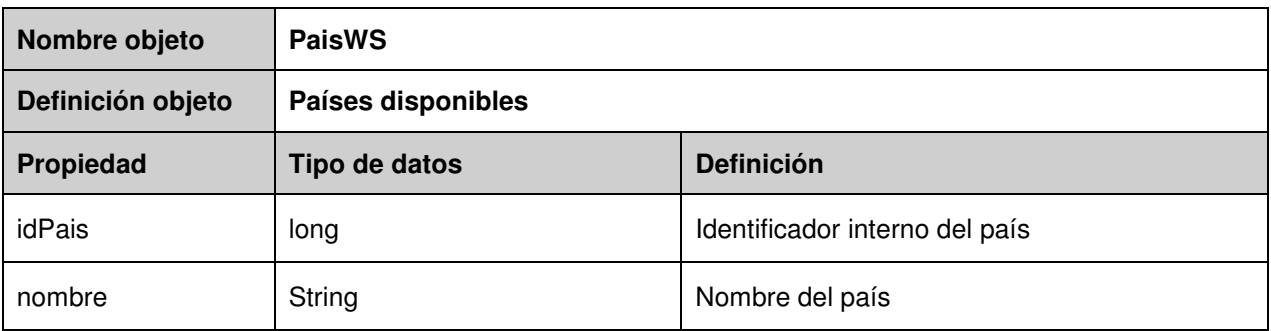

### **2.6 ActividadWS**

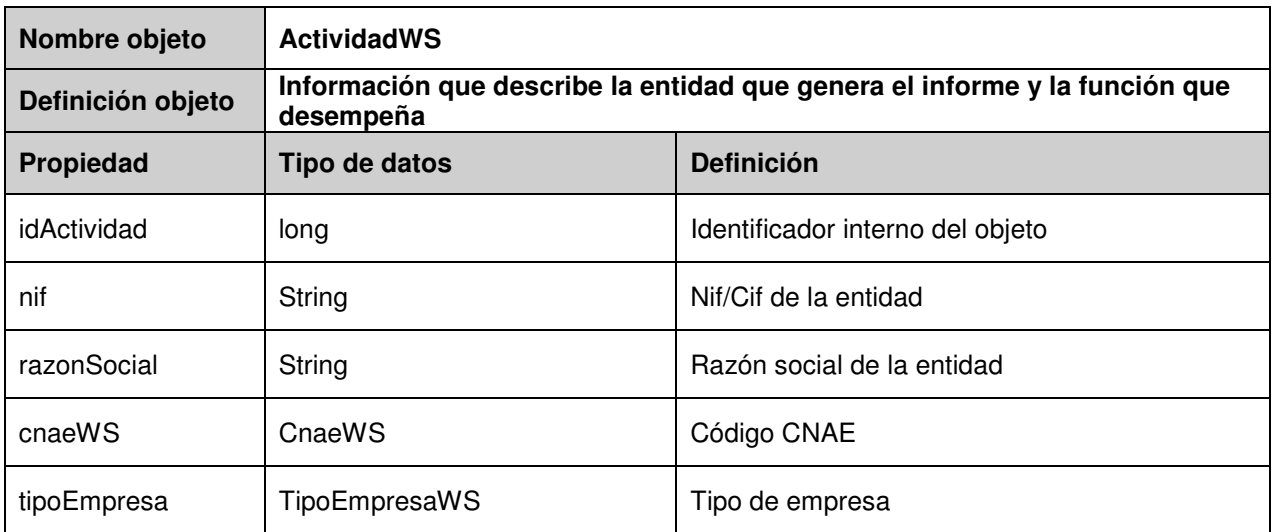

### **2.7 CnaeWS**

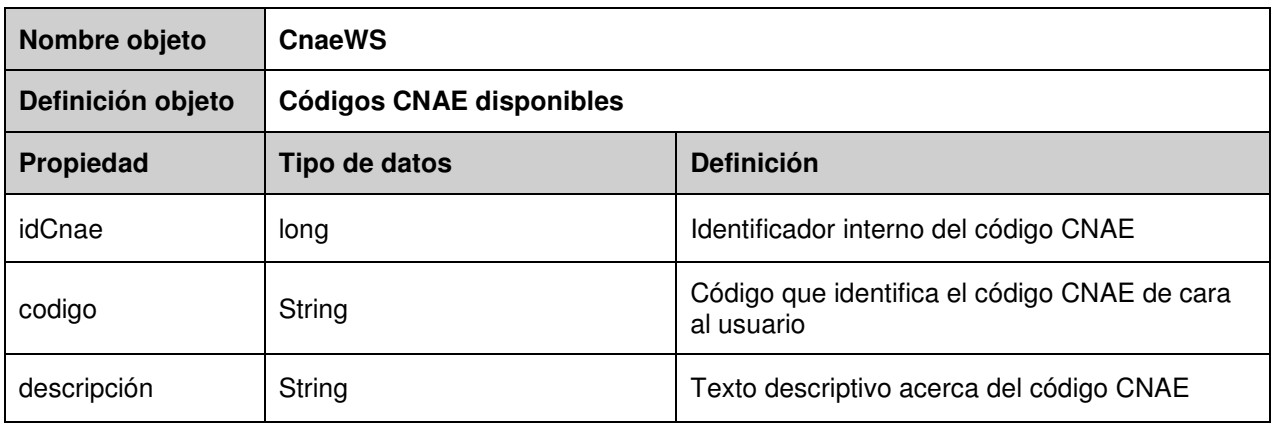

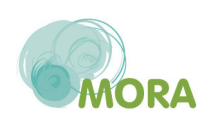

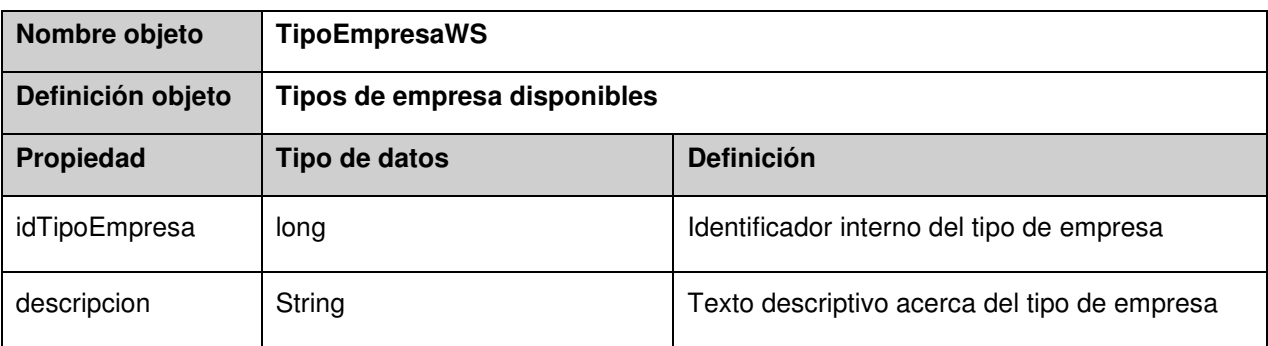

### **2.8 TipoEmpresaWS**

### **2.9 InformeParametroWS**

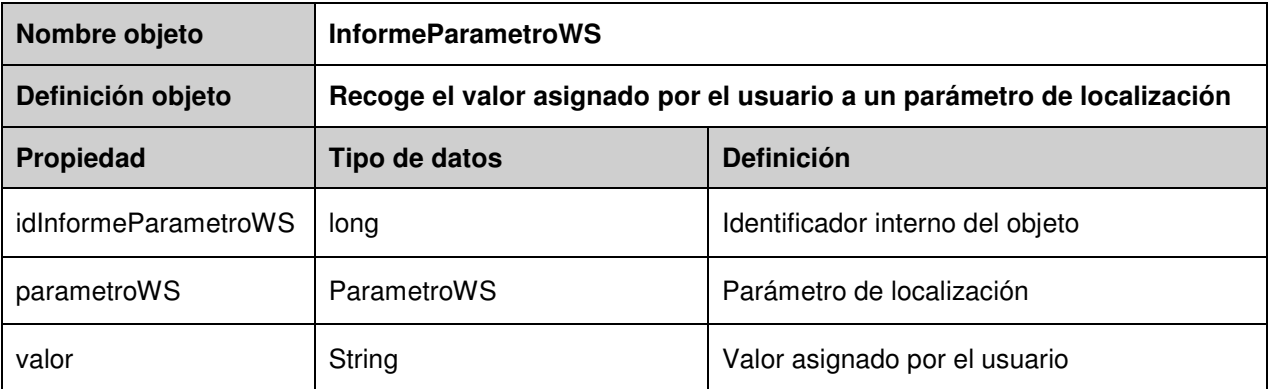

### **2.10 ParametroWS**

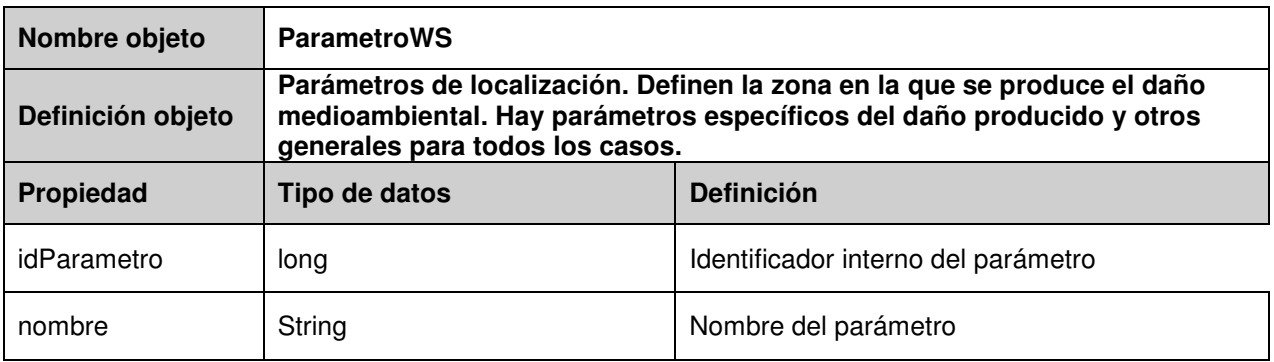

Para más información ver el anexo.

### **2.11 DanoWS**

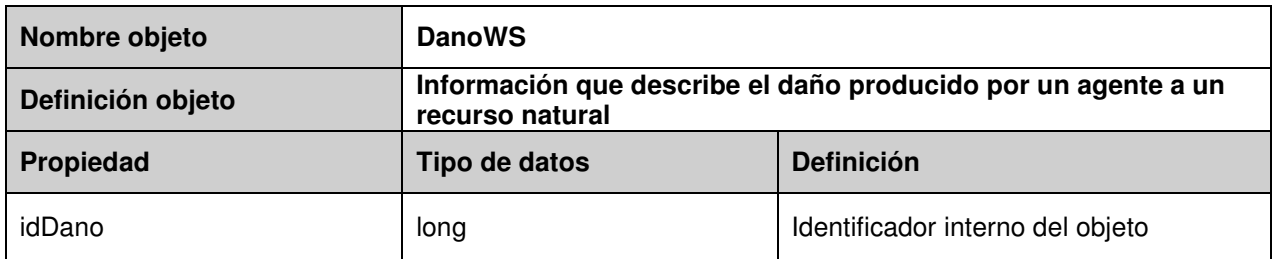

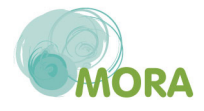

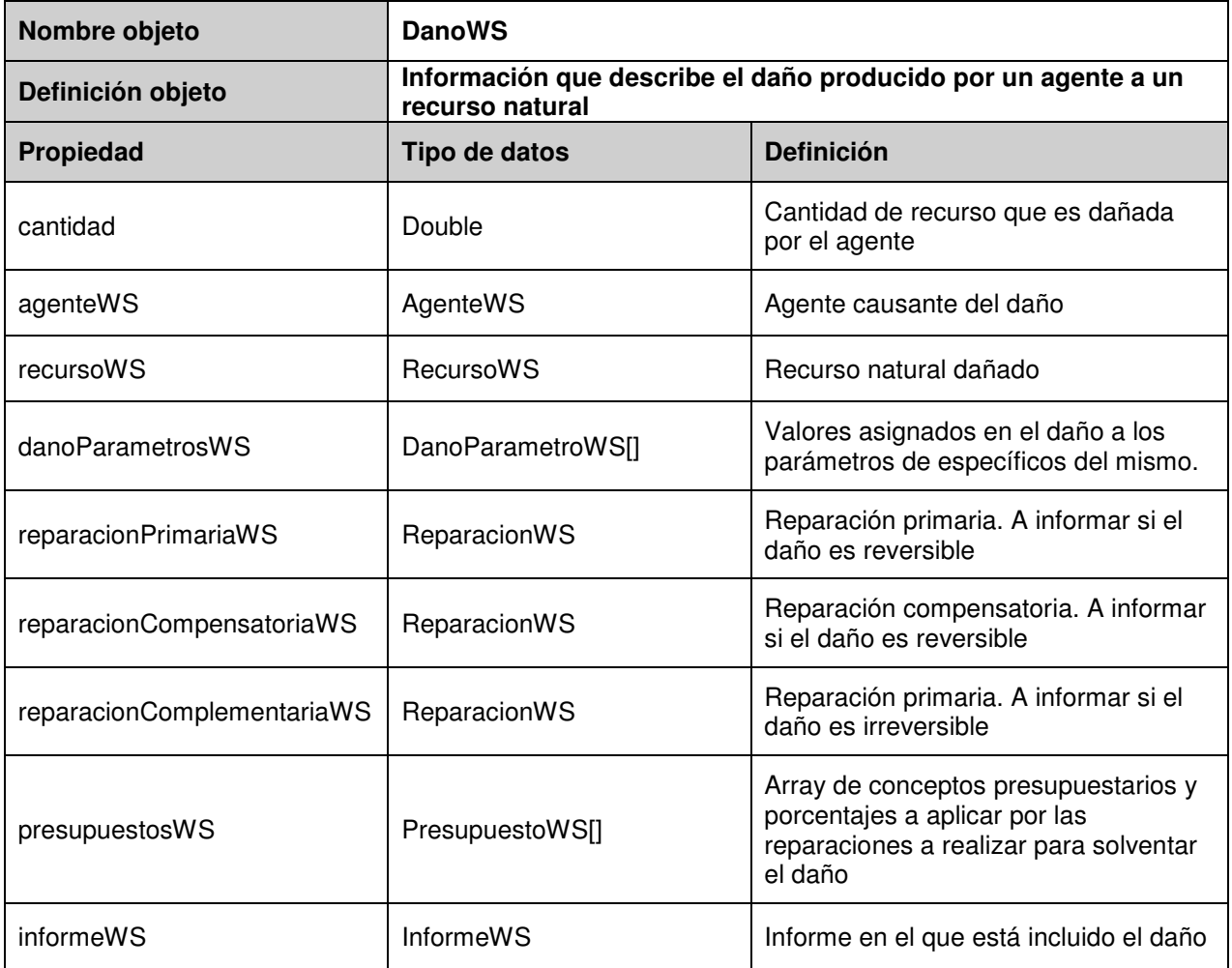

### **2.12 AgenteWS**

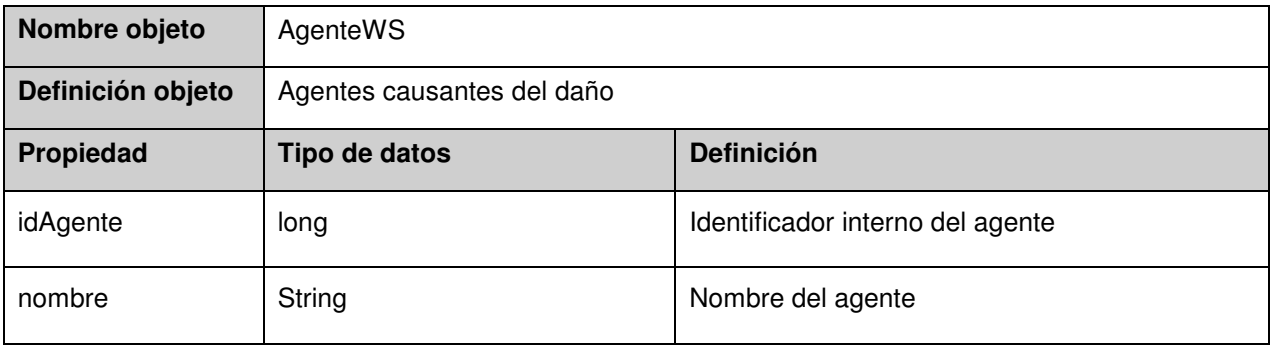

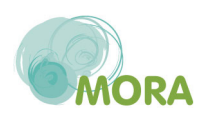

### **2.13 RecursoWS**

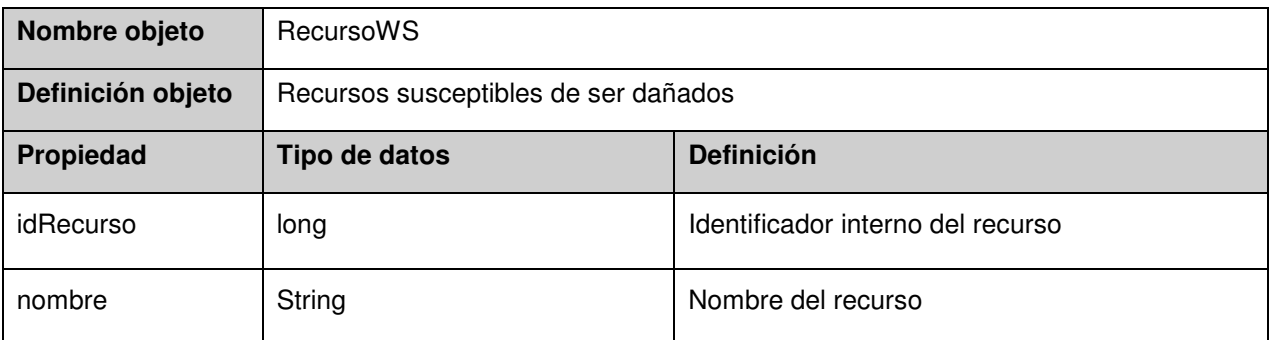

### **2.14 DanoParametroWS**

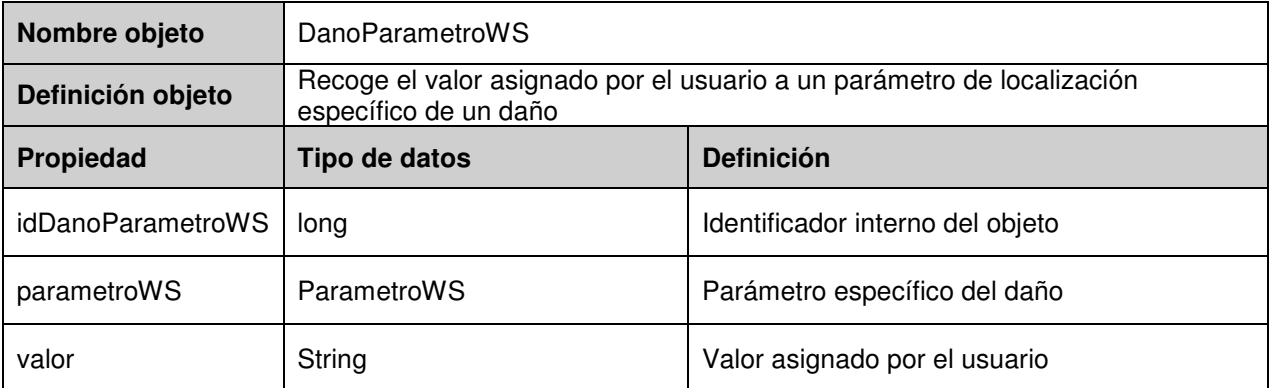

### **2.15 ReparacionWS**

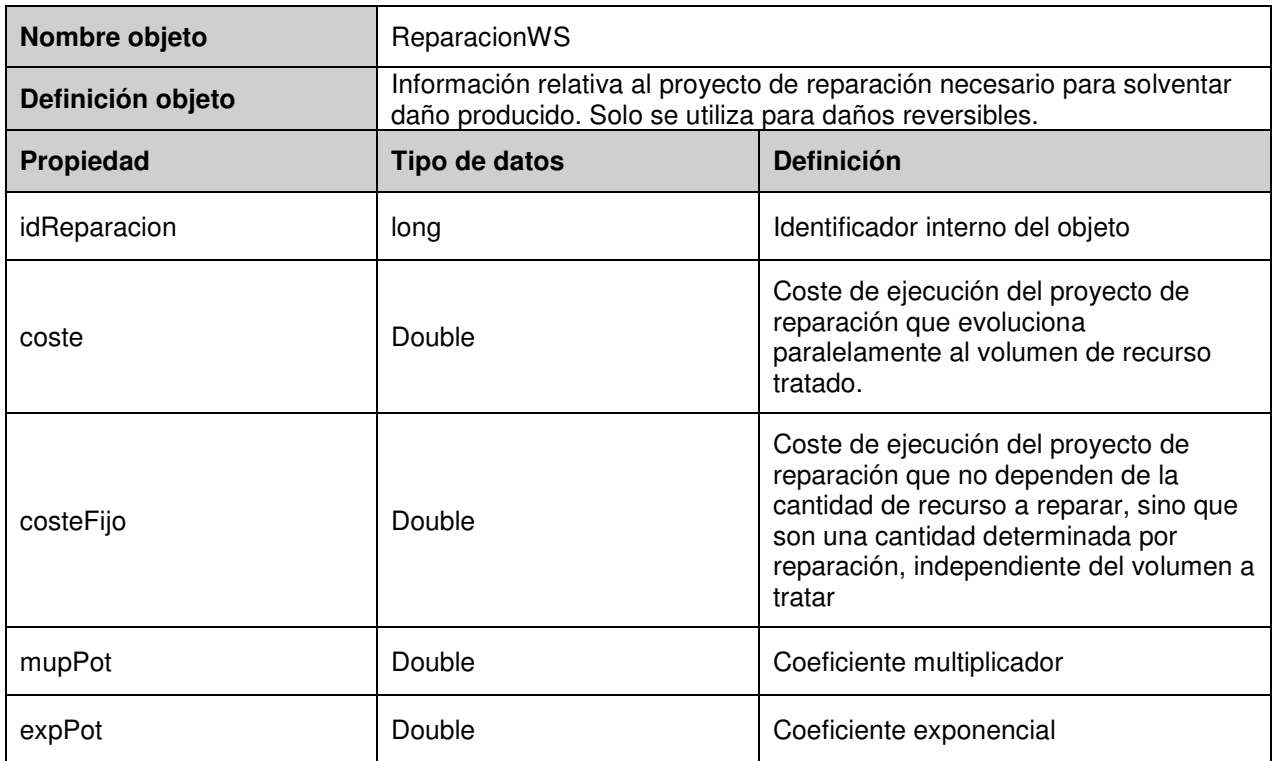

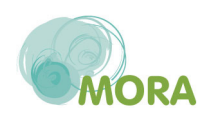

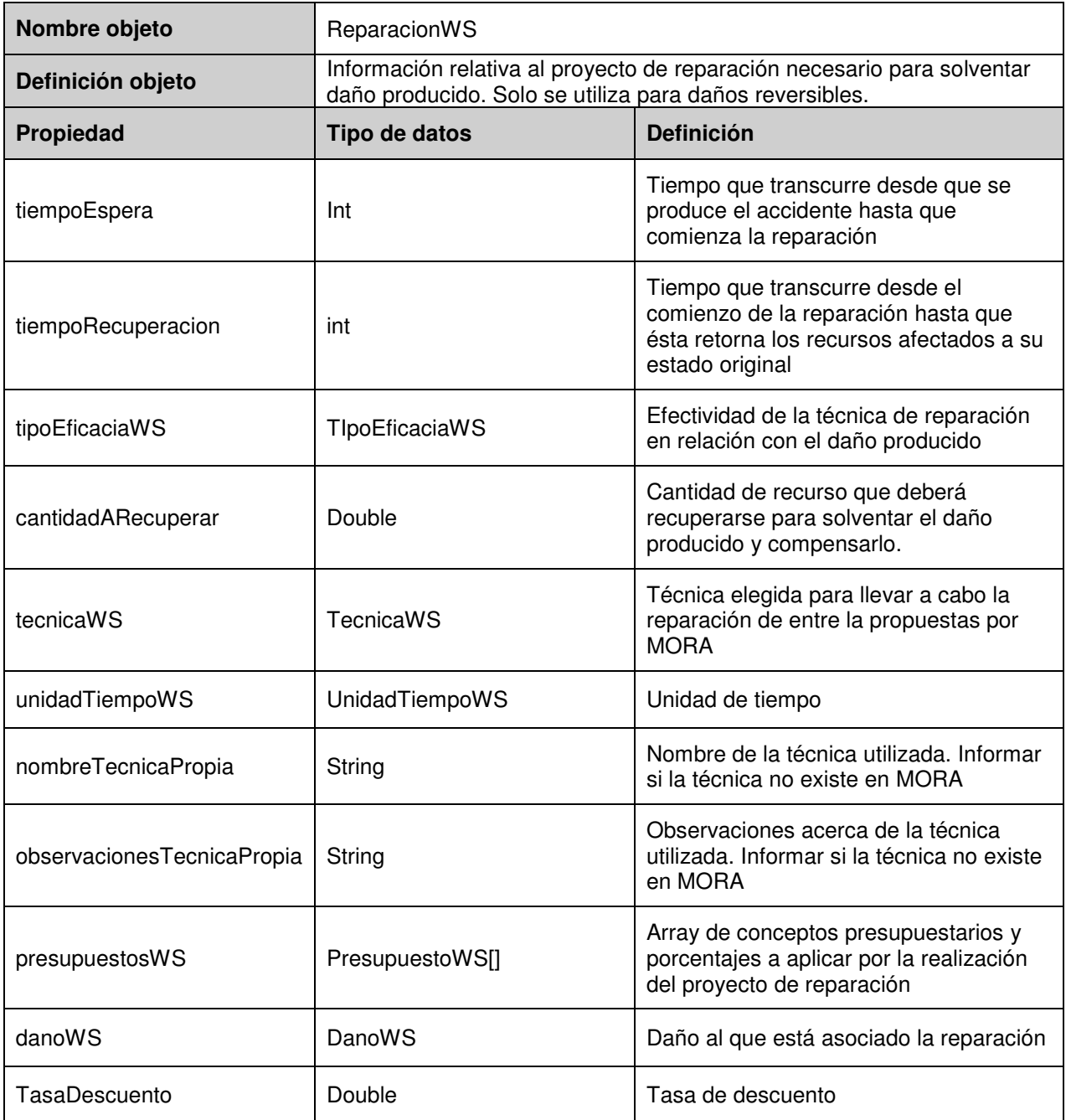

### **2.16 TipoEficaciaWS**

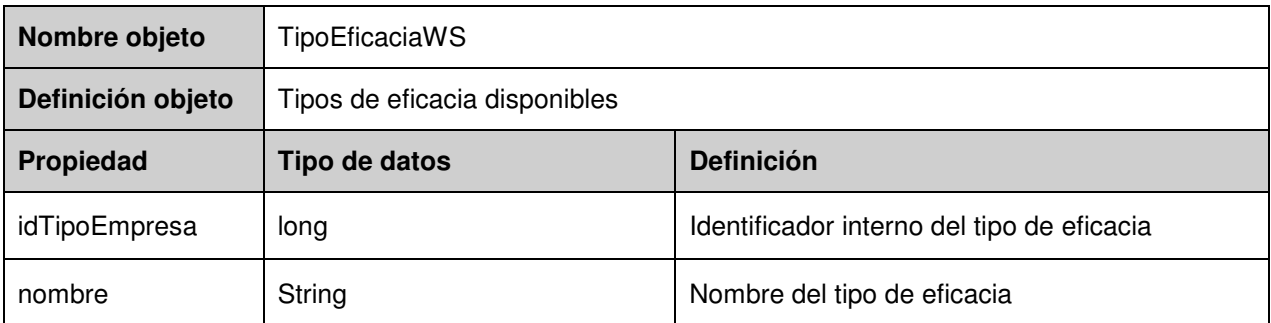

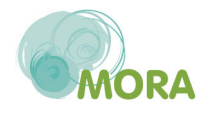

### **2.17 UnidadTiempoWS**

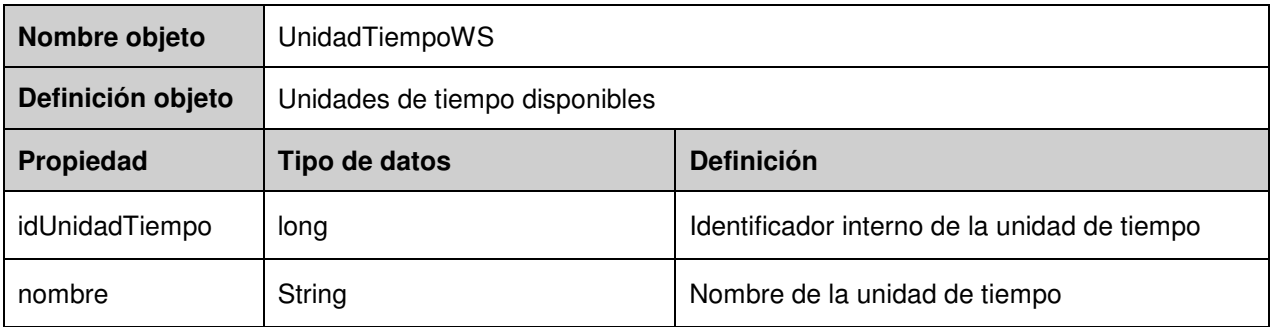

### **2.18 TecnicaWS**

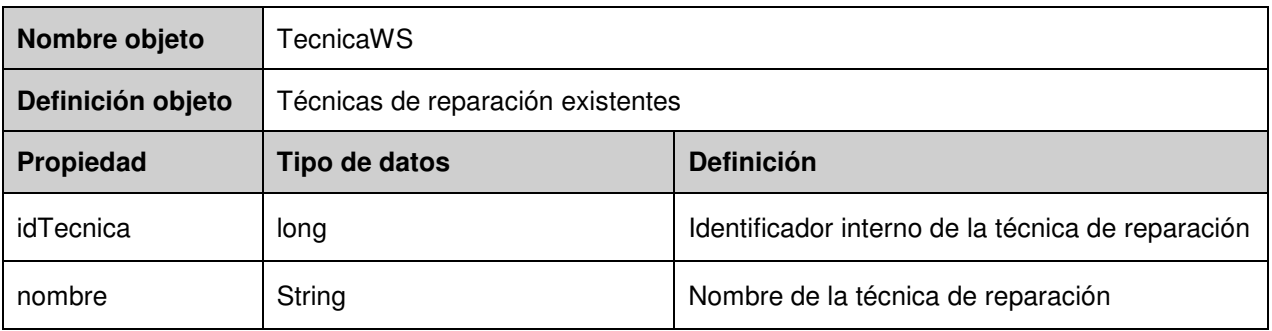

### **2.19 PresupuestoWS**

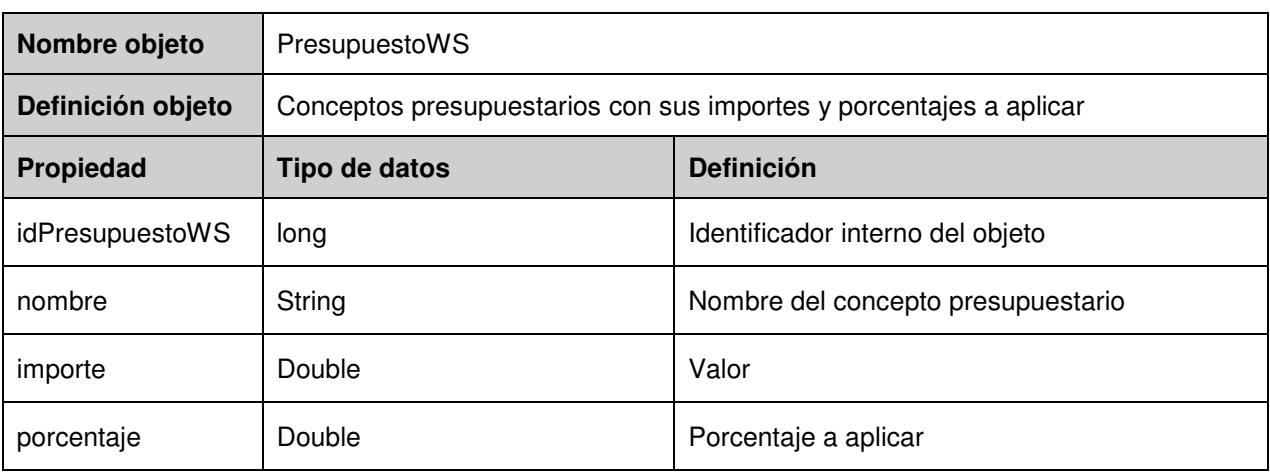

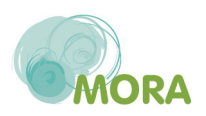

### **2.20 ValorWS**

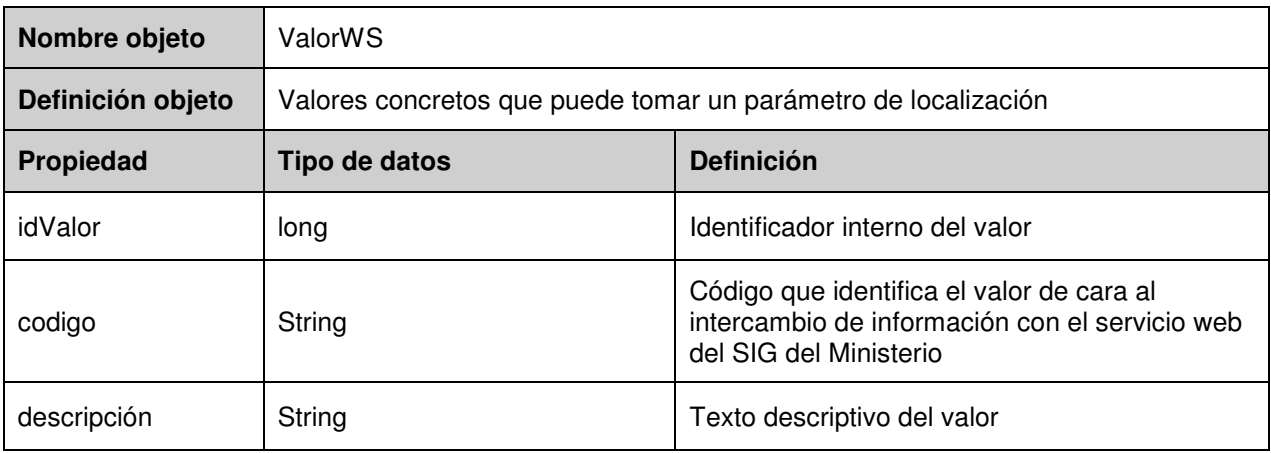

### **2.21 Respuesta**

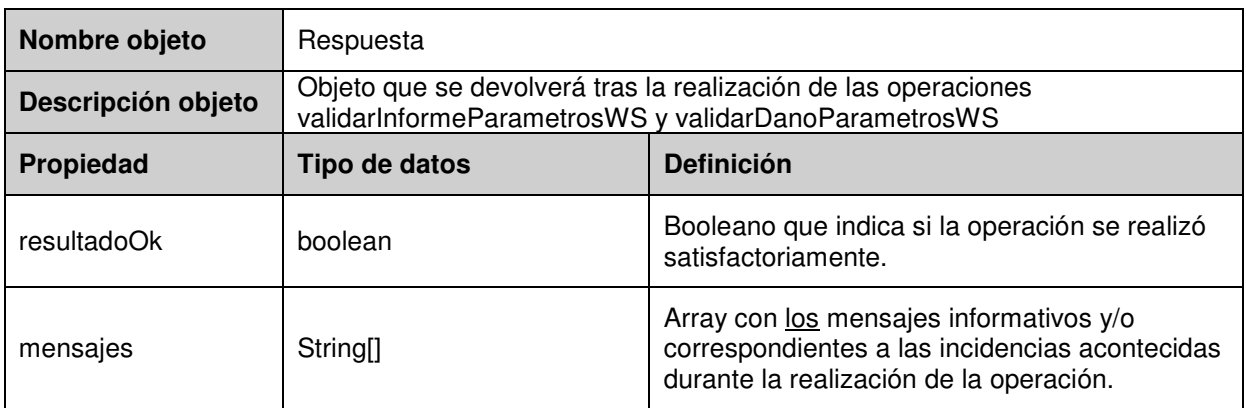

Los objetos respuesta que se detallan a continuación heredan todos de este que se acaba de definir.

### **2.22 RespuestaAgentes**

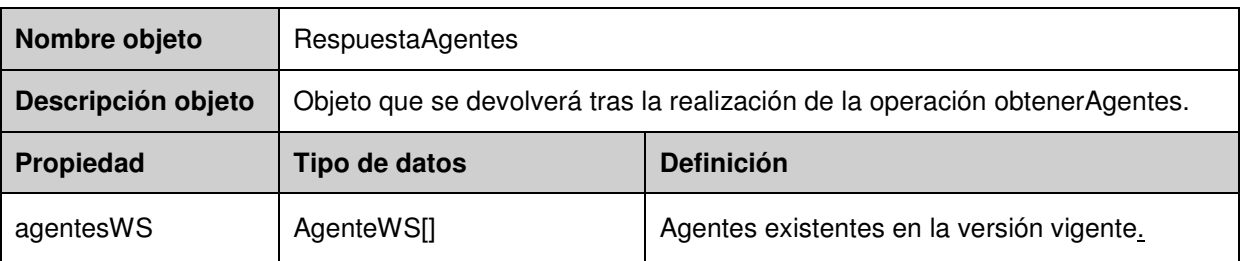

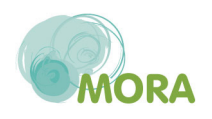

### **2.23 RespuestaCnaes**

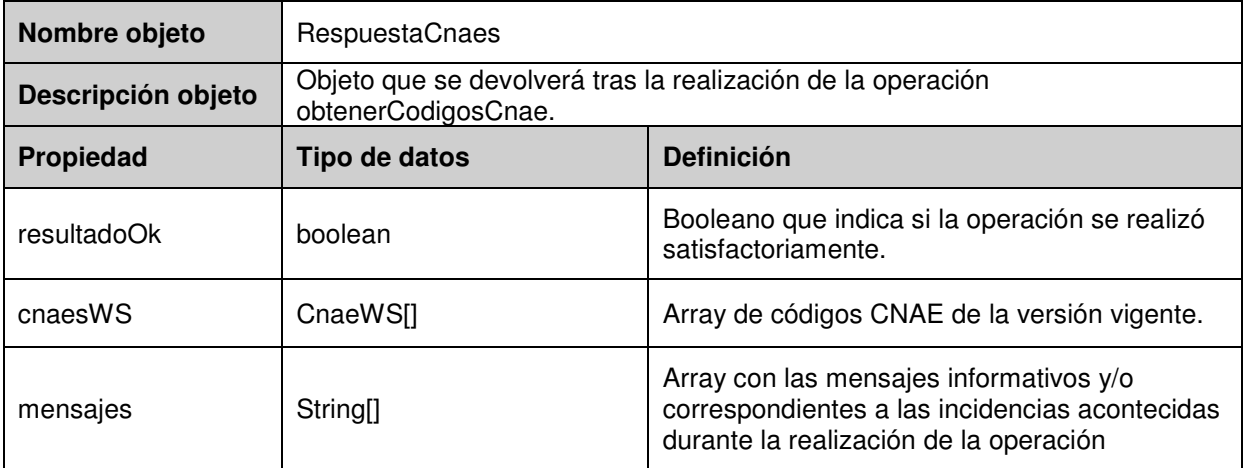

### **2.24 RespuestaDanoParametros**

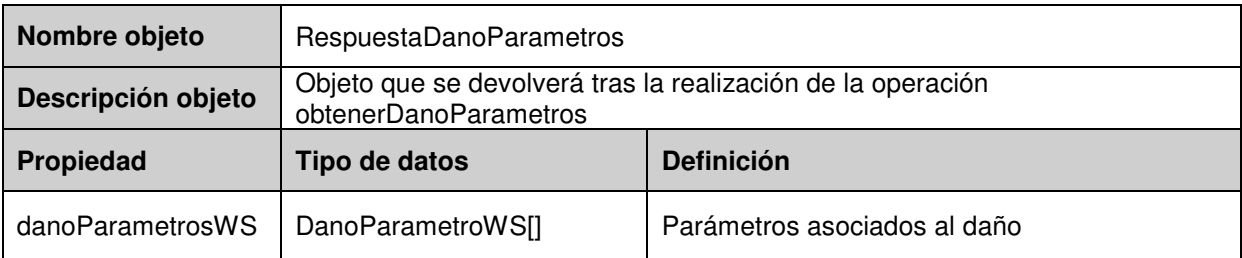

### **2.25 RespuestaDouble**

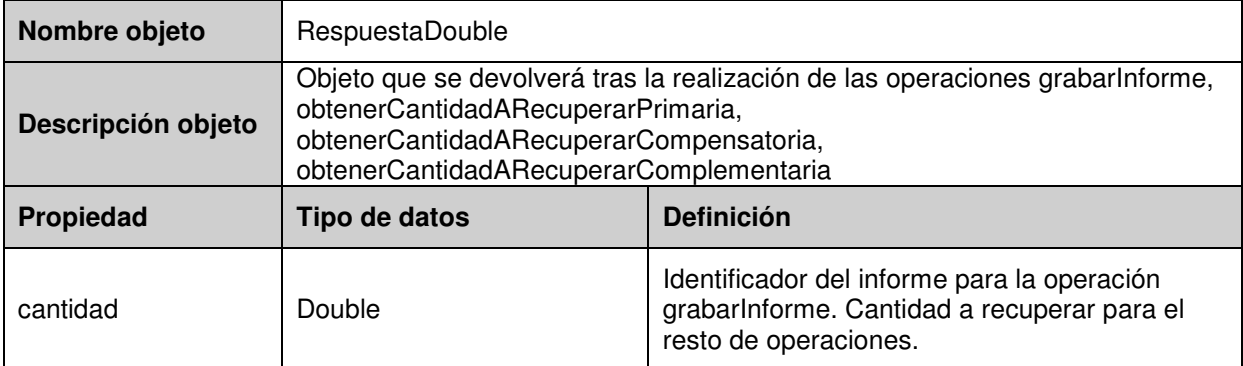

### **2.26 RespuestaInformeParametros**

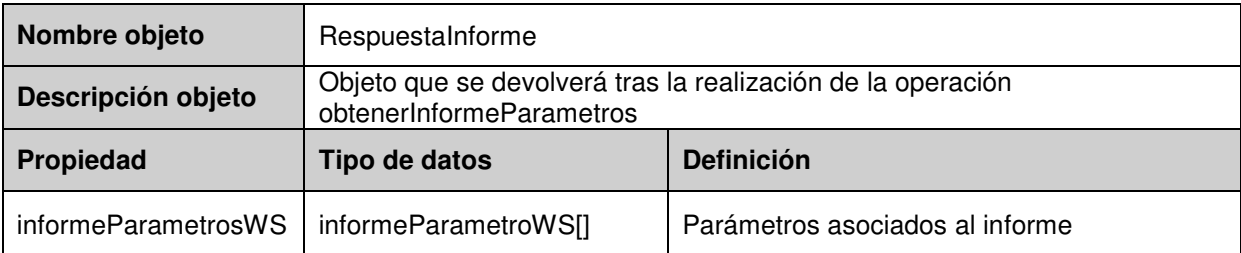

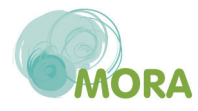

### **2.27 RespuestaListaValores**

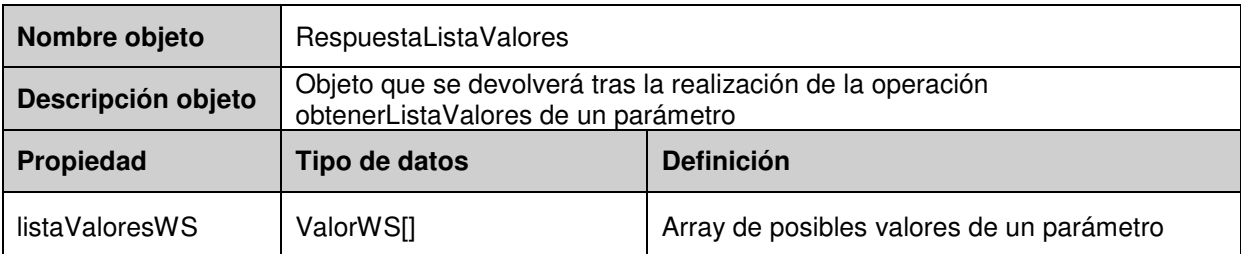

### **2.28 RespuestaPresupuestos**

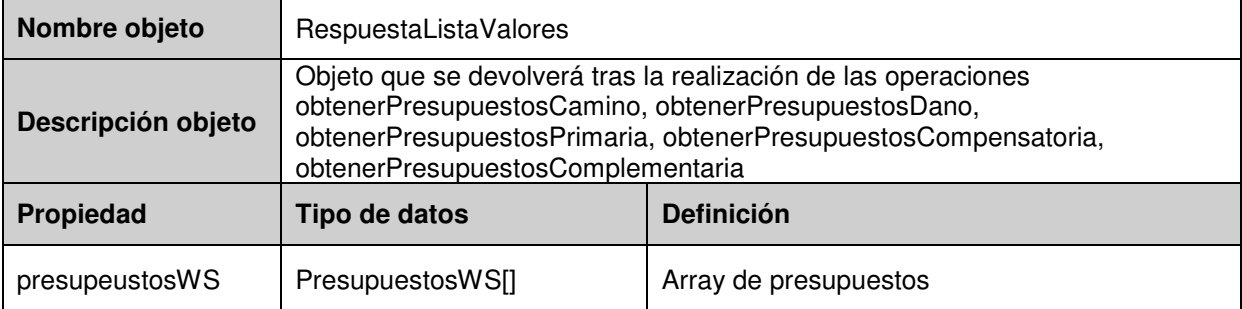

### **2.29 RespuestaRecursos**

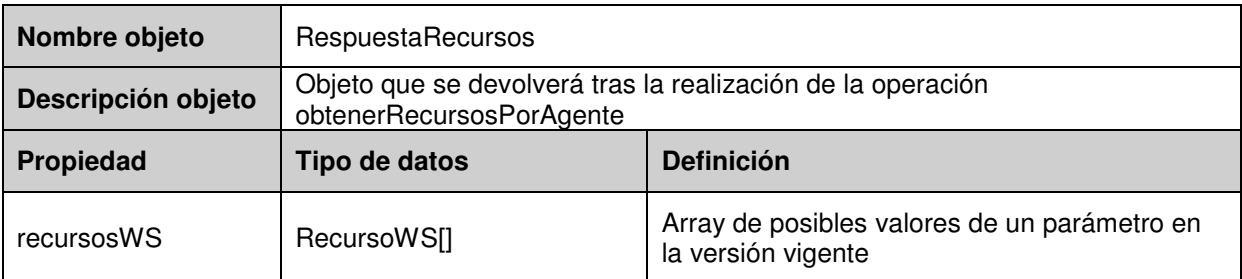

### **2.30 RespuestaReparacion**

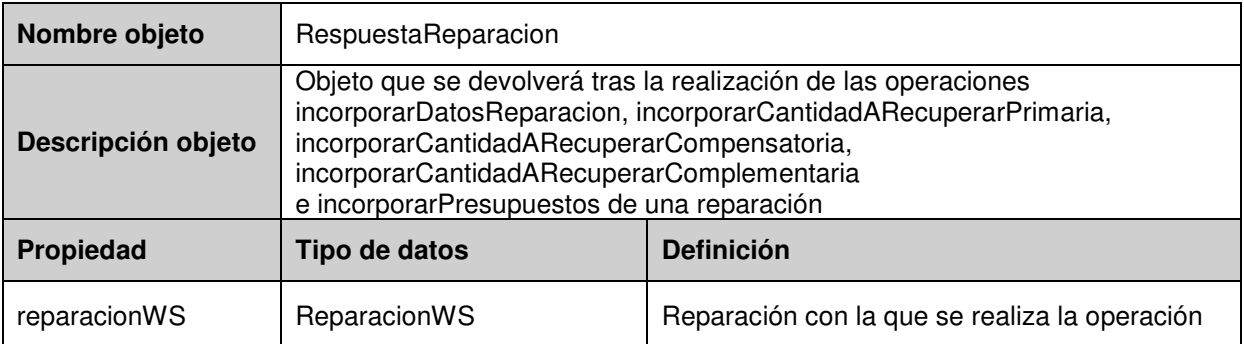

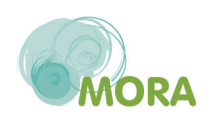

### **2.31 RespuestaSistemasReferencia**

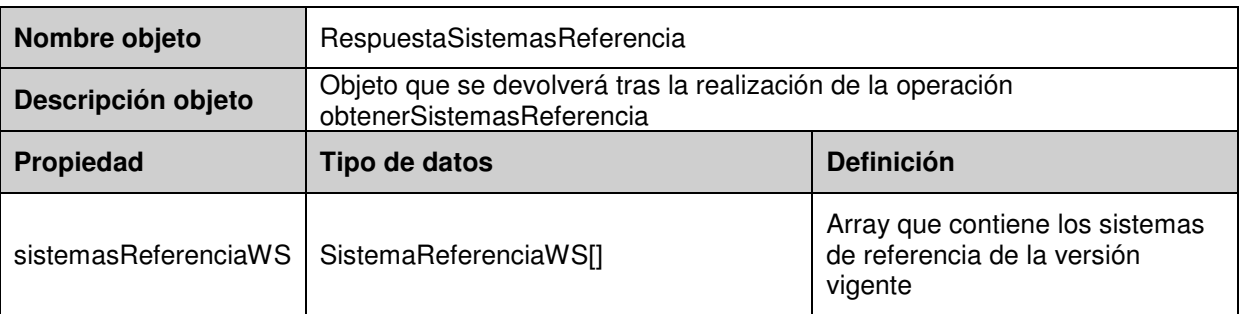

### **2.32 RespuestaPaises**

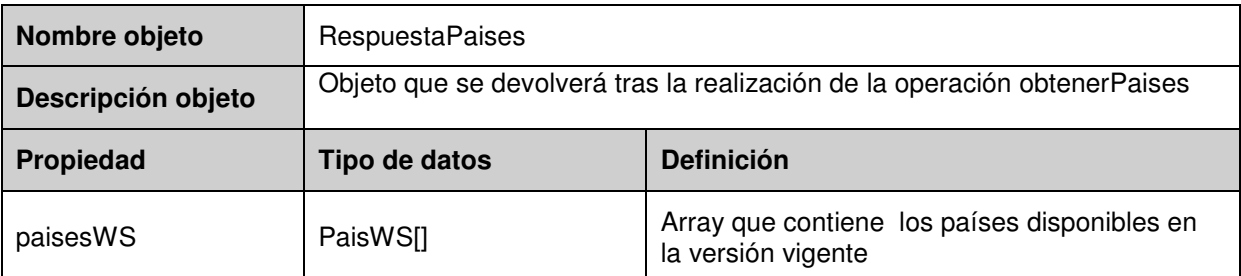

### **2.33 RespuestaTecnicas**

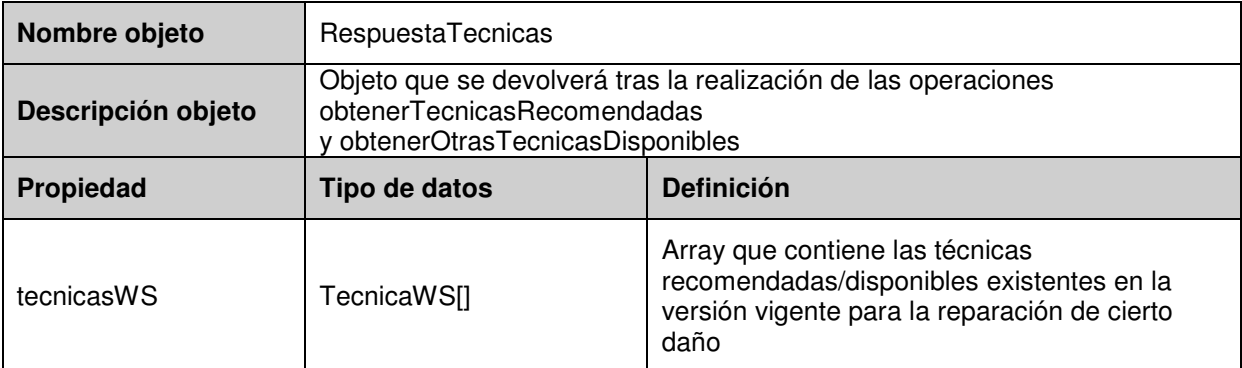

### **2.34 RespuestaTiposEficacia**

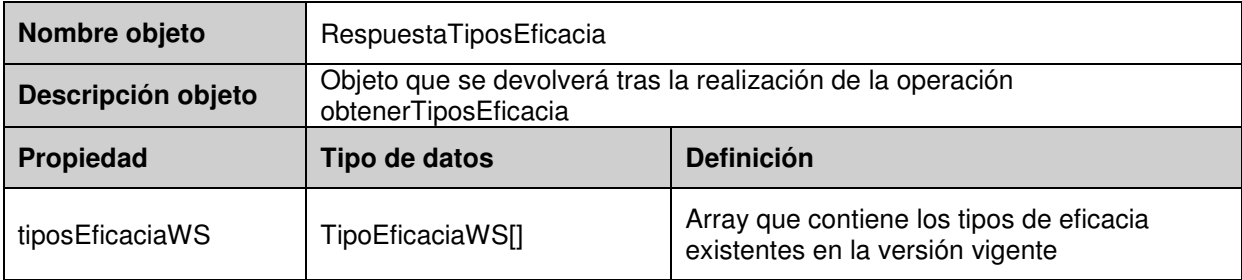

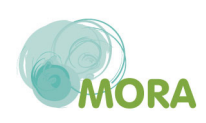

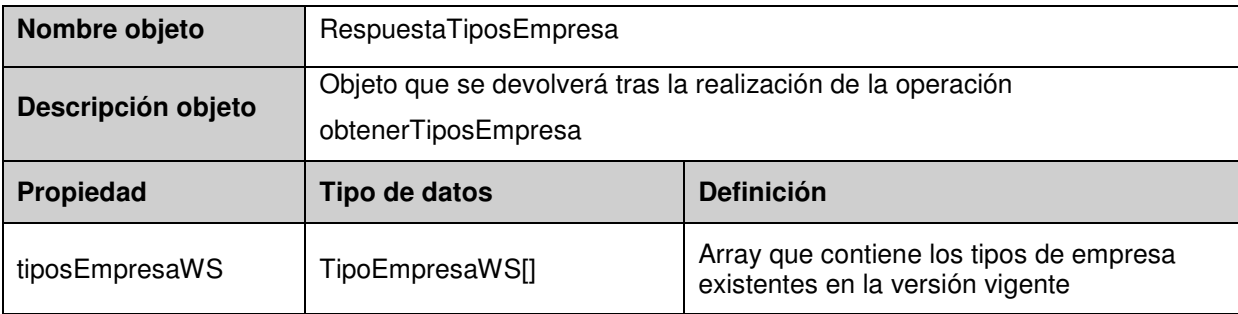

### **2.35 RespuestaTiposEmpresa**

### **2.36 RespuestaUnidadesTiempo**

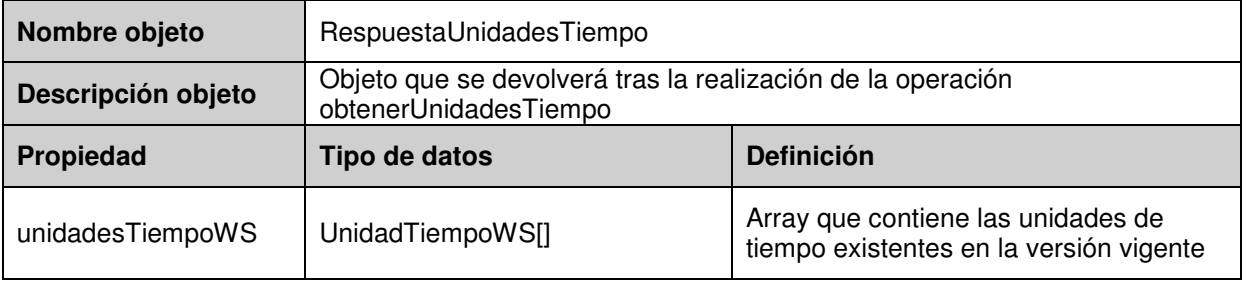

### **2.37 RespuestaVersion**

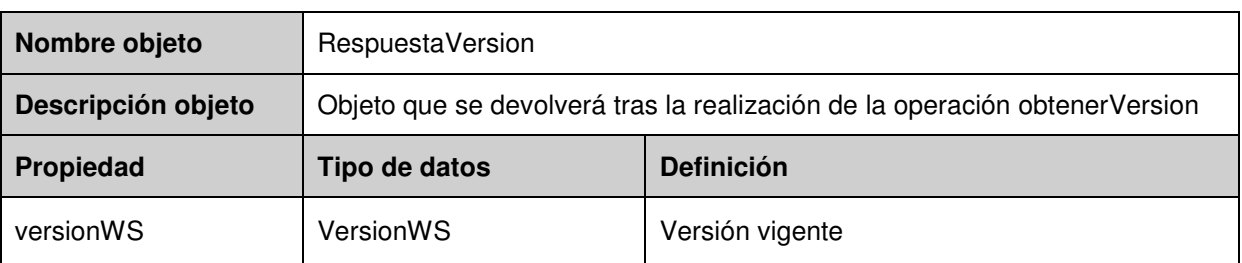

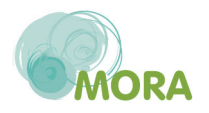

### **3 PROCESO DE GENERACIÓN DE UN INFORME**

A continuación se describen los pasos de los que consta la generación de un informe relacionándolos con la funcionalidad ofrecida por el servicio web para poder realizarlos sin emplear el asistente de la aplicación MORA. Los métodos que se mencionan en este apartado se describirán posteriormente en el punto 5 del presente documento.

### **3.1 Datos generales del informe**

Después de instanciar un nuevo objeto de clase InformeWS, el primer paso será rellenar sus datos generales. Se dividen en dos grupos:

### **Datos del Informe**

- **Nombre del informe**.
- **Fecha de realización**: esta fecha (al igual que el campo idInforme) será aportada por MORA al grabar el informe en el sistema.

### **Datos de la Actividad:** atributo actividadWS

- **Número de Identificación Fiscal (NIF)**.
- **Nombre/Razón Social**
- **Tipo de empresa.** MORA cuatro opciones por defecto, dentro de las cuales se debe clasificar la empresa objeto de análisis. Estos grupos son los recogidos en la siguiente tabla.

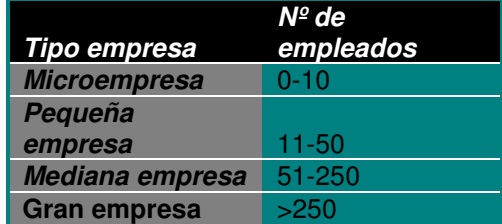

**- Código CNAE.** Atributo cnaeWS. Código de Clasificación Nacional de Actividades Económicas o CNAE de España.

Cuando se cree el informe desde fuera de la aplicación MORA, habrá que tener en cuenta que:

- La fecha de realización y el identificador serán incorporados al informe al grabarlo en la aplicación MORA.
- Habrá que informar la versión de MORA utilizada para su generación, de forma que el sistema pueda comprobar en cada petición realizada a través del servicio web que se está trabajando con la versión vigente.

Para poder completar la información correspondiente a esta fase el servicio web ofrece los métodos:

**-** Para recuperar la versión vigente:

RespuestaVersion **obtenerVersion**();

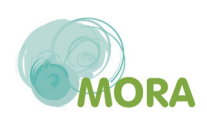

- Para obtener los tipos de empresa disponibles en MORA: RespuestaTiposEmpresa **obtenerTiposEmpresa**();
- Para obtener los códigos CNAE disponibles en MORA: RespuestaCnaes **obtenerCodigosCnae**();

### **3.2 Localización del daño y parámetros de localización**

Para comenzar con la valoración del daño ambiental, se deben incorporar al informe las **coordenadas** (longitud, latitud y sistema de referencia geográfico en el que se dan los valores) de la zona en la que se puede producir el mismo. Si la zona se encuentra fuera de España se deberá informar además el país donde se encuentra. Para ello hay que instanciar el objeto sigWS del informe e informar sus campos: coordX, coordY, sistemaReferenciaWS y, opcionalmente, paisWS.

Para obtener los sistemas de referencia geográficos disponibles, el servicio web ofrece el método:

RespuestaSistemasReferencia **obtenerSistemasReferencia**();

Para obtener los países disponibles, el servicio web ofrece el método:

RespuestaPaises **obtenerPaises**();

Seguidamente han de recuperarse los parámetros de localización que definen la zona (a nivel de informe). Si la zona se encuentra en España, además se consultarán las coberturas SIG disponibles en el **Sistema de Información del Modelo de Oferta de Responsabilidad Ambiental (MORA)** del Ministerio de Agricultura, Pesca y Alimentación para obtener el valor por defecto que tienen definido para cada uno de estos parámetros. Estos valores podrán ser modificados por el usuario. Para poder hacer esto a través del servicio web, éste dispone del método:

RespuestaInformeParametros **obtenerInformeParametros** (**InformeWS** informeWS);

Para comprobar si los valores introducidos para los parámetros de localización son correctos, el servicio web de MORA dispone del método:

#### Respuesta **validarInformeParametros**(**InformeWS** informeWS);

Cabe destacar la existencia de parámetros cuyo conjunto de valores se limita a una lista concreta. Para estos casos el servicio web de MORA proporciona un método que, dado el identificador de un parámetro, devuelve su lista de valores o null en caso de que el parámetro recibido no disponga de ella:

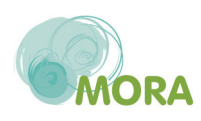

### RespuestaListaValores **obtenerListaValores**(**long** idParametroWS);

La descripción de los parámetros y sus posibles valores que actualmente hay en la versión vigente de MORA se muestra en el anexo situado en el último punto del presente documento.

### **3.3 Selección de agentes y recursos**

El siguiente paso consiste en seleccionar qué agentes pueden causar daño a qué recursos naturales, es decir, indicar en el informe cada uno de los **daños** susceptibles de producirse (colección danosWS).

Para esta finalidad el servicio web proporciona los métodos:

**-** Para obtener los agentes disponibles:

RespuestaAgentes **obtenerAgentes**();

**-** Para obtener los recursos susceptibles de ser dañados por un agente concreto: RespuestaRecursos **obtenerRecursosPorAgente**(**long** idAgenteWS);

Por cada par agente-recurso habrá que insertar un nuevo daño en el array danosWS del informe.

### **3.4 Datos del daño**

Habrá que aportar cierta información para cada uno de los daños que se hayan asociado al informe:

- Cantidad de recurso que ha sido dañada
- Colección de parámetros de localización (a nivel de daño)
- Reparación o reparaciones a realizar

Igual que pasa con el informe, hay ciertos daños que llevan asociada una colección de parámetros aportada también por las coberturas SIG del Ministerio de Agricultura, Pesca y Alimentación. Para incorporar esta colección (danoParametrosWS) con los valores por defecto asociados por las coberturas, el servicio web dispone del método:

RespuestaDanoParametros **obtenerDanoParametros**(**DanoWS** danoWS, **InformeWS**  informeWS);

Los valores podrán ser modificados por el usuario. Para comprobar si son correctos, se ofrece el método:

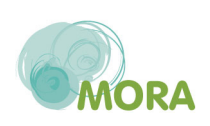

### Respuesta **validarDanoParametros**(**DanoWS** danoWS, **InformeWS** informeWS);

Según el daño sea reversible o irreversible habrá que informar unas reparaciones u otras:

- **Daño reversible**: habrá que realizar una reparación primaria (instanciar reparacionPrimariaWS) y una reparación compensatoria (instanciar reparacionCompensatoriaWS).
- **Daño irreversible**: solamente se realizará una reparación complementaria (instanciar reparacionComplementariaWS)

### 3.4.1 Datos de la reparación

### Se trata de **incorporar a cada daño** del informe **la información relativa a cada una de sus reparaciones.**

En primer lugar deberá indicarse qué técnica de reparación se empleará para reparar el daño. MORA recomienda una serie de técnicas para llevar a cabo la reparación de los diferentes daños y, aparte, tiene disponibles otras que también sirven para llevar a cabo la reparación.

Para obtener las técnicas recomendadas el servicio web ofrece los métodos:

### RespuestaTecnicas **obtenerTecnicasRecomendadasPrimaria**(**DanoWS** danoWS, **InformeWS** informeWS);

# RespuestaTecnicas **obtenerTecnicasRecomendadasCompensatoria**

### (**DanoWS** danoWS, **InformeWS** informeWS);

RespuestaTecnicas **obtenerTecnicasRecomendadasComplementaria** (**DanoWS** danoWS, **InformeWS** informeWS);

Para obtener las técnicas disponibles el servicio web ofrece los métodos:

### RespuestaTecnicas **obtenerOtrasTecnicasDisponiblesPrimaria**(**DanoWS** danoWS, **InformeWS** informeWS);

RespuestaTecnicas **obtenerOtrasTecnicasDisponiblesCompensatoria** (**DanoWS** danoWS, **InformeWS** informeWS);

### RespuestaTecnicas **obtenerOtrasTecnicasDisponiblesComplementaria** (**DanoWS** danoWS, **InformeWS** informeWS);

Si la técnica que se desea emplear no aparece ni entre las recomendadas ni entre las disponibles en el modelo, también se da la posibilidad de indicarla:

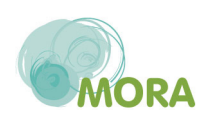

- Si se elige una técnica del modelo habrá que informar el campo tecnicaWS
- Si se decide usar una técnica propia (fuera del modelo MORA) habrá que informar los campos nombreTecnicaPropia y observacionesTecnicaPropia.

A continuación habrá que informar:

- Tipo de eficacia
- Coste
- Coste fijo
- Exponente
- Multiplicador
- Tiempo de recuperación
- Unidad de tiempo
- Tiempo de espera
- Tasa de descuento: solo si la reparación es compensatoria o complementaria

Las técnicas ofrecidas por MORA, ya sean recomendadas o no, aportan valores por defecto a los campos anteriores, exceptuando el tiempo de espera y la tasa de descuento. Para incorporarlos, el servicio web dispone del método

RespuestaReparacion **obtenerDatosReparacion**(**DanoWS** danoWS, **InformeWS** informeWS, **long** idTecnica);

Estos valores por defecto podrán ser modificados por el usuario.

Para poder recuperar los tipos de eficacia disponibles en la versión vigente de MORA el servicio web ofrece el método:

### RespuestaTiposEficacia **obtenerTiposEficacia**();

Para recuperar las unidades de tiempo disponibles podrá utilizarse el método:

RespuestaUnidadesTiempo **obtenerUnidadesTiempo**();

Una vez informados todos estos datos, se está en posición de calcular la cantidad final de recurso natural que hay que recuperar en la reparación. Para ello el servicio web cuenta con los siguientes métodos.

**-** Para reparación primaria:

RespuestaDouble **obtenerCantidadARecuperarPrimaria** (**DanoWS** danoWS, **long** idVersion);

**-** Para reparación compensatoria:

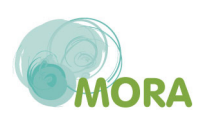

### RespuestaDouble **obtenerCantidadARecuperarCompensatoria** (**DanoWS** danoWS, **InformeWS** informeWS);

**-** Para reparación complementaria:

RespuestaDouble **obtenerCantidadARecuperarComplementaria** (**DanoWS** danoWS, **InformeWS** informeWS);

Tras haber incorporado a la reparación la cantidad de recurso a recuperar, podrán obtenerse sus presupuestos (colección presupuestosWS), utilizando el método correspondiente al tipo de reparación:

RespuestaPresupuestos **obtenerPresupuestosPrimaria**(**DanoWS** danoWS, **long** idVersion); RespuestaPresupuestos **obtenerPresupuestosPrimaria**(**DanoWS** danoWS, **long** idVersion); RespuestaPresupuestos **obtenerPresupuestosPrimaria**(**DanoWS** danoWS, **long** idVersion);

Los valores asignados no deben ser modificados.

### 3.4.2 Presupuesto del daño

Una vez que se ha incorporado al daño toda la información relativa a sus reparaciones, podrán incorporarse también sus presupuestos. Para ello, el servicio web ofrece el método:

### RespuestaPresupuestos **obtenerPresupuestosDano**(**DanoWS** danoWS, **InformeWS** informeWS);

Esto habrá de hacerse para cada daño que contenga el informe. Los valores asignados no deben ser modificados.

### **3.5 Presupuesto del informe (construcción de camino)**

Para incorporar al informe el presupuesto de construcción de camino, el servicio web ofrece el método:

RespuestaPresupuestos **obtenerPresupuestosCamino**(**InformeWS** informeWS);

Los valores asignados no deben ser modificados.

### **3.6 Garantía financiera**

El último paso de la creación de un informe es el que hace referencia al establecimiento de la garantía financiera. El operador puede decidir si desea establecerla o no, para lo que ha de informarse el campo booleano establecerGarantiaFinanciera de InformeWS. Si se desea

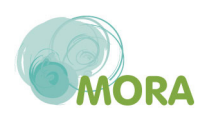

establecer (true) además deberá informarse el atributo *porcentPrevEvit* con el porcentaje de prevención y evitación que desea aplicarse y el atributo certificado indicando si se dispone (true) o no de certificado ISO o EMAS.

El servicio web ofrece además la posibilidad de obtener el importe que la herramienta MORA propone como garantía financiera para un informe concreto a través de la operación

RespuestaDouble **obtenerPropuestaGarantiaFinanciera**(**InformeWS** informeWS);

### **4 GRABACIÓN DE UN INFORME EN MORA**

Desde el momento en que el informe tenga incorporados los datos generales, es susceptible de ser grabado en el sistema MORA. Para ello, el servicio web ofrece el método:

### RespuestaDouble **grabarInforme**(**InformeWS** informeWS);

El informe se encontrará en la fase más avanzada que pueda completarse con la información que contenga, siempre validando que ésta sea correcta.El último paso, la finalización del informe, podrá realizarse únicamente desde la aplicación MORA una vez que el informe haya sido grabado.

Si todo va bien, el proceso de grabación devolverá el identificador asignado al informe dentro del sistema MORA.

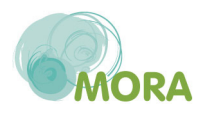

### **5 SERVICIO WEB Y SU FUNCIONALIDAD**

A continuación se enumeran todos los métodos accesibles desde el Servicio Web y una explicación de cada uno de ellos:

#### **5.1 ObtenerVersión**

### RespuestaVersion **obtenerVersion**();

Este método se encarga de recuperar la versión vigente en MORA.

Devolverá un objeto de clase RespuestaVersión que contendrá:

- Un booleano que indica si todo ha ido bien y,
	- o Si todo va bien:
		- Un objeto de clase VersionWS con la información correspondiente a la versión que esté vigente en MORA en el momento de realizar la consulta.
	- o Si hay errores:
		- Un array con los mensajes correspondientes a los errores que se han producido.

#### **5.2 ObtenerTiposEmpresa**

### RespuestaTiposEmpresa **obtenerTiposEmpresa**();

Este método se encarga de obtener los diferentes tipos de empresa existentes en la versión vigente de MORA.

Devolverá un objeto de clase RespuestaTiposEmpresa que contendrá:

- Un booleano que indica si todo ha ido bien y,
	- o Si todo va bien:
		- Un array de objetos de clase TipoEmpresaWS que contendrá la información correspondiente a los diferentes tipos de empresa existentes en la versión que esté vigente en MORA en el momento de realizar la consulta.
	- o Si hay errores:
		- Un array con los mensajes correspondientes a los errores que se han producido

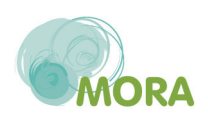

### **5.3 ObtenerCodigosCnae**

RespuestaCnaes **obtenerCodigosCnae**();

Este método devolverá un objeto de clase RespuestaCnaes que contendrá:

- Un booleano que indica si todo ha ido bien y,
	- o Si todo va bien:
		- Un array de objetos de clase CnaeWS que contendrá la información correspondiente a los diferentes códigos CNAE disponibles en la versión que esté vigente en MORA en el momento de realizar la consulta.
	- o Si hay errores:
		- Un array con los mensajes correspondientes a los errores que se han producido

### **5.4 ObtenerSistemasReferencia**

### RespuestaSistemasReferencia **obtenerSistemasReferencia**();

Este método se ocupa de obtener los diferentes sistemas de referencia geográficos disponibles en la versión vigente de MORA.

Devolverá un objeto de clase RespuestaSistemasReferencia que contendrá:

- Un booleano que indica si todo ha ido bien y,
	- o Si todo va bien:
		- Un array de objetos de clase SistemaReferenciaWS que contendrá la información correspondiente a los diferentes sistemas de refrencia geográficos disponibles en la versión que esté vigente en MORA en el momento de realizar la consulta.
	- o Si hay errores:
		- Un array con los mensajes correspondientes a los errores que se han producido

#### **5.5 ObtenerPaises**

RespuestaPaises **obtenerPaises**();

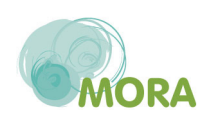

Este método se ocupa de obtener los diferentes países disponibles en la versión vigente de MORA, sin España.

Devolverá un objeto de clase RespuestaPaises que contendrá:

- Un booleano que indica si todo ha ido bien y,
	- o Si todo va bien:
		- Un array de objetos de clase PaisWS que contendrá la información correspondiente a los diferentes países, sin España, disponibles en la versión que esté vigente en MORA en el momento de realizar la consulta.
	- o Si hay errores:
		- Un array con los mensajes correspondientes a los errores que se han producido

### **5.6 ObtenerTiposEficacia**

### RespuestaTiposEficacia **obtenerTiposEficacia**();

Este método se encarga de recuperar los distintos tipos de eficacia existentes en la versión vigente de MORA.

Devolverá un objeto de clase RespuestaTiposEficacia que contendrá:

- Un booleano que indica si todo ha ido bien y,
	- o Si todo va bien:
		- Un array de objetos de clase TipoEficaciaWS con los diferentes tipos de eficacia existentes en la versión que esté vigente en MORA en el momento de realizar la consulta.
	- o Si hay errores:
		- Un array con los mensajes correspondientes a los errores que se han producido

### **5.7 ObtenerUnidadesTiempo**

RespuestaUnidadesTiempo **obtenerUnidadesTiempo**();

Este método recupera las unidades de tiempo disponibles en la versión vigente de MORA.

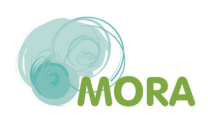

Devolverá un objeto de clase RespuestaUnidadesTiempo que contendrá:

- Un booleano que indica si todo ha ido bien y.
	- o Si todo va bien:
		- Un array de objetos de clase UnidadTiempoWS con las diferentes unidades de tiempo disponibles en la versión que esté vigente en MORA en el momento de realizar la consulta.
	- o Si hay errores:
		- Un array con los mensajes correspondientes a los errores que se han producido

### **5.8 ObtenerAgentes**

### RespuestaAgentes **obtenerAgentes**();

Este método se encarga de recuperar los agentes causantes de daño existentes en la versión vigente de MORA.

Devolverá un objeto de clase RespuestaAgentes que, básicamente, contendrá:

- Un booleano que indica si todo ha ido bien y,
	- o Si todo va bien:
		- Un array de objetos de clase AgenteWS que contendrá la información correspondiente a los diferentes agentes causantes de daño geográficos existentes en la versión que esté vigente en MORA en el momento de realizar la consulta.
	- o Si hay errores:
		- Un array con los mensajes correspondientes a los errores que se han producido

### **5.9 ObtenerRecursosPorAgente**

### RespuestaRecursos **obtenerRecursosPorAgente**(**long** idAgenteWS);

Este método recibe como parámetro el identificador de un agente causante de daño (objeto de clase AgenteWS) y devuelve un objeto de clase RespuestaRecursos que contendrá:

- Un booleano que indica si todo ha ido bien y
	- o Si todo va bien:

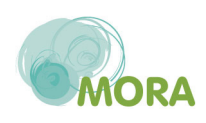

- Un array de objetos de clase RecursoWS con los distintos recursos susceptibles de ser dañados por el agente según la versión que esté vigente en MORA en el momento de realizar la consulta.
- o Si hay errores:
	- Un array con los mensajes correspondientes a los errores que se han producido

### **5.10 ObtenerInformeParametros**

RespuestaInformeParametros **incorporarInformeParametros**(**InformeWS** informeWS);

Este método se encarga de recuperar los parámetros de localización que han de asociarse al informe según la versión vigente de MORA con los valores por defecto que les asocia la herramienta SIG del Ministerio en caso de que la zona donde se produce el daño mediambiental esté en España

Ha de recibir como parámetro un objeto de clase InformeWS con:

- El atributo versionWS cargado para comprobar que se trabaja con la versión correcta
- El atributo sigWS cargado: con longitud, latitud y sistema de referencia informados. Si la zona donde se produce el daño medioambiental está fuera de España también deberá tener informado el atributo paisWS.

Devolverá un objeto de clase RespuestaInformeParametros con:

- Un booleano que indica si todo ha ido bien y,
	- o Si todo va bien:
		- El objto informeParametrosWS cargado con los parámetros de localización existentes en la versión vigente de MORA y, si la zona donde se produce el daño está en España, los valores que, por defecto, les asigna la herramienta SIG del Ministerio.
	- o Si hay errores:
		- Un array con los mensajes correspondientes a los errores que se han producido

Los valores por defecto asignados a los parámetros de localización por el SIG del Ministerio pueden ser modificados por el usuario, teniendo en cuenta que cada parámetro tiene asociado un tipo de datos y, en ocasiones, una lista con los valores concretos que puede aceptar.

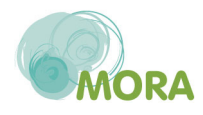

Para más información ver el anexo situado en el último apartado del presente documento.

### **5.11 ValidarInformeParametros**

### Respuesta **validarInformeParametros**(**InformeWS** informeWS);

Este método comprueba la corrección de la colección de parámetros de localización asociada al informe (informeParametrosWS) y de los valores asociados a dichos parámetros.

Ha de recibir como parámetro un objeto de clase InformeWS con:

- El atributo versionWS cargado
- El atributo informeParametrosWS cargado

El sistema comprobará:

- Que se está trabajando con la versión vigente de MORA
- Que la colección de parámetros es correcta
- Que cada parámetro tiene asignado un valor correcto (perteneciente a su tipo de datos o incluido en su lista de valores concretos si dispone de ella)

Devolverá un objeto de clase Respuesta con un booleano que indique el resultado de la validación y, en caso de ser incorrecto, un array con los mensajes correspondientes a los errores encontrados.

### **5.12 ObtenerDanoParametros**

### RespuestaDanoParametros **obtenerDanoParametros**(**DanoWS** danoWS, **InformeWS** informeWS);

Este método se encarga de recuperar los parámetros de localización específicos del daño que recibe con los valores por defecto que les asocia la herramienta SIG del Ministerio en caso de que la zona donde se produce el daño mediambiental esté en España.

Ha de recibir como parámetro un objeto de clase DanoWS con:

- El atributo agenteWS cargado
- El atributo recursoWS cargado

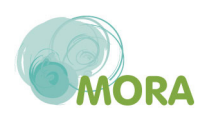

También ha de recibir un objeto de clase InformeWS con:

- El atributo versionWS
- El atributo sigWS: con longitud, latitud y sistema de referencia informados. Si la zona donde se produce el daño está fuera de España también deberá tener informado el atributo paisWS.

El sistema comprobará:

- Que se está trabajando con la versión vigente de MORA
- Que los datos de localización están completos y el sistema de referencia y el país (en caso de estar informado) están en la versión
- Que tanto el agente como el recurso asociados al daño existen en la versión

Devolverá un objeto de clase RespuestaDanoParametros con:

- Un booleano que indica si todo ha ido bien y,
	- o Si todo va bien:
		- El objeto danoParametrosWS cargado con los parámetros de localización específicos del daño con los valores que, por defecto, les asigna la herramienta SIG del Ministerio en caso de que la zona donde se produce el daño esté en España (no se ha informado paisWS).
	- o Si hay errores:
		- Un array con los mensajes correspondientes a los errores que se han producido

Los valores por defecto asignados a los parámetros del daño por el SIG de Ministerio pueden ser modificados por el usuario, teniendo en cuenta que cada parámetro tiene asociado un tipo de datos y, en ocasiones, una lista con los valores concretos que puede aceptar.

Para más información ver el anexo situado en el último apartado del presente documento.

### **5.13 ValidarDanoParametros**

#### Respuesta **validarDanoParametros**(**DanoWS** danoWS, **InformeWS** informeWS);

Este método comprueba la corrección de la colección de parámetros de localización asociada al daño (danoParametrosWS) y de los valores asociados a dichos parámetros.

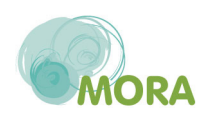

Ha de recibir como parámetro un objeto de clase DanoWS con:

- El atributo agenteWS cargado
- El atributo recursoWS cargado
- El atributo danoParametrosWS cargado

También recibirá un objeto InformeWS con:

- El atributo versionWS
- El atributo sigWS: con longitud, latitud y sistema de referencia informados. Si la zona donde se produce el daño está fuera de España también deberá tener informado el atributo paisWS.

El sistema comprobará:

- Que se está trabajando con la versión vigente de MORA
- Que los datos de localización están completos y el sistema de referencia y el país (en caso de estar informado) están en la versión
- Que tanto el agente como el recurso asociados al daño existen en la versión
- Que la colección de parámetros del daño es correcta
- Que cada parámetro tiene asignado un valor correcto (perteneciente a su tipo de datos o incluido en su lista de valores concretos si dispone de ella)

Devolverá un objeto de clase Respuesta con un booleano que indique el resultado de la validación y, en caso de ser incorrecto, un array con los mensajes correspondientes a los errores encontrados.

### **5.14 ObtenerListaValores**

#### RespuestaListaValores **obtenerListaValores**(**long** idParametroWS);

Este método se encarga de recuperar la lista de valores concretos que acepta un parámetro de localización.

Ha de recibir como parámetro el identificador del parámetro de localización y devuelve un objeto de clase RespuestaListaValores que, básicamente, contendrá:

Un booleano que indica si todo ha ido bien y,

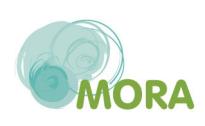

- o Si todo va bien:
	- Un array de objetos de clase ValorWS con los distintos valores concretos que admite el parámetro según la versión que esté vigente en MORA en el momento de realizar la consulta. Si el parámetro cuyo identificador se ha recibido no tuviera lista de valores concretos, este objeto sería null. (Ver anexo)
- o Si hay errores:
	- Un array con los mensajes correspondientes a los errores que se han producido

### **5.15 Obtención de técnicas recomendadas**

El sistema ofrece tres métodos para la obtención de las técnicas recomendadas por MORA para llevar a cabo una reparación, en función del tipo de la misma:

### RespuestaTecnicas **obtenerTecnicasRecomendadasPrimaria**(**DanoWS** reparacionWS, **InformeWS** informeWS);

### RespuestaTecnicas **obtenerTecnicasRecomendadasCompensatoria** (**DanoWS** reparacionWS, **InformeWS** informeWS);

### RespuestaTecnicas **obtenerTecnicasRecomendadasComplementaria** (**DanoWS** reparacionWS, **InformeWS** informeWS);

Todos ellos han de recibir un objeto de clase DanoWS con:

- El atributo agenteWS
- El atributo recursoWS
- El atributo danoParametrosWS

También han de recibir un objeto de clase informeWS con:

- El atributo versionWS
- El atributo sigWS: con longitud, latitud y sistema de referencia informados. Si la zona donde se produce el daño está fuera de España también deberá tener informado el atributo paisWS.
- El atributo informeParametrosWS

Puesto que toda esta información es necesaria para la búsqueda de las técnicas recomendadas, el sistema comprobará:

- Que se está trabajando con la versión vigente de MORA
- Que los datos de localización están completos y el sistema de referencia y el país (en caso de estár informado) están en la versión

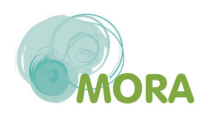

- Que la colección de parámetros del informe es correcta
- Que cada parámetro del informe tiene asignado un valor correcto (perteneciente a su tipo de datos o incluido en su lista de valores concretos si dispone de ella)
- Que tanto el agente como el recurso asociados al daño existen en la versión
- Que la colección de parámetros del daño es correcta
- Que cada parámetro tiene asignado un valor correcto (perteneciente a su tipo de datos o incluido en su lista de valores concretos si dispone de ella)

El método devolverá un objeto de clase RespuestaTecnicas que contendrá:

- Un booleano que indica si todo ha ido bien y,
	- o Si todo va bien:
		- Un array de objetos de clase TecnicaWS con las técnicas que MORA recomienda para reparar el daño según la versión que esté vigente en MORA en el momento de realizar la consulta.
	- o Si hay errores:
		- Un array con los mensajes correspondientes a los errores que se han producido

#### **5.16 Obtención de otras técnicas disponibles**

Igual que en el punto anterior, el sistema ofrece tres métodos para la obtención de las técnicas recomendadas por MORA para llevar a cabo una reparación, en función del tipo de la misma:

RespuestaTecnicas **obtenerOtrasTecnicasDisponiblesPrimaria**(**DanoWS** reparacionWS, **InformeWS** informeWS);

RespuestaTecnicas **obtenerOtrasTecnicasDisponiblesCompensatoria** (**DanoWS** reparacionWS, **InformeWS** informeWS);

RespuestaTecnicas **obtenerOtrasTecnicasDisponiblesComplementaria** (**DanoWS** reparacionWS, **InformeWS** informeWS);

A parte de las técnicas recomendadas por MORA, en la versión vigente existirán otras que también pueden ser utilizadas para llevar a cabo la reparación de un daño. Este método se encarga de recuperar dichas técnicas.

Tanto los parámetros de entrada como la respuesta devuelta y el proceso de este método son análogos a los del descrito en el punto anterior.

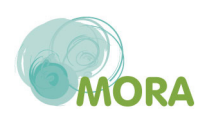

### **5.17 ObtenerDatosReparacion**

RespuestaReparacion **obtenerDatosReparacion**(**DanoWS** danoWS, **InformeWS** informeWS, **long** idTecnica);

Si la técnica elegida para llevar a cabo una reparación es una de las propuestas por MORA (ya sea recomendada o no), podrán obtenerse, utilizando este método, los valores que, por defecto, dicha técnica aporta a una reparación, independientemente de si es primaria, compensatoria o complementaria:

- Tipo de eficacia
- Coste
- Coste fijo
- Exponente
- Multiplicador
- Tiempo de recuperación
- Unidad de tiempo

Si la técnica utilizada no es de las aportadas por MORA, el atributo tecnicaWS de la reparacion se dejará nulo y se rellenarán los atributos nombreTecnicaPropia y observacionesTecnicaPropia. Los valores de los campos mencionados anteriormente deberán ser informados directamente por el usuario.

Este método ha de recibir un objeto de clase DanoWS con:

- El atributo agenteWS
- El atributo recursoWS
- El atributo danoParametrosWS

También recibirá un objeto de clase InformeWS con:

- versionWS
- sigWS: con longitud, latitud y sistema de referencia informado. Si la zona donde se produce el daño está fuera de España también deberá tener informado el atributo paisWS.
- informeParametrosWS

Por último recibirá el identificador de la técnica seleccionada.

El sistema comprobará:

Que se está trabajando con la versión vigente de MORA

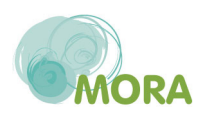
- Que los datos de localización están completos y el sistema de referencia y el país (en caso de star informado) están en la versión
- Que la colección de parámetros del informe es correcta
- Que cada parámetro del informe tiene asignado un valor correcto (perteneciente a su tipo de datos o incluido en su lista de valores concretos si dispone de ella)
- Que tanto el agente como el recurso asociados al daño existen en la versión
- Que la colección de parámetros del daño es correcta
- Que cada parámetro tiene asignado un valor correcto (perteneciente a su tipo de datos o incluido en su lista de valores concretos si dispone de ella)

El método devolverá un objeto de clase RespuestaReparacion que contendrá:

- Un booleano que indica si todo ha ido bien y,
	- o Si todo va bien:
		- El objeto de clase ReparacionWS recibido con los datos tipo de eficacia, coste, coste fijo, exponente, multiplicador, tiempo de recuperación y unidad de tiempo cargados con los valores que por defecto indica la técnica de reparación seleccionada.
	- o Si hay errores:
		- Un array con los mensajes correspondientes a los errores que se han producido

## **5.18 ObtenerCantidadARecuperarPrimaria**

# RespuestaDouble **obtenerCantidadARecuperarPrimaria**(**DanoWS** danoWS, **InformeWS** informeWS);

Este método se encarga de calcular la cantidad de recurso que se debe recuperar en la reparación primaria para solventar el daño producido. En general se tratará siempre del valor del campo danoWS.cantidad pero hay casos en los que la técnica seleccionada hace que haya que aplicar a este dato algún modificador extraído de los parámetros asociados al daño.

El método ha de recibir un objeto de clase DanoWS con:

- El atributo agenteWS
- El atributo recursoWS
- El atributo reparacionPrimariaWS con tecnicaWS informado
- El atributo danoParametrosWS

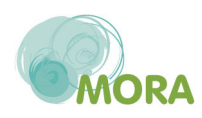

También ha de recibir un objeto de clase InformeWS con:

- VersionWS
- sigWS: con longitud, latitud y sistema de referencia informados. Si la zona donde se produce el daño está fuera de España también deberá tener informado el atributo paisWS.
- informeParametrosWS

El sistema comprobará:

- Que se está trabajando con la versión vigente de MORA
- Que los datos de localización están completos y el sistema de referencia y el país (en caso de estar informado) están en la versión
- Que la colección de parámetros del informe es correcta
- Que cada parámetro del informe tiene asignado un valor correcto (perteneciente a su tipo de datos o incluido en su lista de valores concretos si dispone de ella)
- Que tanto el agente como el recurso asociados al daño existen en la versión
- Que la colección de parámetros del daño es correcta
- Que cada parámetro tiene asignado un valor correcto (perteneciente a su tipo de datos o incluido en su lista de valores concretos si dispone de ella)

Devolverá un objeto de clase RespuestaDouble que contendrá:

- Un booleano que indica si todo ha ido bien y,
	- o Si todo va bien:
		- El valor de la cantidad de recurso a recuperar con la reparación primaria
	- o Si hay errores:
		- Un array con los mensajes correspondientes a los errores que se han producido

## **5.19 ObtenerCantidadARecuperarCompensatoria**

# RespuestaDouble **obtenerCantidadARecuperarCompensatoria**(**DanoWS** danoWS, **long** idVersion);

Este método se encarga de calcular la cantidad de recurso que se debe recuperar en la reparación compensatoria del daño producido.

El método ha de recibir un objeto de clase DanoWS con:

El atributo agenteWS

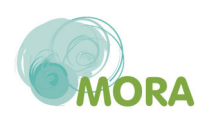

- El atributo recursos
- El atributo danoParametrosWS
- El atributo reparacionPrimariaWS con cantidadARecuperar, tiempoEspera, tiempoRecuperacion y unidadTiempoWS
- El atributo reparacionCompensatoriaWS con el campo tasaDescuento, tiempoEspera, tiempoRecuperacion y unidadTiempoWS

 Por último, el método ha de recibir el identificador de la versión con la que se está trabaiando.

El sistema comprobará:

- Que se está trabajando con la versión vigente de MORA
- Que los datos de localización están completos y el sistema de referencia y el país (en caso de estar informado) están en la versión
- Que la colección de parámetros del informe es correcta
- Que cada parámetro del informe tiene asignado un valor correcto (perteneciente a su tipo de datos o incluido en su lista de valores concretos si dispone de ella)
- Que tanto el agente como el recurso asociados al daño existen en la versión
- Que la colección de parámetros del daño es correcta
- Que cada parámetro tiene asignado un valor correcto (perteneciente a su tipo de datos o incluido en su lista de valores concretos si dispone de ella)
- Que la cantidad a recuperar de la reparación primaria está informada
- Que la tasa de descuento esté informada

Devolverá un objeto de clase RespuestaDouble que contendrá:

- Un booleano que indica si todo ha ido bien y,
	- o Si todo va bien:
		- El valor de la cantidad de recurso a recuperar con la reparación primaria
	- o Si hay errores:
		- Un array con los mensajes correspondientes a los errores que se han producido

## **5.20 ObtenerCantidadARecuperarComplementaria**

RespuestaDouble **obtenerCantidadARecuperarComplementaria**(**DanoWS** danoWS, **InformeWS** informeWS);

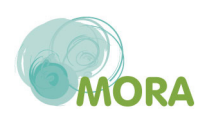

Este método se encarga de calcular la cantidad de recurso que se debe recuperar en la reparación complementaria del daño producido.

El método ha de recibir un objeto de clase DanoWS con:

- El atributo agenteWS
- El atributo recursos
- El atributo danoParametrosWS
- El atributo reparacionComplementariaWS con tecnicaWS, tasaDescuento, tiempoEspera, tiempoRecuperacion y unidadTiempoWS

También ha de recibir un objeto de clase InformeWS con:

- VersionWS
- sigWS: con longitud, latitud y sistema de referencia informados. Si la zona donde se produce el daño está fuera de España también deberá tener informado el atributo paisWS.
- informeParametrosWS

El sistema comprobará:

- Que se está trabajando con la versión vigente de MORA
- Que los datos de localización están completos y el sistema y el país (en caso de estar informado) están en la versión
- Que la colección de parámetros del informe es correcta
- Que cada parámetro del informe tiene asignado un valor correcto (perteneciente a su tipo de datos o incluido en su lista de valores concretos si dispone de ella)
- Que tanto el agente como el recurso asociados al daño existen en la versión
- Que la colección de parámetros del daño es correcta
- Que cada parámetro tiene asignado un valor correcto (perteneciente a su tipo de datos o incluido en su lista de valores concretos si dispone de ella)
- Que la tasa de descuento esté informada

Devolverá un objeto de clase RespuestaDouble que contendrá:

- Un booleano que indica si todo ha ido bien y,
	- o Si todo va bien:
		- El valor de la cantidad de recurso a recuperar con la reparación primaria
	- o Si hay errores:
		- Un array con los mensajes correspondientes a los errores que se han producido

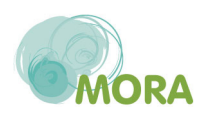

### **5.21 Obtención de los presupuestos de una reparación**

El servicio web ofrece tres métodos para la obtención de los presupuestos de reparación, dependiendo del tipo de ésta:

RespuestaPresupuestos **obtenerPresupuestosPrimaria**(**DanoWS** danoWS, long idVersion); RespuestaPresupuestos **obtenerPresupuestosCompensatoria**(**DanoWS** danoWS, long idVersion);

RespuestaPresupuestos **obtenerPresupuestosComplementaria**(**DanoWS** danoWS, long idVersion);

En los tres casos, el método ha de recibir un objeto de clase DanoWS con:

- El atributo agenteWS
- El atributo recursoWS
- El atributo reparacionWS correspondiente (reparacionPrimariaWS o reparacionCompensatoriaWS o reparacionPrimariaWS) con:
	- o El atributo tipoEficacia
	- o El atributo coste
	- o El atributo costeFijo
	- o El atributo expPot (exponente)
	- o El atributo mulPot (multiplicador)
	- o El atributo tiempoRecuperación
	- o El atributo unidadTiempoWS
	- o El atributo cantidadARecuperar
	- o El atributo tasaDescuento si es reparacionCompensatoriaWS o reparacionPrimariaWS

El sistema comprobará:

- Que los atributos anteriormente mencionados están informados
- Que se está trabajando con la versión vigente de MORA
- Que los datos de localización están completos y el sistema de referencia y el país (en caso de estar informado) están en la versión
- Que la colección de parámetros del informe es correcta
- Que cada parámetro del informe tiene asignado un valor correcto (perteneciente a su tipo de datos o incluido en su lista de valores concretos si dispone de ella)
- Que tanto el agente como el recurso asociados al daño existen en la versión
- Que la colección de parámetros del daño es correcta

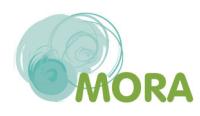

Que cada parámetro tiene asignado un valor correcto (perteneciente a su tipo de datos o incluido en su lista de valores concretos si dispone de ella)

Devolverá un objeto de clase RespuestaPresupuestos que contendrá:

- Un booleano que indica si todo ha ido bien y,
	- o Si todo va bien:
		- **El array de presupuestos cargado**
	- o Si hay errores:
		- Un array con los mensajes correspondientes a los errores que se han producido

## **5.22 ObtenerPresupuestosDano**

RespuestaPresupuestos **obtenerPresupuestosDano**(**DanoWS** danoWS, **long** idVersion);

Este método se ocupa de cargar la colección de presupuestos de un daño.

Ha de recibir un objeto de clase DanoWS con el conjunto de reparaciones incorporado:

- Si el daño es reversible habrá que informar reparación primaria y reparación compensatoria (campos reparacionWS y reparacionCompensatoriaWS)
- SI el daño es irreversible habrá que informar únicamente la reparación complementaria (campo reparacionComplementariaWS)

Cada reparación deberá tener informado su array de presupuestos.

Además del objeto de clase DanoWS el método ha de recibir también el identificador de la versión de MORA que se está utilizando.

El sistema comprobará:

- Que se está trabajando con la versión vigente de MORA
- Que las colecciones de presupuestos y sus valores son correctos

Devolverá un objeto de clase RespuestaPresupuestos que contendrá:

- Un booleano que indica si todo ha ido bien y
	- o Si todo va bien:
		- **El array de presupuestos cargado**
	- o Si hay errores:
		- Un array con los mensajes correspondientes a los errores que se han producido

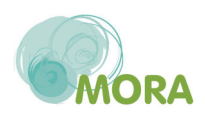

### **5.23 ObtenerPresupuestosCamino**

RespuestaPresupuestos **obtenerPresupuestosCamino**(**InformeWS** informeWS);

Este método se ocupa de obtener la colección de presupuestos de un informe (correspondientes a la construcción de un camino de acceso a la zona donde hay que realizar la/s reparacion/es).

El método ha de recibir un objeto de clase InformeWS con:

- El array de paramatros de localización (informeParametrosWS)
- El atributo versionWS

El sistema comprobará:

- Que se está trabajando con la versión vigente de MORA
- Que la colección de parámetros y sus valores son correctos

Devolverá un objeto de clase RespuestaPresupuestos que contendrá:

- Un booleano que indica si todo ha ido bien y,
	- o Si todo va bien:
		- **El array de presupuestos cargado**
	- o Si hay errores:
		- Un array con los mensajes correspondientes a los errores que se han producido

#### **5.24 ObtenerPropuestaGarantiaFiananciera**

RespuestaDouble **obtenerPropuestaGarantiaFiananciera** (**InformeWS** informeWS);

Este método se ocupa de recuperar el importe que la herramienta MORA propone como garantía financiera a establecer. Ha de recibir un objeto de clase InformeWS con:

- El atributo versionWS
- El atributo porcentPrevEvit
- El atributo certificado
- El atributo sigWS
- El array de paramatros de localización (informeParametrosWS)
- El array de presupuestos de construcción de camino (presupuestosWS)

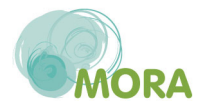

- El array de daños (danosWS) cargado al menos con los daños reversibles, que son los implicados en el cálculo de la garantía financiera. Cada daño debe contener:
	- o El atributo agenteWS
	- o El atributo recursoWS
	- o El atributo cantidad
	- o La colección de parámetros (danoParametrosWS)
	- o El atributo reparacionPrimariaWS con al menos:
		- El atributo tecnicaWS
		- **El atributo tipoEficacia**
		- **El atributo coste**
		- **El atributo costeFijo**
		- **El atributo expPot (exponente)**
		- **El atributo mulPot (multiplicador)**
		- El atributo tiempoRecuperación
		- **El atributo unidadTiempoWS**
		- **El atributo cantidadARecuperar**
		- El array de presupuestos (presupuestosWS)

El sistema comprobará la validez de toda la información y devolverá un objeto de clase RespuestaDouble que contendrá:

- Un booleano que indica si todo ha ido bien y,
	- o Si todo va bien:
		- El importe propuesto como garantía financiera
		- Un array con un único mensaje indicando si el establecimiento de la garantía financiera es obligatorio o no en base a la información recibida y conforme a lo dispuesto en el artículo 24.1 de la Ley 26/2007
	- o Si hay errores:
		- Un array con los mensajes correspondientes a los errores que se han producido

#### **5.25 GrabarInforme**

RespuestaDouble **grabarInforme**(**InformeWS** informeWS);

Este método se ocupa de grabar en el sistema MORA el informe que recibe como parámetro.

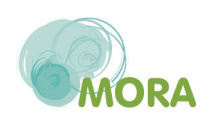

Para poder ser almacenado, mínimo, ha de tener incorporados:

- El atributo versionWS
- El atributo nombre
- El atributo actividadWS con:
	- o Nif
	- o Razon social
	- o Cnae
	- o Tipo de empresa

Si solamente tiene estos datos, el informe se dará de alta en MORA encontrándose en la fase de Datos Generales. Si contuviera más información se validaría y, si fuera correcta, se incorporaría también al sistema encontrándose el informe en la fase más avanzada que se pueda completar con la información recibida. Nunca se almacenará el informe finalizado, es decir, ese último paso habrá de realizarse directamente a través de la aplicación MORA.

Finalmente, el método devolverá un objeto de clase RespuestaDouble que contendrá:

- Un booleano que indica si todo ha ido bien y,
	- o Si todo va bien:
		- El identificador asignado al informe en el sistema MORA
	- o Si hay errores:
		- Un array con los mensajes correspondientes a los errores que se han producido

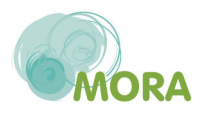

# **6 ANEXO 1 - PARÁMETROS**

A continuación se detallan los diferentes parámetros de localización utilizados en MORA, indicando el tipo de datos que admiten y, si procede, la lista de valores concretos que pueden tomar.

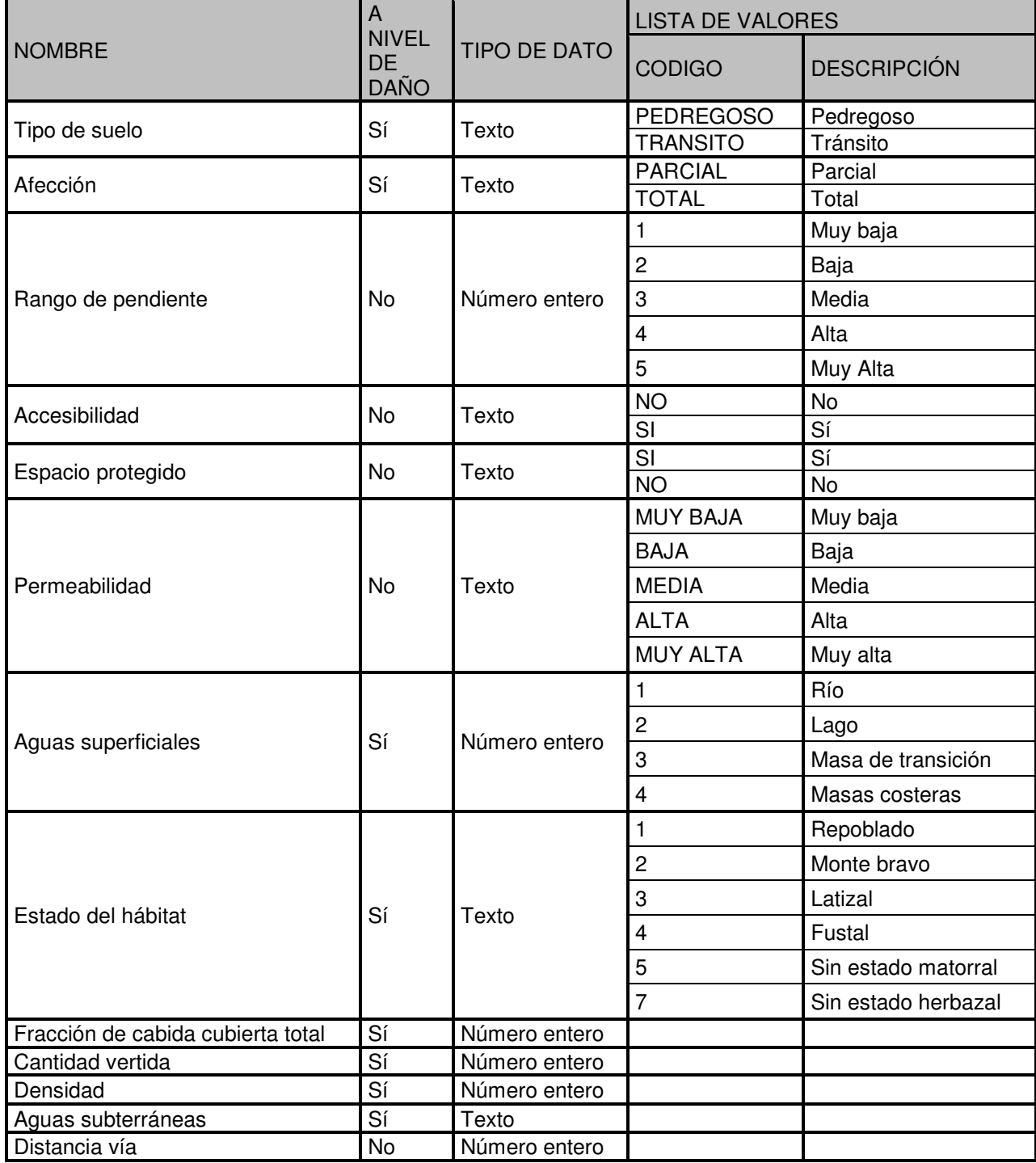

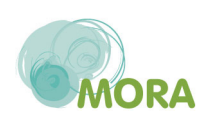

# **7 ANEXO 2 – WSDL**

```
<?xml version="1.0" encoding="UTF-8"?> 
<wsdl:definitions xmlns:wsdl="http://schemas.xmlsoap.org/wsdl/" 
xmlns:ns="http://mora.webservices.mora.marm.es" 
xmlns:ax25="http://respuesta.models.mora.webservices.mora.marm.es/xsd" 
xmlns:ax22="http://models.config.mora.marm.es/xsd" 
xmlns:xs="http://www.w3.org/2001/XMLSchema" 
xmlns:ax21="http://models.mora.webservices.mora.marm.es/xsd" 
xmlns:ns1="http://org.apache.axis2/xsd" 
xmlns:soap="http://schemas.xmlsoap.org/wsdl/soap/" 
xmlns:soap12="http://schemas.xmlsoap.org/wsdl/soap12/" 
xmlns:http="http://schemas.xmlsoap.org/wsdl/http/" 
xmlns:mime="http://schemas.xmlsoap.org/wsdl/mime/" 
xmlns:wsaw="http://www.w3.org/2006/05/addressing/wsdl" 
targetNamespace="http://mora.webservices.mora.marm.es"> 
   <wsp:Policy xmlns:wsp="http://www.w3.org/ns/ws-policy" xmlns:wsu="http://docs.oasis-
open.org/wss/2004/01/oasis-200401-wss-wssecurity-utility-1.0.xsd" wsu:Id="UserToken"> 
     <wsp:ExactlyOne> 
       <wsp:All> 
         <sp:SignedSupportingTokens 
xmlns:sp="http://schemas.xmlsoap.org/ws/2005/07/securitypolicy"> 
           <wsp:Policy xmlns:wsp="http://schemas.xmlsoap.org/ws/2004/09/policy"> 
             <sp:UsernameToken 
sp:IncludeToken="http://schemas.xmlsoap.org/ws/2005/07/securitypolicy/IncludeToken/Alwa
ysToRecipient"/> 
           </wsp:Policy> 
         </sp:SignedSupportingTokens> 
       </wsp:All> 
     </wsp:ExactlyOne> 
   </wsp:Policy> 
   <wsdl:documentation>Servicio Web MORA</wsdl:documentation> 
   <wsdl:types> 
     <xs:schema xmlns:ax24="http://models.mora.webservices.mora.marm.es/xsd" 
xmlns:ax27="http://respuesta.models.mora.webservices.mora.marm.es/xsd" 
attributeFormDefault="qualified" elementFormDefault="qualified" 
targetNamespace="http://mora.webservices.mora.marm.es"> 
       <xs:import namespace="http://models.mora.webservices.mora.marm.es/xsd"/> 
       <xs:import 
namespace="http://respuesta.models.mora.webservices.mora.marm.es/xsd"/> 
       <xs:element name="validarInformeParametrosWS"> 
         <xs:complexType> 
           <xs:sequence> 
             <xs:element minOccurs="0" name="informeWS" nillable="true" 
type="ax24:InformeWS"/> 
           </xs:sequence> 
         </xs:complexType> 
       </xs:element>
```
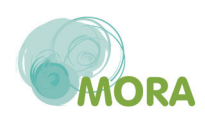

```
 <xs:element name="validarInformeParametrosWSResponse"> 
         <xs:complexType> 
            <xs:sequence> 
              <xs:element minOccurs="0" name="return" nillable="true" 
type="ax27:Respuesta"/> 
           </xs:sequence> 
         </xs:complexType> 
       </xs:element> 
       <xs:element name="validarDanoParametrosWS"> 
         <xs:complexType> 
           <xs:sequence> 
              <xs:element minOccurs="0" name="danoWS" nillable="true" 
type="ax24:DanoWS"/> 
              <xs:element minOccurs="0" name="informeWS" nillable="true" 
type="ax24:InformeWS"/> 
            </xs:sequence> 
         </xs:complexType> 
       </xs:element> 
       <xs:element name="validarDanoParametrosWSResponse"> 
         <xs:complexType> 
           <xs:sequence> 
              <xs:element minOccurs="0" name="return" nillable="true" 
type="ax27:Respuesta"/> 
           </xs:sequence> 
         </xs:complexType> 
       </xs:element> 
       <xs:element name="obtenerVersion"> 
         <xs:complexType> 
            <xs:sequence/> 
         </xs:complexType> 
       </xs:element> 
       <xs:element name="obtenerVersionResponse"> 
         <xs:complexType> 
           <xs:sequence> 
              <xs:element minOccurs="0" name="return" nillable="true" 
type="ax27:RespuestaVersion"/> 
           </xs:sequence> 
         </xs:complexType> 
       </xs:element> 
       <xs:element name="obtenerUnidadesTiempo"> 
         <xs:complexType> 
           <xs:sequence/> 
         </xs:complexType> 
       </xs:element> 
       <xs:element name="obtenerUnidadesTiempoResponse"> 
         <xs:complexType> 
           <xs:sequence> 
              <xs:element minOccurs="0" name="return" nillable="true" 
type="ax27:RespuestaUnidadesTiempo"/>
```
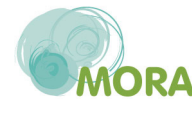

```
 </xs:sequence> 
         </xs:complexType> 
       </xs:element> 
       <xs:element name="obtenerTiposEmpresa">
         <xs:complexType> 
            <xs:sequence/> 
         </xs:complexType> 
       </xs:element> 
       <xs:element name="obtenerTiposEmpresaResponse"> 
         <xs:complexType> 
           <xs:sequence> 
              <xs:element minOccurs="0" name="return" nillable="true" 
type="ax27:RespuestaTiposEmpresa"/> 
           </xs:sequence> 
         </xs:complexType> 
       </xs:element> 
       <xs:element name="obtenerTiposEficacia"> 
         <xs:complexType> 
            <xs:sequence/> 
         </xs:complexType> 
       </xs:element> 
       <xs:element name="obtenerTiposEficaciaResponse"> 
         <xs:complexType> 
           <xs:sequence> 
              <xs:element minOccurs="0" name="return" nillable="true" 
type="ax27:RespuestaTiposEficacia"/> 
           </xs:sequence> 
         </xs:complexType> 
       </xs:element> 
       <xs:element name="obtenerTecnicasRecomendadasPrimaria"> 
         <xs:complexType> 
           <xs:sequence> 
              <xs:element minOccurs="0" name="danoWS" nillable="true" 
type="ax24:DanoWS"/> 
              <xs:element minOccurs="0" name="informeWS" nillable="true" 
type="ax24:InformeWS"/> 
           </xs:sequence> 
         </xs:complexType> 
       </xs:element> 
       <xs:element name="obtenerTecnicasRecomendadasPrimariaResponse"> 
         <xs:complexType> 
           <xs:sequence> 
              <xs:element minOccurs="0" name="return" nillable="true" 
type="ax27:RespuestaTecnicas"/> 
           </xs:sequence> 
         </xs:complexType> 
       </xs:element> 
       <xs:element name="obtenerTecnicasRecomendadasComplementaria"> 
         <xs:complexType>
```
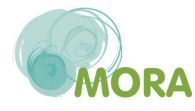

```
 <xs:sequence> 
              <xs:element minOccurs="0" name="danoWS" nillable="true" 
type="ax24:DanoWS"/> 
              <xs:element minOccurs="0" name="informeWS" nillable="true" 
type="ax24:InformeWS"/> 
            </xs:sequence> 
         </xs:complexType> 
       </xs:element> 
       <xs:element name="obtenerTecnicasRecomendadasComplementariaResponse"> 
         <xs:complexType> 
           <xs:sequence> 
              <xs:element minOccurs="0" name="return" nillable="true" 
type="ax27:RespuestaTecnicas"/> 
           </xs:sequence> 
         </xs:complexType> 
       </xs:element> 
       <xs:element name="obtenerTecnicasRecomendadasCompensatoria"> 
         <xs:complexType> 
           <xs:sequence> 
              <xs:element minOccurs="0" name="danoWS" nillable="true" 
type="ax24:DanoWS"/> 
             <xs:element minOccurs="0" name="informeWS" nillable="true" 
type="ax24:InformeWS"/> 
           </xs:sequence> 
         </xs:complexType> 
       </xs:element> 
       <xs:element name="obtenerTecnicasRecomendadasCompensatoriaResponse"> 
         <xs:complexType> 
           <xs:sequence> 
              <xs:element minOccurs="0" name="return" nillable="true" 
type="ax27:RespuestaTecnicas"/> 
           </xs:sequence> 
         </xs:complexType> 
       </xs:element> 
       <xs:element name="obtenerSistemasReferencia"> 
         <xs:complexType> 
            <xs:sequence/> 
         </xs:complexType> 
       </xs:element> 
       <xs:element name="obtenerSistemasReferenciaResponse"> 
         <xs:complexType> 
           <xs:sequence> 
              <xs:element minOccurs="0" name="return" nillable="true" 
type="ax27:RespuestaSistemasReferencia"/> 
           </xs:sequence> 
         </xs:complexType> 
       </xs:element> 
       <xs:element name="obtenerRecursosPorAgente"> 
         <xs:complexType>
```
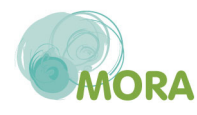

```
 <xs:sequence> 
              <xs:element name="idAgenteWS" type="xs:long"/> 
           </xs:sequence> 
          </xs:complexType> 
       </xs:element> 
       <xs:element name="obtenerRecursosPorAgenteResponse"> 
         <xs:complexType> 
           <xs:sequence> 
              <xs:element minOccurs="0" name="return" nillable="true" 
type="ax27:RespuestaRecursos"/> 
           </xs:sequence> 
          </xs:complexType> 
       </xs:element> 
       <xs:element name="obtenerPropuestaGarantiaFinanciera"> 
          <xs:complexType> 
           <xs:sequence> 
              <xs:element minOccurs="0" name="informeWS" nillable="true" 
type="ax24:InformeWS"/> 
           </xs:sequence> 
          </xs:complexType> 
       </xs:element> 
       <xs:element name="obtenerPropuestaGarantiaFinancieraResponse"> 
         <xs:complexType> 
           <xs:sequence> 
              <xs:element minOccurs="0" name="return" nillable="true" 
type="ax27:RespuestaDouble"/> 
           </xs:sequence> 
          </xs:complexType> 
       </xs:element> 
       <xs:element name="obtenerPresupuestosPrimaria"> 
          <xs:complexType> 
           <xs:sequence> 
              <xs:element minOccurs="0" name="danoWS" nillable="true" 
type="ax24:DanoWS"/> 
              <xs:element name="idVersion" type="xs:long"/> 
           </xs:sequence> 
          </xs:complexType> 
       </xs:element> 
       <xs:element name="obtenerPresupuestosPrimariaResponse"> 
         <xs:complexType> 
           <xs:sequence> 
              <xs:element minOccurs="0" name="return" nillable="true" 
type="ax27:RespuestaPresupuestos"/> 
            </xs:sequence> 
          </xs:complexType> 
       </xs:element> 
       <xs:element name="obtenerPresupuestosDano"> 
         <xs:complexType> 
           <xs:sequence>
```
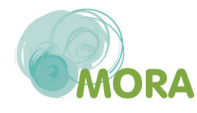

```
 <xs:element minOccurs="0" name="danoWS" nillable="true" 
type="ax24:DanoWS"/> 
              <xs:element name="idVersion" type="xs:long"/> 
           </xs:sequence> 
         </xs:complexType> 
       </xs:element> 
       <xs:element name="obtenerPresupuestosDanoResponse"> 
         <xs:complexType> 
           <xs:sequence> 
              <xs:element minOccurs="0" name="return" nillable="true" 
type="ax27:RespuestaPresupuestos"/> 
           </xs:sequence> 
         </xs:complexType> 
       </xs:element> 
       <xs:element name="obtenerPresupuestosComplementaria"> 
         <xs:complexType> 
           <xs:sequence> 
              <xs:element minOccurs="0" name="danoWS" nillable="true" 
type="ax24:DanoWS"/> 
             <xs:element name="idVersion" type="xs:long"/> 
           </xs:sequence> 
         </xs:complexType> 
       </xs:element> 
       <xs:element name="obtenerPresupuestosComplementariaResponse"> 
         <xs:complexType> 
           <xs:sequence> 
              <xs:element minOccurs="0" name="return" nillable="true" 
type="ax27:RespuestaPresupuestos"/> 
           </xs:sequence> 
         </xs:complexType> 
       </xs:element> 
       <xs:element name="obtenerPresupuestosCompensatoria"> 
         <xs:complexType> 
           <xs:sequence> 
              <xs:element minOccurs="0" name="danoWS" nillable="true" 
type="ax24:DanoWS"/> 
             <xs:element name="idVersion" type="xs:long"/> 
           </xs:sequence> 
         </xs:complexType> 
       </xs:element> 
       <xs:element name="obtenerPresupuestosCompensatoriaResponse"> 
         <xs:complexType> 
           <xs:sequence> 
              <xs:element minOccurs="0" name="return" nillable="true" 
type="ax27:RespuestaPresupuestos"/> 
           </xs:sequence> 
         </xs:complexType> 
       </xs:element> 
       <xs:element name="obtenerPresupuestosCamino">
```
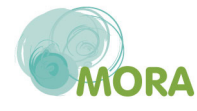

```
 <xs:complexType> 
           <xs:sequence> 
              <xs:element minOccurs="0" name="informeWS" nillable="true" 
type="ax24:InformeWS"/> 
           </xs:sequence> 
         </xs:complexType> 
       </xs:element> 
       <xs:element name="obtenerPresupuestosCaminoResponse"> 
          <xs:complexType> 
           <xs:sequence> 
              <xs:element minOccurs="0" name="return" nillable="true" 
type="ax27:RespuestaPresupuestos"/> 
           </xs:sequence> 
         </xs:complexType> 
       </xs:element> 
       <xs:element name="obtenerPaises"> 
         <xs:complexType> 
            <xs:sequence/> 
          </xs:complexType> 
       </xs:element> 
       <xs:element name="obtenerPaisesResponse"> 
         <xs:complexType> 
           <xs:sequence> 
              <xs:element minOccurs="0" name="return" nillable="true" 
type="ax27:RespuestaPaises"/> 
            </xs:sequence> 
          </xs:complexType> 
       </xs:element> 
       <xs:element name="obtenerOtrasTecnicasDisponiblesPrimaria"> 
          <xs:complexType> 
           <xs:sequence> 
              <xs:element minOccurs="0" name="danoWS" nillable="true" 
type="ax24:DanoWS"/> 
              <xs:element minOccurs="0" name="informeWS" nillable="true" 
type="ax24:InformeWS"/> 
            </xs:sequence> 
          </xs:complexType> 
       </xs:element> 
       <xs:element name="obtenerOtrasTecnicasDisponiblesPrimariaResponse"> 
         <xs:complexType> 
           <xs:sequence> 
              <xs:element minOccurs="0" name="return" nillable="true" 
type="ax27:RespuestaTecnicas"/> 
            </xs:sequence> 
          </xs:complexType> 
       </xs:element> 
       <xs:element name="obtenerOtrasTecnicasDisponiblesComplementaria"> 
         <xs:complexType> 
           <xs:sequence>
```
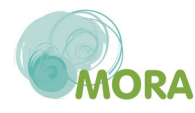

```
 <xs:element minOccurs="0" name="danoWS" nillable="true" 
type="ax24:DanoWS"/> 
              <xs:element minOccurs="0" name="informeWS" nillable="true" 
type="ax24:InformeWS"/> 
           </xs:sequence> 
         </xs:complexType> 
       </xs:element> 
       <xs:element name="obtenerOtrasTecnicasDisponiblesComplementariaResponse"> 
         <xs:complexType> 
           <xs:sequence> 
              <xs:element minOccurs="0" name="return" nillable="true" 
type="ax27:RespuestaTecnicas"/> 
           </xs:sequence> 
         </xs:complexType> 
       </xs:element> 
       <xs:element name="obtenerOtrasTecnicasDisponiblesCompensatoria"> 
         <xs:complexType> 
           <xs:sequence> 
              <xs:element minOccurs="0" name="danoWS" nillable="true" 
type="ax24:DanoWS"/> 
              <xs:element minOccurs="0" name="informeWS" nillable="true" 
type="ax24:InformeWS"/> 
           </xs:sequence> 
         </xs:complexType> 
       </xs:element> 
       <xs:element name="obtenerOtrasTecnicasDisponiblesCompensatoriaResponse"> 
         <xs:complexType> 
           <xs:sequence> 
              <xs:element minOccurs="0" name="return" nillable="true" 
type="ax27:RespuestaTecnicas"/> 
            </xs:sequence> 
         </xs:complexType> 
       </xs:element> 
       <xs:element name="obtenerListaValores">
         <xs:complexType> 
           <xs:sequence> 
              <xs:element name="idParametroWS" type="xs:long"/> 
           </xs:sequence> 
         </xs:complexType> 
       </xs:element> 
       <xs:element name="obtenerListaValoresResponse"> 
         <xs:complexType> 
           <xs:sequence> 
              <xs:element minOccurs="0" name="return" nillable="true" 
type="ax27:RespuestaListaValores"/> 
           </xs:sequence> 
         </xs:complexType> 
       </xs:element> 
       <xs:element name="obtenerInformeParametros">
```
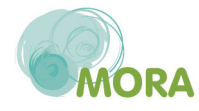

```
 <xs:complexType> 
           <xs:sequence> 
              <xs:element minOccurs="0" name="informeWS" nillable="true" 
type="ax24:InformeWS"/> 
           </xs:sequence> 
         </xs:complexType> 
       </xs:element> 
       <xs:element name="obtenerInformeParametrosResponse"> 
         <xs:complexType> 
           <xs:sequence> 
              <xs:element minOccurs="0" name="return" nillable="true" 
type="ax27:RespuestaInformeParametros"/> 
           </xs:sequence> 
         </xs:complexType> 
       </xs:element> 
       <xs:element name="obtenerDatosReparacion"> 
         <xs:complexType> 
           <xs:sequence> 
              <xs:element minOccurs="0" name="danoWS" nillable="true" 
type="ax24:DanoWS"/> 
              <xs:element minOccurs="0" name="informeWS" nillable="true" 
type="ax24:InformeWS"/> 
             <xs:element name="idTecnica" type="xs:long"/> 
           </xs:sequence> 
         </xs:complexType> 
       </xs:element> 
       <xs:element name="obtenerDatosReparacionResponse"> 
         <xs:complexType> 
           <xs:sequence> 
              <xs:element minOccurs="0" name="return" nillable="true" 
type="ax27:RespuestaReparacion"/> 
           </xs:sequence> 
         </xs:complexType> 
       </xs:element> 
       <xs:element name="obtenerDanoParametros"> 
         <xs:complexType> 
           <xs:sequence> 
             <xs:element minOccurs="0" name="danoWS" nillable="true" 
type="ax24:DanoWS"/> 
             <xs:element minOccurs="0" name="informeWS" nillable="true" 
type="ax24:InformeWS"/> 
           </xs:sequence> 
         </xs:complexType> 
       </xs:element> 
       <xs:element name="obtenerDanoParametrosResponse"> 
         <xs:complexType> 
           <xs:sequence> 
              <xs:element minOccurs="0" name="return" nillable="true" 
type="ax27:RespuestaDanoParametros"/>
```
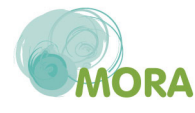

```
 </xs:sequence> 
         </xs:complexType> 
       </xs:element> 
       <xs:element name="obtenerCodigosCnae"> 
         <xs:complexType> 
            <xs:sequence/> 
         </xs:complexType> 
       </xs:element> 
       <xs:element name="obtenerCodigosCnaeResponse"> 
         <xs:complexType> 
           <xs:sequence> 
              <xs:element minOccurs="0" name="return" nillable="true" 
type="ax27:RespuestaCnaes"/> 
           </xs:sequence> 
         </xs:complexType> 
       </xs:element> 
       <xs:element name="obtenerCantidadARecuperarPrimaria"> 
         <xs:complexType> 
           <xs:sequence> 
              <xs:element minOccurs="0" name="danoWS" nillable="true" 
type="ax24:DanoWS"/> 
             <xs:element minOccurs="0" name="informeWS" nillable="true" 
type="ax24:InformeWS"/> 
           </xs:sequence> 
         </xs:complexType> 
       </xs:element> 
       <xs:element name="obtenerCantidadARecuperarPrimariaResponse"> 
         <xs:complexType> 
           <xs:sequence> 
              <xs:element minOccurs="0" name="return" nillable="true" 
type="ax27:RespuestaDouble"/> 
           </xs:sequence> 
         </xs:complexType> 
       </xs:element> 
       <xs:element name="obtenerCantidadARecuperarComplementaria"> 
         <xs:complexType> 
           <xs:sequence> 
             <xs:element minOccurs="0" name="danoWS" nillable="true" 
type="ax24:DanoWS"/> 
             <xs:element minOccurs="0" name="informeWS" nillable="true" 
type="ax24:InformeWS"/> 
           </xs:sequence> 
         </xs:complexType> 
       </xs:element> 
       <xs:element name="obtenerCantidadARecuperarComplementariaResponse"> 
         <xs:complexType> 
           <xs:sequence> 
              <xs:element minOccurs="0" name="return" nillable="true" 
type="ax27:RespuestaDouble"/>
```
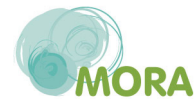

```
 </xs:sequence> 
          </xs:complexType> 
       </xs:element> 
       <xs:element name="obtenerCantidadARecuperarCompensatoria"> 
          <xs:complexType> 
           <xs:sequence> 
              <xs:element minOccurs="0" name="danoWS" nillable="true" 
type="ax24:DanoWS"/> 
              <xs:element name="idVersion" type="xs:long"/> 
           </xs:sequence> 
          </xs:complexType> 
       </xs:element> 
       <xs:element name="obtenerCantidadARecuperarCompensatoriaResponse"> 
          <xs:complexType> 
           <xs:sequence> 
              <xs:element minOccurs="0" name="return" nillable="true" 
type="ax27:RespuestaDouble"/> 
           </xs:sequence> 
         </xs:complexType> 
       </xs:element> 
       <xs:element name="obtenerAgentes"> 
         <xs:complexType> 
            <xs:sequence/> 
          </xs:complexType> 
       </xs:element> 
       <xs:element name="obtenerAgentesResponse"> 
         <xs:complexType> 
           <xs:sequence> 
              <xs:element minOccurs="0" name="return" nillable="true" 
type="ax27:RespuestaAgentes"/> 
            </xs:sequence> 
          </xs:complexType> 
       </xs:element> 
       <xs:element name="grabarInforme"> 
         <xs:complexType> 
           <xs:sequence> 
              <xs:element minOccurs="0" name="informeWS" nillable="true" 
type="ax24:InformeWS"/> 
           </xs:sequence> 
          </xs:complexType> 
       </xs:element> 
       <xs:element name="grabarInformeResponse"> 
         <xs:complexType> 
           <xs:sequence> 
              <xs:element minOccurs="0" name="return" nillable="true" 
type="ax27:RespuestaDouble"/> 
           </xs:sequence> 
         </xs:complexType> 
       </xs:element>
```
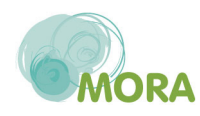

```
 </xs:schema> 
     <xs:schema attributeFormDefault="qualified" elementFormDefault="qualified" 
targetNamespace="http://models.config.mora.marm.es/xsd"> 
       <xs:complexType abstract="true" name="GenericModel"> 
         <xs:sequence/> 
       </xs:complexType> 
     </xs:schema> 
     <xs:schema xmlns:ax23="http://models.config.mora.marm.es/xsd" 
attributeFormDefault="qualified" elementFormDefault="qualified" 
targetNamespace="http://models.mora.webservices.mora.marm.es/xsd"> 
       <xs:import namespace="http://models.config.mora.marm.es/xsd"/> 
       <xs:import namespace="http://models.config.mora.marm.es/xsd"/> 
       <xs:complexType name="InformeWS"> 
         <xs:complexContent> 
           <xs:extension base="ax23:GenericModel"> 
             <xs:sequence> 
               <xs:element minOccurs="0" name="actividadWS" nillable="true" 
type="ax21:ActividadWS"/> 
               <xs:element minOccurs="0" name="certificado" nillable="true" 
type="xs:boolean"/> 
               <xs:element maxOccurs="unbounded" minOccurs="0" name="danosWS" 
nillable="true" type="ax21:DanoWS"/> 
               <xs:element minOccurs="0" name="establecerGarantiaFinanciera" 
nillable="true" type="xs:boolean"/> 
               <xs:element minOccurs="0" name="idInforme" type="xs:long"/> 
               <xs:element maxOccurs="unbounded" minOccurs="0" 
name="informeParametrosWS" nillable="true" type="ax21:InformeParametroWS"/> 
               <xs:element minOccurs="0" name="nombre" nillable="true" type="xs:string"/>
               <xs:element minOccurs="0" name="porcentPrevEvit" nillable="true" 
type="xs:double"/> 
               <xs:element maxOccurs="unbounded" minOccurs="0" 
name="presupuestosWS" nillable="true" type="ax21:PresupuestoWS"/> 
               <xs:element minOccurs="0" name="sigWS" nillable="true" 
type="ax21:SigWS"/> 
               <xs:element minOccurs="0" name="versionWS" nillable="true" 
type="ax21:VersionWS"/> 
             </xs:sequence> 
           </xs:extension> 
         </xs:complexContent> 
       </xs:complexType> 
       <xs:complexType name="ActividadWS"> 
         <xs:complexContent> 
           <xs:extension base="ax23:GenericModel"> 
             <xs:sequence> 
               <xs:element minOccurs="0" name="cnaeWS" nillable="true" 
type="ax21:CnaeWS"/> 
               <xs:element minOccurs="0" name="idActividad" type="xs:long"/> 
               <xs:element minOccurs="0" name="nif" nillable="true" type="xs:string"/>
```
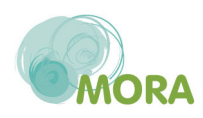

```
 <xs:element minOccurs="0" name="razonSocial" nillable="true" 
type="xs:string"/> 
                <xs:element minOccurs="0" name="tipoEmpresaWS" nillable="true" 
type="ax21:TipoEmpresaWS"/> 
             </xs:sequence> 
           </xs:extension> 
         </xs:complexContent> 
       </xs:complexType> 
       <xs:complexType name="CnaeWS"> 
         <xs:complexContent> 
           <xs:extension base="ax23:GenericModel"> 
              <xs:sequence> 
                <xs:element minOccurs="0" name="codigo" nillable="true" type="xs:string"/>
                <xs:element minOccurs="0" name="descripcion" nillable="true" 
type="xs:string"/> 
                <xs:element minOccurs="0" name="idCnae" type="xs:long"/> 
             </xs:sequence> 
           </xs:extension> 
         </xs:complexContent> 
       </xs:complexType> 
       <xs:complexType name="TipoEmpresaWS"> 
         <xs:complexContent> 
           <xs:extension base="ax23:GenericModel"> 
              <xs:sequence> 
                <xs:element minOccurs="0" name="descripcion" nillable="true" 
type="xs:string"/> 
                <xs:element minOccurs="0" name="idTipoEmpresa" type="xs:long"/> 
             </xs:sequence> 
           </xs:extension> 
         </xs:complexContent> 
       </xs:complexType> 
       <xs:complexType name="DanoWS"> 
         <xs:complexContent> 
           <xs:extension base="ax23:GenericModel"> 
              <xs:sequence> 
                <xs:element minOccurs="0" name="agenteWS" nillable="true" 
type="ax21:AgenteWS"/> 
                <xs:element minOccurs="0" name="cantidad" nillable="true" 
type="xs:double"/> 
                <xs:element maxOccurs="unbounded" minOccurs="0" 
name="danoParametrosWS" nillable="true" type="ax21:DanoParametroWS"/> 
                <xs:element minOccurs="0" name="idDano" type="xs:long"/> 
                <xs:element maxOccurs="unbounded" minOccurs="0" 
name="presupuestosWS" nillable="true" type="ax21:PresupuestoWS"/> 
                <xs:element minOccurs="0" name="recursoWS" nillable="true" 
type="ax21:RecursoWS"/> 
                <xs:element minOccurs="0" name="reparacionCompensatoriaWS" 
nillable="true" type="ax21:ReparacionWS"/>
```
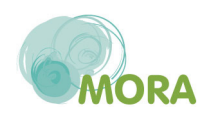

```
 <xs:element minOccurs="0" name="reparacionComplementariaWS" 
nillable="true" type="ax21:ReparacionWS"/> 
                <xs:element minOccurs="0" name="reparacionPrimariaWS" nillable="true" 
type="ax21:ReparacionWS"/> 
             </xs:sequence> 
           </xs:extension> 
         </xs:complexContent> 
       </xs:complexType> 
       <xs:complexType name="AgenteWS"> 
         <xs:complexContent> 
            <xs:extension base="ax23:GenericModel"> 
             <xs:sequence> 
                <xs:element minOccurs="0" name="idAgente" type="xs:long"/> 
                <xs:element minOccurs="0" name="nombre" nillable="true" type="xs:string"/>
              </xs:sequence> 
           </xs:extension> 
         </xs:complexContent> 
       </xs:complexType> 
       <xs:complexType name="DanoParametroWS">
         <xs:complexContent> 
            <xs:extension base="ax23:GenericModel"> 
             <xs:sequence> 
                <xs:element minOccurs="0" name="idDanoParametro" type="xs:long"/> 
                <xs:element minOccurs="0" name="parametroWS" nillable="true" 
type="ax21:ParametroWS"/> 
                <xs:element minOccurs="0" name="valor" nillable="true" type="xs:string"/> 
             </xs:sequence> 
           </xs:extension> 
         </xs:complexContent> 
       </xs:complexType> 
       <xs:complexType name="ParametroWS"> 
         <xs:complexContent> 
           <xs:extension base="ax23:GenericModel"> 
              <xs:sequence> 
                <xs:element minOccurs="0" name="idParametro" type="xs:long"/> 
                <xs:element minOccurs="0" name="nombre" nillable="true" type="xs:string"/>
             </xs:sequence> 
           </xs:extension> 
         </xs:complexContent> 
       </xs:complexType> 
       <xs:complexType name="PresupuestoWS"> 
         <xs:complexContent> 
           <xs:extension base="ax23:GenericModel"> 
              <xs:sequence> 
                <xs:element minOccurs="0" name="idPresupuesto" type="xs:long"/> 
                <xs:element minOccurs="0" name="importe" nillable="true" 
type="xs:double"/>
```

```
 <xs:element minOccurs="0" name="nombre" nillable="true" type="xs:string"/>
```
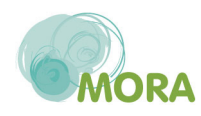

```
 <xs:element minOccurs="0" name="porcentaje" nillable="true" 
type="xs:double"/> 
             </xs:sequence> 
           </xs:extension> 
         </xs:complexContent> 
       </xs:complexType> 
       <xs:complexType name="RecursoWS"> 
         <xs:complexContent> 
           <xs:extension base="ax23:GenericModel"> 
             <xs:sequence> 
                <xs:element minOccurs="0" name="idRecurso" type="xs:long"/> 
                <xs:element minOccurs="0" name="nombre" nillable="true" type="xs:string"/>
             </xs:sequence> 
           </xs:extension> 
         </xs:complexContent> 
       </xs:complexType> 
       <xs:complexType name="ReparacionWS"> 
         <xs:complexContent> 
           <xs:extension base="ax23:GenericModel"> 
             <xs:sequence> 
                <xs:element minOccurs="0" name="cantidadARecuperar" nillable="true" 
type="xs:double"/> 
                <xs:element minOccurs="0" name="coste" nillable="true" type="xs:double"/> 
                <xs:element minOccurs="0" name="costeFijo" nillable="true" 
type="xs:double"/> 
                <xs:element minOccurs="0" name="expPot" nillable="true" type="xs:double"/>
                <xs:element minOccurs="0" name="idReparacion" type="xs:long"/> 
                <xs:element minOccurs="0" name="mulPot" nillable="true" 
type="xs:double"/> 
                <xs:element minOccurs="0" name="nombreTecnicaPropia" nillable="true" 
type="xs:string"/> 
                <xs:element minOccurs="0" name="observacionesTecnicaPropia" 
nillable="true" type="xs:string"/> 
                <xs:element maxOccurs="unbounded" minOccurs="0" 
name="presupuestosWS" nillable="true" type="ax21:PresupuestoWS"/> 
                <xs:element minOccurs="0" name="tasaDescuento" nillable="true" 
type="xs:double"/> 
                <xs:element minOccurs="0" name="tecnicaWS" nillable="true" 
type="ax21:TecnicaWS"/> 
                <xs:element minOccurs="0" name="tiempoEspera" type="xs:int"/> 
                <xs:element minOccurs="0" name="tiempoRecuperacion" type="xs:int"/> 
                <xs:element minOccurs="0" name="tipoEficaciaWS" nillable="true" 
type="ax21:TipoEficaciaWS"/> 
                <xs:element minOccurs="0" name="unidadTiempoWS" nillable="true" 
type="ax21:UnidadTiempoWS"/> 
             </xs:sequence> 
           </xs:extension> 
         </xs:complexContent> 
       </xs:complexType>
```
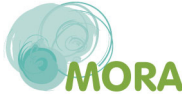

```
 <xs:complexType name="TecnicaWS"> 
         <xs:complexContent> 
            <xs:extension base="ax23:GenericModel"> 
              <xs:sequence> 
                <xs:element minOccurs="0" name="idTecnica" type="xs:long"/> 
                <xs:element minOccurs="0" name="nombre" nillable="true" type="xs:string"/>
              </xs:sequence> 
           </xs:extension> 
         </xs:complexContent> 
       </xs:complexType> 
       <xs:complexType name="TipoEficaciaWS"> 
         <xs:complexContent> 
           <xs:extension base="ax23:GenericModel"> 
              <xs:sequence> 
                <xs:element minOccurs="0" name="idTipoEficacia" type="xs:long"/> 
                <xs:element minOccurs="0" name="nombre" nillable="true" type="xs:string"/>
              </xs:sequence> 
           </xs:extension> 
         </xs:complexContent> 
       </xs:complexType> 
       <xs:complexType name="UnidadTiempoWS"> 
         <xs:complexContent> 
           <xs:extension base="ax23:GenericModel"> 
              <xs:sequence> 
                <xs:element minOccurs="0" name="idUnidadTiempo" type="xs:long"/> 
                <xs:element minOccurs="0" name="nombre" nillable="true" type="xs:string"/>
              </xs:sequence> 
           </xs:extension> 
         </xs:complexContent> 
       </xs:complexType> 
       <xs:complexType name="InformeParametroWS"> 
         <xs:complexContent> 
           <xs:extension base="ax23:GenericModel"> 
              <xs:sequence> 
                <xs:element minOccurs="0" name="idInformeParametro" type="xs:long"/> 
                <xs:element minOccurs="0" name="parametroWS" nillable="true" 
type="ax21:ParametroWS"/> 
                <xs:element minOccurs="0" name="valor" nillable="true" type="xs:string"/> 
              </xs:sequence> 
           </xs:extension> 
         </xs:complexContent> 
       </xs:complexType> 
       <xs:complexType name="SigWS"> 
         <xs:complexContent> 
           <xs:extension base="ax23:GenericModel"> 
              <xs:sequence> 
                <xs:element minOccurs="0" name="coordX" nillable="true" 
type="xs:double"/> 
                <xs:element minOccurs="0" name="coordY" nillable="true" type="xs:double"/>
```
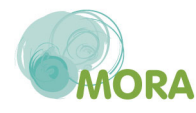

```
 <xs:element minOccurs="0" name="idSig" type="xs:long"/> 
                <xs:element minOccurs="0" name="paisWS" nillable="true" 
type="ax21:PaisWS"/> 
                <xs:element minOccurs="0" name="sistemaReferenciaWS" nillable="true" 
type="ax21:SistemaReferenciaWS"/> 
              </xs:sequence> 
           </xs:extension> 
         </xs:complexContent> 
       </xs:complexType> 
       <xs:complexType name="PaisWS"> 
          <xs:complexContent> 
            <xs:extension base="ax23:GenericModel"> 
              <xs:sequence> 
                <xs:element minOccurs="0" name="idPais" type="xs:long"/> 
                <xs:element minOccurs="0" name="nombre" nillable="true" type="xs:string"/>
              </xs:sequence> 
            </xs:extension> 
          </xs:complexContent> 
       </xs:complexType> 
       <xs:complexType name="SistemaReferenciaWS"> 
          <xs:complexContent> 
            <xs:extension base="ax23:GenericModel"> 
              <xs:sequence> 
                <xs:element minOccurs="0" name="descripcion" nillable="true" 
type="xs:string"/> 
                <xs:element minOccurs="0" name="idSistemaReferencia" type="xs:long"/> 
              </xs:sequence> 
            </xs:extension> 
          </xs:complexContent> 
       </xs:complexType> 
       <xs:complexType name="VersionWS"> 
          <xs:complexContent> 
            <xs:extension base="ax23:GenericModel"> 
              <xs:sequence> 
                <xs:element minOccurs="0" name="codigo" nillable="true" type="xs:string"/>
                <xs:element minOccurs="0" name="descripcion" nillable="true" 
type="xs:string"/> 
                <xs:element minOccurs="0" name="idVersion" type="xs:long"/> 
              </xs:sequence> 
            </xs:extension> 
          </xs:complexContent> 
       </xs:complexType> 
       <xs:complexType name="ValorWS"> 
          <xs:complexContent> 
            <xs:extension base="ax23:GenericModel"> 
              <xs:sequence> 
                <xs:element minOccurs="0" name="codigo" nillable="true" type="xs:string"/>
                <xs:element minOccurs="0" name="descripcion" nillable="true"
```
type="xs:string"/>

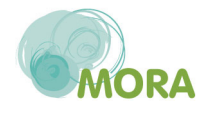

```
 <xs:element minOccurs="0" name="idValor" type="xs:long"/> 
             </xs:sequence> 
           </xs:extension> 
         </xs:complexContent> 
       </xs:complexType> 
     </xs:schema> 
     <xs:schema xmlns:ax26="http://models.config.mora.marm.es/xsd" 
xmlns:ax28="http://models.mora.webservices.mora.marm.es/xsd" 
attributeFormDefault="qualified" elementFormDefault="qualified" 
targetNamespace="http://respuesta.models.mora.webservices.mora.marm.es/xsd"> 
       <xs:import namespace="http://models.config.mora.marm.es/xsd"/> 
       <xs:import namespace="http://models.config.mora.marm.es/xsd"/> 
       <xs:import namespace="http://models.mora.webservices.mora.marm.es/xsd"/> 
       <xs:import namespace="http://models.mora.webservices.mora.marm.es/xsd"/> 
       <xs:complexType name="Respuesta"> 
         <xs:complexContent> 
           <xs:extension base="ax26:GenericModel"> 
             <xs:sequence> 
                <xs:element maxOccurs="unbounded" minOccurs="0" name="mensajes" 
nillable="true" type="xs:string"/> 
                <xs:element minOccurs="0" name="resultadoOk" type="xs:boolean"/> 
             </xs:sequence> 
           </xs:extension> 
         </xs:complexContent> 
       </xs:complexType> 
       <xs:complexType name="RespuestaVersion"> 
         <xs:complexContent> 
           <xs:extension base="ax25:Respuesta"> 
              <xs:sequence> 
                <xs:element minOccurs="0" name="versionWS" nillable="true" 
type="ax28:VersionWS"/> 
             </xs:sequence> 
           </xs:extension> 
         </xs:complexContent> 
       </xs:complexType> 
       <xs:complexType name="RespuestaUnidadesTiempo"> 
         <xs:complexContent> 
           <xs:extension base="ax25:Respuesta"> 
              <xs:sequence> 
                <xs:element maxOccurs="unbounded" minOccurs="0" 
name="unidadesTiempoWS" nillable="true" type="ax28:UnidadTiempoWS"/> 
              </xs:sequence> 
           </xs:extension> 
         </xs:complexContent> 
       </xs:complexType> 
       <xs:complexType name="RespuestaTiposEmpresa"> 
         <xs:complexContent> 
           <xs:extension base="ax25:Respuesta"> 
              <xs:sequence>
```
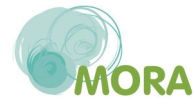

```
 <xs:element maxOccurs="unbounded" minOccurs="0" 
name="tiposEmpresaWS" nillable="true" type="ax28:TipoEmpresaWS"/> 
             </xs:sequence> 
           </xs:extension> 
         </xs:complexContent> 
       </xs:complexType> 
       <xs:complexType name="RespuestaTiposEficacia"> 
         <xs:complexContent> 
           <xs:extension base="ax25:Respuesta"> 
             <xs:sequence> 
                <xs:element maxOccurs="unbounded" minOccurs="0" name="tiposEficaciaWS" 
nillable="true" type="ax28:TipoEficaciaWS"/> 
             </xs:sequence> 
           </xs:extension> 
         </xs:complexContent> 
       </xs:complexType> 
       <xs:complexType name="RespuestaTecnicas"> 
         <xs:complexContent> 
           <xs:extension base="ax25:Respuesta"> 
             <xs:sequence> 
                <xs:element maxOccurs="unbounded" minOccurs="0" name="tecnicasWS" 
nillable="true" type="ax28:TecnicaWS"/> 
             </xs:sequence> 
           </xs:extension> 
         </xs:complexContent> 
       </xs:complexType> 
       <xs:complexType name="RespuestaSistemasReferencia"> 
         <xs:complexContent> 
           <xs:extension base="ax25:Respuesta"> 
             <xs:sequence> 
                <xs:element maxOccurs="unbounded" minOccurs="0" 
name="sistemasReferenciaWS" nillable="true" type="ax28:SistemaReferenciaWS"/> 
             </xs:sequence> 
           </xs:extension> 
         </xs:complexContent> 
       </xs:complexType> 
       <xs:complexType name="RespuestaRecursos"> 
         <xs:complexContent> 
           <xs:extension base="ax25:Respuesta"> 
             <xs:sequence> 
                <xs:element maxOccurs="unbounded" minOccurs="0" name="recursosWS" 
nillable="true" type="ax28:RecursoWS"/> 
             </xs:sequence> 
           </xs:extension> 
         </xs:complexContent> 
       </xs:complexType> 
       <xs:complexType name="RespuestaDouble">
         <xs:complexContent> 
           <xs:extension base="ax25:Respuesta">
```
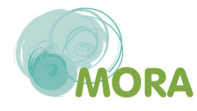

```
 <xs:sequence> 
                <xs:element minOccurs="0" name="cantidad" nillable="true" 
type="xs:double"/> 
              </xs:sequence> 
           </xs:extension> 
         </xs:complexContent> 
       </xs:complexType> 
       <xs:complexType name="RespuestaPresupuestos"> 
         <xs:complexContent> 
           <xs:extension base="ax25:Respuesta"> 
              <xs:sequence> 
                <xs:element maxOccurs="unbounded" minOccurs="0" 
name="presupuestosWS" nillable="true" type="ax28:PresupuestoWS"/> 
              </xs:sequence> 
            </xs:extension> 
         </xs:complexContent> 
       </xs:complexType> 
       <xs:complexType name="RespuestaPaises">
         <xs:complexContent> 
           <xs:extension base="ax25:Respuesta"> 
              <xs:sequence> 
                <xs:element maxOccurs="unbounded" minOccurs="0" name="paisesWS" 
nillable="true" type="ax28:PaisWS"/> 
              </xs:sequence> 
            </xs:extension> 
         </xs:complexContent> 
       </xs:complexType> 
       <xs:complexType name="RespuestaListaValores"> 
         <xs:complexContent> 
           <xs:extension base="ax25:Respuesta"> 
              <xs:sequence> 
                <xs:element maxOccurs="unbounded" minOccurs="0" name="listaValoresWS" 
nillable="true" type="ax28:ValorWS"/> 
              </xs:sequence> 
            </xs:extension> 
         </xs:complexContent> 
       </xs:complexType> 
       <xs:complexType name="RespuestaInformeParametros"> 
         <xs:complexContent> 
           <xs:extension base="ax25:Respuesta"> 
              <xs:sequence> 
                <xs:element maxOccurs="unbounded" minOccurs="0" 
name="informeParametrosWS" nillable="true" type="ax28:InformeParametroWS"/> 
              </xs:sequence> 
            </xs:extension> 
         </xs:complexContent> 
       </xs:complexType> 
       <xs:complexType name="RespuestaReparacion"> 
         <xs:complexContent>
```
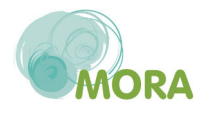

```
 <xs:extension base="ax25:Respuesta"> 
             <xs:sequence> 
                <xs:element minOccurs="0" name="reparacionWS" nillable="true" 
type="ax28:ReparacionWS"/> 
             </xs:sequence> 
           </xs:extension> 
         </xs:complexContent> 
       </xs:complexType> 
       <xs:complexType name="RespuestaDanoParametros"> 
         <xs:complexContent> 
           <xs:extension base="ax25:Respuesta"> 
             <xs:sequence> 
                <xs:element maxOccurs="unbounded" minOccurs="0" 
name="danoParametrosWS" nillable="true" type="ax28:DanoParametroWS"/> 
             </xs:sequence> 
           </xs:extension> 
         </xs:complexContent> 
       </xs:complexType> 
       <xs:complexType name="RespuestaCnaes"> 
         <xs:complexContent> 
           <xs:extension base="ax25:Respuesta"> 
             <xs:sequence> 
                <xs:element maxOccurs="unbounded" minOccurs="0" name="cnaesWS" 
nillable="true" type="ax28:CnaeWS"/> 
             </xs:sequence> 
           </xs:extension> 
         </xs:complexContent> 
       </xs:complexType> 
       <xs:complexType name="RespuestaAgentes"> 
         <xs:complexContent> 
           <xs:extension base="ax25:Respuesta"> 
             <xs:sequence> 
                <xs:element maxOccurs="unbounded" minOccurs="0" name="agentesWS" 
nillable="true" type="ax28:AgenteWS"/> 
             </xs:sequence> 
           </xs:extension> 
         </xs:complexContent> 
       </xs:complexType> 
     </xs:schema> 
   </wsdl:types> 
   <wsdl:message name="obtenerSistemasReferenciaRequest"> 
     <wsdl:part name="parameters" element="ns:obtenerSistemasReferencia"/> 
   </wsdl:message> 
   <wsdl:message name="obtenerSistemasReferenciaResponse"> 
     <wsdl:part name="parameters" element="ns:obtenerSistemasReferenciaResponse"/> 
   </wsdl:message> 
   <wsdl:message name="obtenerTiposEficaciaRequest"> 
     <wsdl:part name="parameters" element="ns:obtenerTiposEficacia"/> 
   </wsdl:message>
```
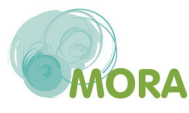

```
 <wsdl:message name="obtenerTiposEficaciaResponse"> 
     <wsdl:part name="parameters" element="ns:obtenerTiposEficaciaResponse"/> 
   </wsdl:message> 
   <wsdl:message name="obtenerPresupuestosComplementariaRequest"> 
     <wsdl:part name="parameters" element="ns:obtenerPresupuestosComplementaria"/> 
   </wsdl:message> 
   <wsdl:message name="obtenerPresupuestosComplementariaResponse"> 
     <wsdl:part name="parameters" 
element="ns:obtenerPresupuestosComplementariaResponse"/> 
   </wsdl:message> 
   <wsdl:message name="obtenerAgentesRequest"> 
     <wsdl:part name="parameters" element="ns:obtenerAgentes"/> 
   </wsdl:message> 
   <wsdl:message name="obtenerAgentesResponse"> 
     <wsdl:part name="parameters" element="ns:obtenerAgentesResponse"/> 
   </wsdl:message> 
   <wsdl:message name="obtenerCodigosCnaeRequest">
     <wsdl:part name="parameters" element="ns:obtenerCodigosCnae"/> 
   </wsdl:message> 
   <wsdl:message name="obtenerCodigosCnaeResponse"> 
     <wsdl:part name="parameters" element="ns:obtenerCodigosCnaeResponse"/> 
   </wsdl:message> 
   <wsdl:message name="obtenerOtrasTecnicasDisponiblesComplementariaRequest"> 
     <wsdl:part name="parameters" 
element="ns:obtenerOtrasTecnicasDisponiblesComplementaria"/> 
   </wsdl:message> 
   <wsdl:message name="obtenerOtrasTecnicasDisponiblesComplementariaResponse"> 
     <wsdl:part name="parameters" 
element="ns:obtenerOtrasTecnicasDisponiblesComplementariaResponse"/> 
   </wsdl:message> 
   <wsdl:message name="obtenerVersionRequest"> 
     <wsdl:part name="parameters" element="ns:obtenerVersion"/> 
   </wsdl:message> 
   <wsdl:message name="obtenerVersionResponse"> 
     <wsdl:part name="parameters" element="ns:obtenerVersionResponse"/> 
   </wsdl:message> 
   <wsdl:message name="obtenerDanoParametrosRequest"> 
     <wsdl:part name="parameters" element="ns:obtenerDanoParametros"/> 
   </wsdl:message> 
   <wsdl:message name="obtenerDanoParametrosResponse"> 
     <wsdl:part name="parameters" element="ns:obtenerDanoParametrosResponse"/> 
   </wsdl:message> 
   <wsdl:message name="obtenerRecursosPorAgenteRequest"> 
     <wsdl:part name="parameters" element="ns:obtenerRecursosPorAgente"/> 
   </wsdl:message> 
   <wsdl:message name="obtenerRecursosPorAgenteResponse"> 
     <wsdl:part name="parameters" element="ns:obtenerRecursosPorAgenteResponse"/> 
   </wsdl:message> 
   <wsdl:message name="obtenerInformeParametrosRequest">
```
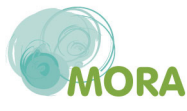

```
Especificaciones del servicio web
```

```
 <wsdl:part name="parameters" element="ns:obtenerInformeParametros"/> 
   </wsdl:message> 
   <wsdl:message name="obtenerInformeParametrosResponse"> 
     <wsdl:part name="parameters" element="ns:obtenerInformeParametrosResponse"/> 
   </wsdl:message> 
   <wsdl:message name="obtenerTiposEmpresaRequest"> 
     <wsdl:part name="parameters" element="ns:obtenerTiposEmpresa"/> 
   </wsdl:message> 
   <wsdl:message name="obtenerTiposEmpresaResponse"> 
     <wsdl:part name="parameters" element="ns:obtenerTiposEmpresaResponse"/> 
   </wsdl:message> 
   <wsdl:message name="obtenerListaValoresRequest"> 
     <wsdl:part name="parameters" element="ns:obtenerListaValores"/> 
   </wsdl:message> 
   <wsdl:message name="obtenerListaValoresResponse"> 
     <wsdl:part name="parameters" element="ns:obtenerListaValoresResponse"/> 
   </wsdl:message> 
   <wsdl:message name="obtenerDatosReparacionRequest"> 
     <wsdl:part name="parameters" element="ns:obtenerDatosReparacion"/> 
   </wsdl:message> 
   <wsdl:message name="obtenerDatosReparacionResponse"> 
     <wsdl:part name="parameters" element="ns:obtenerDatosReparacionResponse"/> 
   </wsdl:message> 
   <wsdl:message name="obtenerTecnicasRecomendadasCompensatoriaRequest"> 
     <wsdl:part name="parameters" 
element="ns:obtenerTecnicasRecomendadasCompensatoria"/> 
   </wsdl:message> 
   <wsdl:message name="obtenerTecnicasRecomendadasCompensatoriaResponse"> 
     <wsdl:part name="parameters" 
element="ns:obtenerTecnicasRecomendadasCompensatoriaResponse"/> 
   </wsdl:message> 
   <wsdl:message name="obtenerPresupuestosDanoRequest"> 
     <wsdl:part name="parameters" element="ns:obtenerPresupuestosDano"/> 
   </wsdl:message> 
   <wsdl:message name="obtenerPresupuestosDanoResponse"> 
     <wsdl:part name="parameters" element="ns:obtenerPresupuestosDanoResponse"/> 
   </wsdl:message> 
   <wsdl:message name="obtenerCantidadARecuperarPrimariaRequest"> 
     <wsdl:part name="parameters" element="ns:obtenerCantidadARecuperarPrimaria"/> 
   </wsdl:message> 
   <wsdl:message name="obtenerCantidadARecuperarPrimariaResponse"> 
     <wsdl:part name="parameters" 
element="ns:obtenerCantidadARecuperarPrimariaResponse"/> 
   </wsdl:message> 
   <wsdl:message name="obtenerTecnicasRecomendadasComplementariaRequest"> 
     <wsdl:part name="parameters" 
element="ns:obtenerTecnicasRecomendadasComplementaria"/> 
   </wsdl:message> 
   <wsdl:message name="obtenerTecnicasRecomendadasComplementariaResponse">
```
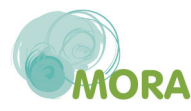

```
 <wsdl:part name="parameters" 
element="ns:obtenerTecnicasRecomendadasComplementariaResponse"/> 
   </wsdl:message> 
   <wsdl:message name="grabarInformeRequest"> 
     <wsdl:part name="parameters" element="ns:grabarInforme"/> 
   </wsdl:message> 
   <wsdl:message name="grabarInformeResponse"> 
     <wsdl:part name="parameters" element="ns:grabarInformeResponse"/> 
   </wsdl:message> 
   <wsdl:message name="obtenerPresupuestosCaminoRequest"> 
     <wsdl:part name="parameters" element="ns:obtenerPresupuestosCamino"/> 
   </wsdl:message> 
   <wsdl:message name="obtenerPresupuestosCaminoResponse"> 
     <wsdl:part name="parameters" element="ns:obtenerPresupuestosCaminoResponse"/> 
   </wsdl:message> 
   <wsdl:message name="obtenerTecnicasRecomendadasPrimariaRequest"> 
     <wsdl:part name="parameters" element="ns:obtenerTecnicasRecomendadasPrimaria"/> 
   </wsdl:message> 
   <wsdl:message name="obtenerTecnicasRecomendadasPrimariaResponse"> 
     <wsdl:part name="parameters" 
element="ns:obtenerTecnicasRecomendadasPrimariaResponse"/> 
   </wsdl:message> 
   <wsdl:message name="obtenerPropuestaGarantiaFinancieraRequest"> 
     <wsdl:part name="parameters" element="ns:obtenerPropuestaGarantiaFinanciera"/> 
   </wsdl:message> 
   <wsdl:message name="obtenerPropuestaGarantiaFinancieraResponse"> 
     <wsdl:part name="parameters" 
element="ns:obtenerPropuestaGarantiaFinancieraResponse"/> 
   </wsdl:message> 
   <wsdl:message name="obtenerPresupuestosCompensatoriaRequest"> 
     <wsdl:part name="parameters" element="ns:obtenerPresupuestosCompensatoria"/> 
   </wsdl:message> 
   <wsdl:message name="obtenerPresupuestosCompensatoriaResponse"> 
     <wsdl:part name="parameters" 
element="ns:obtenerPresupuestosCompensatoriaResponse"/> 
   </wsdl:message> 
   <wsdl:message name="obtenerOtrasTecnicasDisponiblesPrimariaRequest"> 
     <wsdl:part name="parameters" 
element="ns:obtenerOtrasTecnicasDisponiblesPrimaria"/> 
   </wsdl:message> 
   <wsdl:message name="obtenerOtrasTecnicasDisponiblesPrimariaResponse"> 
     <wsdl:part name="parameters" 
element="ns:obtenerOtrasTecnicasDisponiblesPrimariaResponse"/> 
   </wsdl:message> 
   <wsdl:message name="obtenerCantidadARecuperarComplementariaRequest"> 
     <wsdl:part name="parameters" 
element="ns:obtenerCantidadARecuperarComplementaria"/> 
   </wsdl:message> 
   <wsdl:message name="obtenerCantidadARecuperarComplementariaResponse">
```
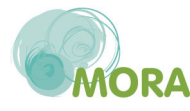

```
 <wsdl:part name="parameters" 
element="ns:obtenerCantidadARecuperarComplementariaResponse"/> 
   </wsdl:message> 
   <wsdl:message name="obtenerCantidadARecuperarCompensatoriaRequest"> 
     <wsdl:part name="parameters" 
element="ns:obtenerCantidadARecuperarCompensatoria"/> 
   </wsdl:message> 
   <wsdl:message name="obtenerCantidadARecuperarCompensatoriaResponse"> 
     <wsdl:part name="parameters" 
element="ns:obtenerCantidadARecuperarCompensatoriaResponse"/> 
   </wsdl:message> 
   <wsdl:message name="validarInformeParametrosWSRequest"> 
     <wsdl:part name="parameters" element="ns:validarInformeParametrosWS"/> 
   </wsdl:message> 
   <wsdl:message name="validarInformeParametrosWSResponse"> 
     <wsdl:part name="parameters" element="ns:validarInformeParametrosWSResponse"/> 
   </wsdl:message> 
   <wsdl:message name="obtenerOtrasTecnicasDisponiblesCompensatoriaRequest"> 
     <wsdl:part name="parameters" 
element="ns:obtenerOtrasTecnicasDisponiblesCompensatoria"/> 
   </wsdl:message> 
   <wsdl:message name="obtenerOtrasTecnicasDisponiblesCompensatoriaResponse"> 
     <wsdl:part name="parameters" 
element="ns:obtenerOtrasTecnicasDisponiblesCompensatoriaResponse"/> 
   </wsdl:message> 
   <wsdl:message name="obtenerPresupuestosPrimariaRequest"> 
     <wsdl:part name="parameters" element="ns:obtenerPresupuestosPrimaria"/> 
   </wsdl:message> 
   <wsdl:message name="obtenerPresupuestosPrimariaResponse"> 
     <wsdl:part name="parameters" element="ns:obtenerPresupuestosPrimariaResponse"/> 
   </wsdl:message> 
   <wsdl:message name="obtenerUnidadesTiempoRequest"> 
     <wsdl:part name="parameters" element="ns:obtenerUnidadesTiempo"/> 
   </wsdl:message> 
   <wsdl:message name="obtenerUnidadesTiempoResponse"> 
     <wsdl:part name="parameters" element="ns:obtenerUnidadesTiempoResponse"/> 
   </wsdl:message> 
   <wsdl:message name="validarDanoParametrosWSRequest"> 
     <wsdl:part name="parameters" element="ns:validarDanoParametrosWS"/> 
   </wsdl:message> 
   <wsdl:message name="validarDanoParametrosWSResponse"> 
     <wsdl:part name="parameters" element="ns:validarDanoParametrosWSResponse"/> 
   </wsdl:message> 
   <wsdl:message name="obtenerPaisesRequest"> 
     <wsdl:part name="parameters" element="ns:obtenerPaises"/> 
   </wsdl:message> 
   <wsdl:message name="obtenerPaisesResponse"> 
     <wsdl:part name="parameters" element="ns:obtenerPaisesResponse"/> 
   </wsdl:message>
```
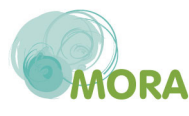

```
 <wsdl:portType xmlns:wsp="http://www.w3.org/ns/ws-policy" 
name="MoraServicePortType" wsp:PolicyURIs="#UserToken"> 
     <wsdl:operation name="obtenerSistemasReferencia"> 
       <wsdl:input message="ns:obtenerSistemasReferenciaRequest" 
wsaw:Action="urn:obtenerSistemasReferencia"/> 
       <wsdl:output message="ns:obtenerSistemasReferenciaResponse" 
wsaw:Action="urn:obtenerSistemasReferenciaResponse"/> 
     </wsdl:operation> 
     <wsdl:operation name="obtenerTiposEficacia"> 
       <wsdl:input message="ns:obtenerTiposEficaciaRequest" 
wsaw:Action="urn:obtenerTiposEficacia"/> 
       <wsdl:output message="ns:obtenerTiposEficaciaResponse" 
wsaw:Action="urn:obtenerTiposEficaciaResponse"/> 
     </wsdl:operation> 
     <wsdl:operation name="obtenerPresupuestosComplementaria"> 
       <wsdl:input message="ns:obtenerPresupuestosComplementariaRequest" 
wsaw:Action="urn:obtenerPresupuestosComplementaria"/> 
       <wsdl:output message="ns:obtenerPresupuestosComplementariaResponse" 
wsaw:Action="urn:obtenerPresupuestosComplementariaResponse"/> 
     </wsdl:operation> 
     <wsdl:operation name="obtenerAgentes"> 
       <wsdl:input message="ns:obtenerAgentesRequest" 
wsaw:Action="urn:obtenerAgentes"/> 
       <wsdl:output message="ns:obtenerAgentesResponse" 
wsaw:Action="urn:obtenerAgentesResponse"/> 
     </wsdl:operation> 
     <wsdl:operation name="obtenerCodigosCnae"> 
       <wsdl:input message="ns:obtenerCodigosCnaeRequest" 
wsaw:Action="urn:obtenerCodigosCnae"/> 
       <wsdl:output message="ns:obtenerCodigosCnaeResponse" 
wsaw:Action="urn:obtenerCodigosCnaeResponse"/> 
     </wsdl:operation> 
     <wsdl:operation name="obtenerOtrasTecnicasDisponiblesComplementaria"> 
       <wsdl:input message="ns:obtenerOtrasTecnicasDisponiblesComplementariaRequest" 
wsaw:Action="urn:obtenerOtrasTecnicasDisponiblesComplementaria"/> 
       <wsdl:output 
message="ns:obtenerOtrasTecnicasDisponiblesComplementariaResponse" 
wsaw:Action="urn:obtenerOtrasTecnicasDisponiblesComplementariaResponse"/> 
     </wsdl:operation> 
     <wsdl:operation name="obtenerVersion"> 
       <wsdl:input message="ns:obtenerVersionRequest" 
wsaw:Action="urn:obtenerVersion"/> 
       <wsdl:output message="ns:obtenerVersionResponse" 
wsaw:Action="urn:obtenerVersionResponse"/> 
     </wsdl:operation> 
     <wsdl:operation name="obtenerDanoParametros"> 
       <wsdl:input message="ns:obtenerDanoParametrosRequest" 
wsaw:Action="urn:obtenerDanoParametros"/>
```
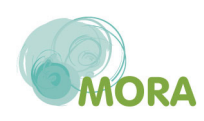
<wsdl:output message="ns:obtenerDanoParametrosResponse" wsaw:Action="urn:obtenerDanoParametrosResponse"/> </wsdl:operation> <wsdl:operation name="obtenerRecursosPorAgente"> <wsdl:input message="ns:obtenerRecursosPorAgenteRequest" wsaw:Action="urn:obtenerRecursosPorAgente"/> <wsdl:output message="ns:obtenerRecursosPorAgenteResponse" wsaw:Action="urn:obtenerRecursosPorAgenteResponse"/> </wsdl:operation> <wsdl:operation name="obtenerInformeParametros"> <wsdl:input message="ns:obtenerInformeParametrosRequest" wsaw:Action="urn:obtenerInformeParametros"/> <wsdl:output message="ns:obtenerInformeParametrosResponse" wsaw:Action="urn:obtenerInformeParametrosResponse"/> </wsdl:operation> <wsdl:operation name="obtenerTiposEmpresa"> <wsdl:input message="ns:obtenerTiposEmpresaRequest" wsaw:Action="urn:obtenerTiposEmpresa"/> <wsdl:output message="ns:obtenerTiposEmpresaResponse" wsaw:Action="urn:obtenerTiposEmpresaResponse"/> </wsdl:operation> <wsdl:operation name="obtenerListaValores"> <wsdl:input message="ns:obtenerListaValoresRequest" wsaw:Action="urn:obtenerListaValores"/> <wsdl:output message="ns:obtenerListaValoresResponse" wsaw:Action="urn:obtenerListaValoresResponse"/> </wsdl:operation> <wsdl:operation name="obtenerDatosReparacion"> <wsdl:input message="ns:obtenerDatosReparacionRequest" wsaw:Action="urn:obtenerDatosReparacion"/> <wsdl:output message="ns:obtenerDatosReparacionResponse" wsaw:Action="urn:obtenerDatosReparacionResponse"/> </wsdl:operation> <wsdl:operation name="obtenerTecnicasRecomendadasCompensatoria"> <wsdl:input message="ns:obtenerTecnicasRecomendadasCompensatoriaRequest" wsaw:Action="urn:obtenerTecnicasRecomendadasCompensatoria"/> <wsdl:output message="ns:obtenerTecnicasRecomendadasCompensatoriaResponse" wsaw:Action="urn:obtenerTecnicasRecomendadasCompensatoriaResponse"/> </wsdl:operation> <wsdl:operation name="obtenerPresupuestosDano"> <wsdl:input message="ns:obtenerPresupuestosDanoRequest" wsaw:Action="urn:obtenerPresupuestosDano"/> <wsdl:output message="ns:obtenerPresupuestosDanoResponse" wsaw:Action="urn:obtenerPresupuestosDanoResponse"/> </wsdl:operation> <wsdl:operation name="obtenerCantidadARecuperarPrimaria"> <wsdl:input message="ns:obtenerCantidadARecuperarPrimariaRequest" wsaw:Action="urn:obtenerCantidadARecuperarPrimaria"/>

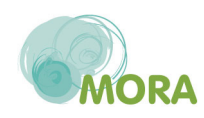

 <wsdl:output message="ns:obtenerCantidadARecuperarPrimariaResponse" wsaw:Action="urn:obtenerCantidadARecuperarPrimariaResponse"/> </wsdl:operation> <wsdl:operation name="obtenerTecnicasRecomendadasComplementaria"> <wsdl:input message="ns:obtenerTecnicasRecomendadasComplementariaRequest" wsaw:Action="urn:obtenerTecnicasRecomendadasComplementaria"/> <wsdl:output message="ns:obtenerTecnicasRecomendadasComplementariaResponse" wsaw:Action="urn:obtenerTecnicasRecomendadasComplementariaResponse"/> </wsdl:operation> <wsdl:operation name="grabarInforme"> <wsdl:input message="ns:grabarInformeRequest" wsaw:Action="urn:grabarInforme"/> <wsdl:output message="ns:grabarInformeResponse" wsaw:Action="urn:grabarInformeResponse"/> </wsdl:operation> <wsdl:operation name="obtenerPresupuestosCamino"> <wsdl:input message="ns:obtenerPresupuestosCaminoRequest" wsaw:Action="urn:obtenerPresupuestosCamino"/> <wsdl:output message="ns:obtenerPresupuestosCaminoResponse" wsaw:Action="urn:obtenerPresupuestosCaminoResponse"/> </wsdl:operation> <wsdl:operation name="obtenerTecnicasRecomendadasPrimaria"> <wsdl:input message="ns:obtenerTecnicasRecomendadasPrimariaRequest" wsaw:Action="urn:obtenerTecnicasRecomendadasPrimaria"/> <wsdl:output message="ns:obtenerTecnicasRecomendadasPrimariaResponse" wsaw:Action="urn:obtenerTecnicasRecomendadasPrimariaResponse"/> </wsdl:operation> <wsdl:operation name="obtenerPropuestaGarantiaFinanciera"> <wsdl:input message="ns:obtenerPropuestaGarantiaFinancieraRequest" wsaw:Action="urn:obtenerPropuestaGarantiaFinanciera"/> <wsdl:output message="ns:obtenerPropuestaGarantiaFinancieraResponse" wsaw:Action="urn:obtenerPropuestaGarantiaFinancieraResponse"/> </wsdl:operation> <wsdl:operation name="obtenerPresupuestosCompensatoria"> <wsdl:input message="ns:obtenerPresupuestosCompensatoriaRequest" wsaw:Action="urn:obtenerPresupuestosCompensatoria"/> <wsdl:output message="ns:obtenerPresupuestosCompensatoriaResponse" wsaw:Action="urn:obtenerPresupuestosCompensatoriaResponse"/> </wsdl:operation> <wsdl:operation name="obtenerOtrasTecnicasDisponiblesPrimaria"> <wsdl:input message="ns:obtenerOtrasTecnicasDisponiblesPrimariaRequest" wsaw:Action="urn:obtenerOtrasTecnicasDisponiblesPrimaria"/> <wsdl:output message="ns:obtenerOtrasTecnicasDisponiblesPrimariaResponse" wsaw:Action="urn:obtenerOtrasTecnicasDisponiblesPrimariaResponse"/> </wsdl:operation> <wsdl:operation name="obtenerCantidadARecuperarComplementaria"> <wsdl:input message="ns:obtenerCantidadARecuperarComplementariaRequest" wsaw:Action="urn:obtenerCantidadARecuperarComplementaria"/> <wsdl:output message="ns:obtenerCantidadARecuperarComplementariaResponse" wsaw:Action="urn:obtenerCantidadARecuperarComplementariaResponse"/>

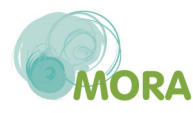

```
 </wsdl:operation> 
     <wsdl:operation name="obtenerCantidadARecuperarCompensatoria"> 
       <wsdl:input message="ns:obtenerCantidadARecuperarCompensatoriaRequest" 
wsaw:Action="urn:obtenerCantidadARecuperarCompensatoria"/> 
       <wsdl:output message="ns:obtenerCantidadARecuperarCompensatoriaResponse" 
wsaw:Action="urn:obtenerCantidadARecuperarCompensatoriaResponse"/> 
     </wsdl:operation> 
     <wsdl:operation name="validarInformeParametrosWS"> 
       <wsdl:input message="ns:validarInformeParametrosWSRequest" 
wsaw:Action="urn:validarInformeParametrosWS"/> 
       <wsdl:output message="ns:validarInformeParametrosWSResponse" 
wsaw:Action="urn:validarInformeParametrosWSResponse"/> 
     </wsdl:operation> 
     <wsdl:operation name="obtenerOtrasTecnicasDisponiblesCompensatoria"> 
       <wsdl:input message="ns:obtenerOtrasTecnicasDisponiblesCompensatoriaRequest" 
wsaw:Action="urn:obtenerOtrasTecnicasDisponiblesCompensatoria"/> 
       <wsdl:output message="ns:obtenerOtrasTecnicasDisponiblesCompensatoriaResponse" 
wsaw:Action="urn:obtenerOtrasTecnicasDisponiblesCompensatoriaResponse"/> 
     </wsdl:operation> 
     <wsdl:operation name="obtenerPresupuestosPrimaria"> 
       <wsdl:input message="ns:obtenerPresupuestosPrimariaRequest" 
wsaw:Action="urn:obtenerPresupuestosPrimaria"/> 
       <wsdl:output message="ns:obtenerPresupuestosPrimariaResponse" 
wsaw:Action="urn:obtenerPresupuestosPrimariaResponse"/> 
     </wsdl:operation> 
     <wsdl:operation name="obtenerUnidadesTiempo"> 
       <wsdl:input message="ns:obtenerUnidadesTiempoRequest" 
wsaw:Action="urn:obtenerUnidadesTiempo"/> 
       <wsdl:output message="ns:obtenerUnidadesTiempoResponse" 
wsaw:Action="urn:obtenerUnidadesTiempoResponse"/> 
     </wsdl:operation> 
     <wsdl:operation name="validarDanoParametrosWS"> 
       <wsdl:input message="ns:validarDanoParametrosWSRequest" 
wsaw:Action="urn:validarDanoParametrosWS"/> 
       <wsdl:output message="ns:validarDanoParametrosWSResponse" 
wsaw:Action="urn:validarDanoParametrosWSResponse"/>
     </wsdl:operation> 
     <wsdl:operation name="obtenerPaises"> 
       <wsdl:input message="ns:obtenerPaisesRequest" wsaw:Action="urn:obtenerPaises"/> 
       <wsdl:output message="ns:obtenerPaisesResponse" 
wsaw:Action="urn:obtenerPaisesResponse"/> 
     </wsdl:operation> 
   </wsdl:portType> 
   <wsdl:binding name="MoraServiceSoap11Binding" type="ns:MoraServicePortType"> 
     <soap:binding transport="http://schemas.xmlsoap.org/soap/http" style="document"/> 
     <wsdl:operation name="obtenerTiposEficacia"> 
       <soap:operation soapAction="urn:obtenerTiposEficacia" style="document"/> 
       <wsdl:input> 
         <soap:body use="literal"/>
```
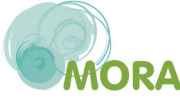

```
 </wsdl:input> 
       <wsdl:output> 
          <soap:body use="literal"/> 
       </wsdl:output> 
     </wsdl:operation> 
     <wsdl:operation name="obtenerSistemasReferencia"> 
       <soap:operation soapAction="urn:obtenerSistemasReferencia" style="document"/> 
       <wsdl:input> 
          <soap:body use="literal"/> 
       </wsdl:input> 
       <wsdl:output> 
          <soap:body use="literal"/> 
       </wsdl:output> 
     </wsdl:operation> 
     <wsdl:operation name="obtenerPresupuestosComplementaria"> 
       <soap:operation soapAction="urn:obtenerPresupuestosComplementaria" 
style="document"/> 
       <wsdl:input> 
          <soap:body use="literal"/> 
       </wsdl:input> 
       <wsdl:output> 
          <soap:body use="literal"/> 
       </wsdl:output> 
     </wsdl:operation> 
     <wsdl:operation name="obtenerAgentes"> 
       <soap:operation soapAction="urn:obtenerAgentes" style="document"/> 
       <wsdl:input> 
          <soap:body use="literal"/> 
       </wsdl:input> 
       <wsdl:output> 
          <soap:body use="literal"/> 
       </wsdl:output> 
     </wsdl:operation> 
     <wsdl:operation name="obtenerCodigosCnae"> 
       <soap:operation soapAction="urn:obtenerCodigosCnae" style="document"/> 
       <wsdl:input> 
          <soap:body use="literal"/> 
       </wsdl:input> 
       <wsdl:output> 
          <soap:body use="literal"/> 
       </wsdl:output> 
     </wsdl:operation> 
     <wsdl:operation name="obtenerOtrasTecnicasDisponiblesComplementaria"> 
       <soap:operation soapAction="urn:obtenerOtrasTecnicasDisponiblesComplementaria" 
style="document"/> 
       <wsdl:input> 
          <soap:body use="literal"/> 
       </wsdl:input> 
       <wsdl:output>
```
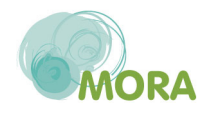

```
 <soap:body use="literal"/> 
   </wsdl:output> 
 </wsdl:operation> 
 <wsdl:operation name="obtenerVersion"> 
   <soap:operation soapAction="urn:obtenerVersion" style="document"/> 
   <wsdl:input> 
     <soap:body use="literal"/> 
   </wsdl:input> 
   <wsdl:output> 
     <soap:body use="literal"/> 
   </wsdl:output> 
 </wsdl:operation> 
 <wsdl:operation name="obtenerDanoParametros"> 
   <soap:operation soapAction="urn:obtenerDanoParametros" style="document"/> 
   <wsdl:input> 
     <soap:body use="literal"/> 
   </wsdl:input> 
   <wsdl:output> 
     <soap:body use="literal"/> 
   </wsdl:output> 
 </wsdl:operation> 
 <wsdl:operation name="obtenerRecursosPorAgente"> 
   <soap:operation soapAction="urn:obtenerRecursosPorAgente" style="document"/> 
   <wsdl:input> 
     <soap:body use="literal"/> 
   </wsdl:input> 
   <wsdl:output> 
     <soap:body use="literal"/> 
   </wsdl:output> 
 </wsdl:operation> 
 <wsdl:operation name="obtenerInformeParametros"> 
   <soap:operation soapAction="urn:obtenerInformeParametros" style="document"/> 
   <wsdl:input> 
     <soap:body use="literal"/> 
   </wsdl:input> 
   <wsdl:output> 
     <soap:body use="literal"/> 
   </wsdl:output> 
 </wsdl:operation> 
 <wsdl:operation name="obtenerTiposEmpresa">
   <soap:operation soapAction="urn:obtenerTiposEmpresa" style="document"/> 
   <wsdl:input> 
     <soap:body use="literal"/> 
   </wsdl:input> 
   <wsdl:output> 
     <soap:body use="literal"/> 
   </wsdl:output> 
 </wsdl:operation> 
 <wsdl:operation name="obtenerListaValores">
```
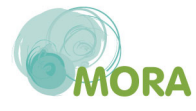

```
 <soap:operation soapAction="urn:obtenerListaValores" style="document"/> 
       <wsdl:input> 
          <soap:body use="literal"/> 
       </wsdl:input> 
       <wsdl:output> 
          <soap:body use="literal"/> 
       </wsdl:output> 
     </wsdl:operation> 
     <wsdl:operation name="obtenerDatosReparacion"> 
       <soap:operation soapAction="urn:obtenerDatosReparacion" style="document"/> 
       <wsdl:input> 
          <soap:body use="literal"/> 
       </wsdl:input> 
       <wsdl:output> 
          <soap:body use="literal"/> 
       </wsdl:output> 
     </wsdl:operation> 
     <wsdl:operation name="obtenerTecnicasRecomendadasCompensatoria"> 
       <soap:operation soapAction="urn:obtenerTecnicasRecomendadasCompensatoria" 
style="document"/> 
       <wsdl:input> 
          <soap:body use="literal"/> 
       </wsdl:input> 
       <wsdl:output> 
          <soap:body use="literal"/> 
       </wsdl:output> 
     </wsdl:operation> 
     <wsdl:operation name="obtenerPresupuestosDano"> 
       <soap:operation soapAction="urn:obtenerPresupuestosDano" style="document"/> 
       <wsdl:input> 
          <soap:body use="literal"/> 
       </wsdl:input> 
       <wsdl:output> 
          <soap:body use="literal"/> 
       </wsdl:output> 
     </wsdl:operation> 
     <wsdl:operation name="obtenerCantidadARecuperarPrimaria"> 
       <soap:operation soapAction="urn:obtenerCantidadARecuperarPrimaria" 
style="document"/> 
       <wsdl:input> 
         <soap:body use="literal"/> 
       </wsdl:input> 
       <wsdl:output> 
          <soap:body use="literal"/> 
       </wsdl:output> 
     </wsdl:operation> 
     <wsdl:operation name="obtenerTecnicasRecomendadasComplementaria"> 
       <soap:operation soapAction="urn:obtenerTecnicasRecomendadasComplementaria"
```

```
style="document"/>
```
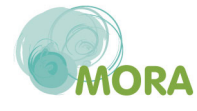

```
 <wsdl:input> 
          <soap:body use="literal"/> 
       </wsdl:input> 
       <wsdl:output> 
          <soap:body use="literal"/> 
       </wsdl:output> 
     </wsdl:operation> 
     <wsdl:operation name="grabarInforme"> 
       <soap:operation soapAction="urn:grabarInforme" style="document"/> 
       <wsdl:input> 
          <soap:body use="literal"/> 
       </wsdl:input> 
       <wsdl:output> 
          <soap:body use="literal"/> 
       </wsdl:output> 
     </wsdl:operation> 
     <wsdl:operation name="obtenerPresupuestosCamino"> 
       <soap:operation soapAction="urn:obtenerPresupuestosCamino" style="document"/> 
       <wsdl:input> 
          <soap:body use="literal"/> 
       </wsdl:input> 
       <wsdl:output> 
          <soap:body use="literal"/> 
       </wsdl:output> 
     </wsdl:operation> 
     <wsdl:operation name="obtenerTecnicasRecomendadasPrimaria"> 
       <soap:operation soapAction="urn:obtenerTecnicasRecomendadasPrimaria" 
style="document"/> 
       <wsdl:input> 
          <soap:body use="literal"/> 
       </wsdl:input> 
       <wsdl:output> 
          <soap:body use="literal"/> 
       </wsdl:output> 
     </wsdl:operation> 
     <wsdl:operation name="obtenerPropuestaGarantiaFinanciera"> 
       <soap:operation soapAction="urn:obtenerPropuestaGarantiaFinanciera" 
style="document"/> 
       <wsdl:input> 
          <soap:body use="literal"/> 
       </wsdl:input> 
       <wsdl:output> 
          <soap:body use="literal"/> 
       </wsdl:output> 
     </wsdl:operation> 
     <wsdl:operation name="obtenerPresupuestosCompensatoria"> 
       <soap:operation soapAction="urn:obtenerPresupuestosCompensatoria" 
style="document"/> 
       <wsdl:input>
```
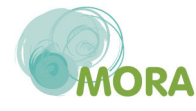

```
 <soap:body use="literal"/> 
       </wsdl:input> 
       <wsdl:output> 
          <soap:body use="literal"/> 
       </wsdl:output> 
     </wsdl:operation> 
     <wsdl:operation name="obtenerOtrasTecnicasDisponiblesPrimaria"> 
       <soap:operation soapAction="urn:obtenerOtrasTecnicasDisponiblesPrimaria" 
style="document"/> 
       <wsdl:input> 
          <soap:body use="literal"/> 
       </wsdl:input> 
       <wsdl:output> 
          <soap:body use="literal"/> 
       </wsdl:output> 
     </wsdl:operation> 
     <wsdl:operation name="obtenerCantidadARecuperarComplementaria"> 
       <soap:operation soapAction="urn:obtenerCantidadARecuperarComplementaria" 
style="document"/> 
       <wsdl:input> 
          <soap:body use="literal"/> 
       </wsdl:input> 
       <wsdl:output> 
          <soap:body use="literal"/> 
       </wsdl:output> 
     </wsdl:operation> 
     <wsdl:operation name="obtenerCantidadARecuperarCompensatoria"> 
       <soap:operation soapAction="urn:obtenerCantidadARecuperarCompensatoria" 
style="document"/> 
       <wsdl:input> 
          <soap:body use="literal"/> 
       </wsdl:input> 
       <wsdl:output> 
          <soap:body use="literal"/> 
       </wsdl:output> 
     </wsdl:operation> 
     <wsdl:operation name="validarInformeParametrosWS"> 
       <soap:operation soapAction="urn:validarInformeParametrosWS" style="document"/> 
       <wsdl:input> 
          <soap:body use="literal"/> 
       </wsdl:input> 
       <wsdl:output> 
          <soap:body use="literal"/> 
       </wsdl:output> 
     </wsdl:operation> 
     <wsdl:operation name="obtenerOtrasTecnicasDisponiblesCompensatoria"> 
       <soap:operation soapAction="urn:obtenerOtrasTecnicasDisponiblesCompensatoria" 
style="document"/> 
       <wsdl:input>
```
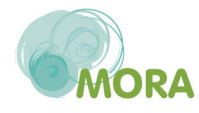

 <soap:body use="literal"/> </wsdl:input> <wsdl:output> <soap:body use="literal"/> </wsdl:output> </wsdl:operation> <wsdl:operation name="obtenerPresupuestosPrimaria"> <soap:operation soapAction="urn:obtenerPresupuestosPrimaria" style="document"/> <wsdl:input> <soap:body use="literal"/> </wsdl:input> <wsdl:output> <soap:body use="literal"/> </wsdl:output> </wsdl:operation> <wsdl:operation name="obtenerUnidadesTiempo"> <soap:operation soapAction="urn:obtenerUnidadesTiempo" style="document"/> <wsdl:input> <soap:body use="literal"/> </wsdl:input> <wsdl:output> <soap:body use="literal"/> </wsdl:output> </wsdl:operation> <wsdl:operation name="validarDanoParametrosWS"> <soap:operation soapAction="urn:validarDanoParametrosWS" style="document"/> <wsdl:input> <soap:body use="literal"/> </wsdl:input> <wsdl:output> <soap:body use="literal"/> </wsdl:output> </wsdl:operation> <wsdl:operation name="obtenerPaises"> <soap:operation soapAction="urn:obtenerPaises" style="document"/> <wsdl:input> <soap:body use="literal"/> </wsdl:input> <wsdl:output> <soap:body use="literal"/> </wsdl:output> </wsdl:operation> </wsdl:binding> <wsdl:binding name="MoraServiceSoap12Binding" type="ns:MoraServicePortType"> <soap12:binding transport="http://schemas.xmlsoap.org/soap/http" style="document"/> <wsdl:operation name="obtenerTiposEficacia"> <soap12:operation soapAction="urn:obtenerTiposEficacia" style="document"/> <wsdl:input> <soap12:body use="literal"/>

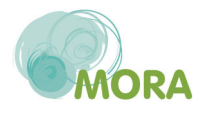

```
 </wsdl:input> 
       <wsdl:output> 
          <soap12:body use="literal"/> 
       </wsdl:output> 
     </wsdl:operation> 
     <wsdl:operation name="obtenerSistemasReferencia"> 
       <soap12:operation soapAction="urn:obtenerSistemasReferencia" style="document"/> 
       <wsdl:input> 
          <soap12:body use="literal"/> 
       </wsdl:input> 
       <wsdl:output> 
         <soap12:body use="literal"/> 
       </wsdl:output> 
     </wsdl:operation> 
     <wsdl:operation name="obtenerPresupuestosComplementaria"> 
       <soap12:operation soapAction="urn:obtenerPresupuestosComplementaria" 
style="document"/> 
       <wsdl:input> 
          <soap12:body use="literal"/> 
       </wsdl:input> 
       <wsdl:output> 
          <soap12:body use="literal"/> 
       </wsdl:output> 
     </wsdl:operation> 
     <wsdl:operation name="obtenerAgentes"> 
       <soap12:operation soapAction="urn:obtenerAgentes" style="document"/> 
       <wsdl:input> 
          <soap12:body use="literal"/> 
       </wsdl:input> 
       <wsdl:output> 
          <soap12:body use="literal"/> 
       </wsdl:output> 
     </wsdl:operation> 
     <wsdl:operation name="obtenerCodigosCnae"> 
       <soap12:operation soapAction="urn:obtenerCodigosCnae" style="document"/> 
       <wsdl:input> 
          <soap12:body use="literal"/> 
       </wsdl:input> 
       <wsdl:output> 
          <soap12:body use="literal"/> 
       </wsdl:output> 
     </wsdl:operation> 
     <wsdl:operation name="obtenerOtrasTecnicasDisponiblesComplementaria"> 
       <soap12:operation soapAction="urn:obtenerOtrasTecnicasDisponiblesComplementaria" 
style="document"/> 
       <wsdl:input> 
          <soap12:body use="literal"/> 
       </wsdl:input> 
       <wsdl:output>
```
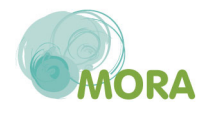

```
 <soap12:body use="literal"/> 
   </wsdl:output> 
 </wsdl:operation> 
 <wsdl:operation name="obtenerVersion"> 
   <soap12:operation soapAction="urn:obtenerVersion" style="document"/> 
   <wsdl:input> 
     <soap12:body use="literal"/> 
   </wsdl:input> 
   <wsdl:output> 
     <soap12:body use="literal"/> 
   </wsdl:output> 
 </wsdl:operation> 
 <wsdl:operation name="obtenerDanoParametros"> 
   <soap12:operation soapAction="urn:obtenerDanoParametros" style="document"/> 
   <wsdl:input> 
     <soap12:body use="literal"/> 
   </wsdl:input> 
   <wsdl:output> 
     <soap12:body use="literal"/> 
   </wsdl:output> 
 </wsdl:operation> 
 <wsdl:operation name="obtenerRecursosPorAgente"> 
   <soap12:operation soapAction="urn:obtenerRecursosPorAgente" style="document"/> 
   <wsdl:input> 
     <soap12:body use="literal"/> 
   </wsdl:input> 
   <wsdl:output> 
     <soap12:body use="literal"/> 
   </wsdl:output> 
 </wsdl:operation> 
 <wsdl:operation name="obtenerInformeParametros"> 
   <soap12:operation soapAction="urn:obtenerInformeParametros" style="document"/> 
   <wsdl:input> 
     <soap12:body use="literal"/> 
   </wsdl:input> 
   <wsdl:output> 
     <soap12:body use="literal"/> 
   </wsdl:output> 
 </wsdl:operation> 
 <wsdl:operation name="obtenerTiposEmpresa">
   <soap12:operation soapAction="urn:obtenerTiposEmpresa" style="document"/> 
   <wsdl:input> 
     <soap12:body use="literal"/> 
   </wsdl:input> 
   <wsdl:output> 
     <soap12:body use="literal"/> 
   </wsdl:output> 
 </wsdl:operation> 
 <wsdl:operation name="obtenerListaValores">
```
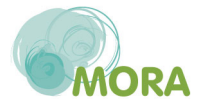

```
 <soap12:operation soapAction="urn:obtenerListaValores" style="document"/> 
       <wsdl:input> 
          <soap12:body use="literal"/> 
       </wsdl:input> 
       <wsdl:output> 
          <soap12:body use="literal"/> 
       </wsdl:output> 
     </wsdl:operation> 
     <wsdl:operation name="obtenerDatosReparacion"> 
       <soap12:operation soapAction="urn:obtenerDatosReparacion" style="document"/> 
       <wsdl:input> 
          <soap12:body use="literal"/> 
       </wsdl:input> 
       <wsdl:output> 
          <soap12:body use="literal"/> 
       </wsdl:output> 
     </wsdl:operation> 
     <wsdl:operation name="obtenerTecnicasRecomendadasCompensatoria"> 
       <soap12:operation soapAction="urn:obtenerTecnicasRecomendadasCompensatoria" 
style="document"/> 
       <wsdl:input> 
          <soap12:body use="literal"/> 
       </wsdl:input> 
       <wsdl:output> 
          <soap12:body use="literal"/> 
       </wsdl:output> 
     </wsdl:operation> 
     <wsdl:operation name="obtenerPresupuestosDano"> 
       <soap12:operation soapAction="urn:obtenerPresupuestosDano" style="document"/> 
       <wsdl:input> 
          <soap12:body use="literal"/> 
       </wsdl:input> 
       <wsdl:output> 
          <soap12:body use="literal"/> 
       </wsdl:output> 
     </wsdl:operation> 
     <wsdl:operation name="obtenerCantidadARecuperarPrimaria"> 
       <soap12:operation soapAction="urn:obtenerCantidadARecuperarPrimaria" 
style="document"/> 
       <wsdl:input> 
          <soap12:body use="literal"/> 
       </wsdl:input> 
       <wsdl:output> 
          <soap12:body use="literal"/> 
       </wsdl:output> 
     </wsdl:operation> 
     <wsdl:operation name="obtenerTecnicasRecomendadasComplementaria"> 
       <soap12:operation soapAction="urn:obtenerTecnicasRecomendadasComplementaria"
```
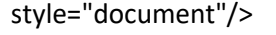

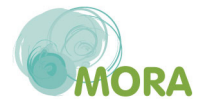

```
 <wsdl:input> 
          <soap12:body use="literal"/> 
       </wsdl:input> 
       <wsdl:output> 
          <soap12:body use="literal"/> 
       </wsdl:output> 
     </wsdl:operation> 
     <wsdl:operation name="grabarInforme"> 
       <soap12:operation soapAction="urn:grabarInforme" style="document"/> 
       <wsdl:input> 
          <soap12:body use="literal"/> 
       </wsdl:input> 
       <wsdl:output> 
          <soap12:body use="literal"/> 
       </wsdl:output> 
     </wsdl:operation> 
     <wsdl:operation name="obtenerPresupuestosCamino"> 
       <soap12:operation soapAction="urn:obtenerPresupuestosCamino" style="document"/> 
       <wsdl:input> 
          <soap12:body use="literal"/> 
       </wsdl:input> 
       <wsdl:output> 
          <soap12:body use="literal"/> 
       </wsdl:output> 
     </wsdl:operation> 
     <wsdl:operation name="obtenerTecnicasRecomendadasPrimaria"> 
       <soap12:operation soapAction="urn:obtenerTecnicasRecomendadasPrimaria" 
style="document"/> 
       <wsdl:input> 
          <soap12:body use="literal"/> 
       </wsdl:input> 
       <wsdl:output> 
          <soap12:body use="literal"/> 
       </wsdl:output> 
     </wsdl:operation> 
     <wsdl:operation name="obtenerPropuestaGarantiaFinanciera"> 
       <soap12:operation soapAction="urn:obtenerPropuestaGarantiaFinanciera" 
style="document"/> 
       <wsdl:input> 
          <soap12:body use="literal"/> 
       </wsdl:input> 
       <wsdl:output> 
          <soap12:body use="literal"/> 
       </wsdl:output> 
     </wsdl:operation> 
     <wsdl:operation name="obtenerPresupuestosCompensatoria"> 
       <soap12:operation soapAction="urn:obtenerPresupuestosCompensatoria" 
style="document"/> 
       <wsdl:input>
```
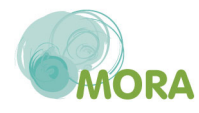

```
 <soap12:body use="literal"/> 
       </wsdl:input> 
       <wsdl:output> 
          <soap12:body use="literal"/> 
       </wsdl:output> 
     </wsdl:operation> 
     <wsdl:operation name="obtenerOtrasTecnicasDisponiblesPrimaria"> 
       <soap12:operation soapAction="urn:obtenerOtrasTecnicasDisponiblesPrimaria" 
style="document"/> 
       <wsdl:input> 
          <soap12:body use="literal"/> 
       </wsdl:input> 
       <wsdl:output> 
          <soap12:body use="literal"/> 
       </wsdl:output> 
     </wsdl:operation> 
     <wsdl:operation name="obtenerCantidadARecuperarComplementaria"> 
       <soap12:operation soapAction="urn:obtenerCantidadARecuperarComplementaria" 
style="document"/> 
       <wsdl:input> 
          <soap12:body use="literal"/> 
       </wsdl:input> 
       <wsdl:output> 
          <soap12:body use="literal"/> 
       </wsdl:output> 
     </wsdl:operation> 
     <wsdl:operation name="obtenerCantidadARecuperarCompensatoria"> 
       <soap12:operation soapAction="urn:obtenerCantidadARecuperarCompensatoria" 
style="document"/> 
       <wsdl:input> 
          <soap12:body use="literal"/> 
       </wsdl:input> 
       <wsdl:output> 
          <soap12:body use="literal"/> 
       </wsdl:output> 
     </wsdl:operation> 
     <wsdl:operation name="validarInformeParametrosWS"> 
       <soap12:operation soapAction="urn:validarInformeParametrosWS" 
style="document"/> 
       <wsdl:input> 
          <soap12:body use="literal"/> 
       </wsdl:input> 
       <wsdl:output> 
          <soap12:body use="literal"/> 
       </wsdl:output> 
     </wsdl:operation> 
     <wsdl:operation name="obtenerOtrasTecnicasDisponiblesCompensatoria"> 
       <soap12:operation soapAction="urn:obtenerOtrasTecnicasDisponiblesCompensatoria" 
style="document"/>
```
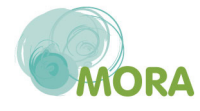

```
 <wsdl:input> 
          <soap12:body use="literal"/> 
       </wsdl:input> 
       <wsdl:output> 
          <soap12:body use="literal"/> 
       </wsdl:output> 
     </wsdl:operation> 
     <wsdl:operation name="obtenerPresupuestosPrimaria"> 
       <soap12:operation soapAction="urn:obtenerPresupuestosPrimaria" 
style="document"/> 
       <wsdl:input> 
          <soap12:body use="literal"/> 
       </wsdl:input> 
       <wsdl:output> 
          <soap12:body use="literal"/> 
       </wsdl:output> 
     </wsdl:operation> 
     <wsdl:operation name="obtenerUnidadesTiempo"> 
       <soap12:operation soapAction="urn:obtenerUnidadesTiempo" style="document"/> 
       <wsdl:input> 
          <soap12:body use="literal"/> 
       </wsdl:input> 
       <wsdl:output> 
          <soap12:body use="literal"/> 
       </wsdl:output> 
     </wsdl:operation> 
     <wsdl:operation name="validarDanoParametrosWS"> 
       <soap12:operation soapAction="urn:validarDanoParametrosWS" style="document"/> 
       <wsdl:input> 
          <soap12:body use="literal"/> 
       </wsdl:input> 
       <wsdl:output> 
          <soap12:body use="literal"/> 
       </wsdl:output> 
     </wsdl:operation> 
     <wsdl:operation name="obtenerPaises"> 
       <soap12:operation soapAction="urn:obtenerPaises" style="document"/> 
       <wsdl:input> 
          <soap12:body use="literal"/> 
       </wsdl:input> 
       <wsdl:output> 
          <soap12:body use="literal"/> 
       </wsdl:output> 
     </wsdl:operation> 
   </wsdl:binding> 
   <wsdl:binding name="MoraServiceHttpBinding" type="ns:MoraServicePortType"> 
     <http:binding verb="POST"/> 
     <wsdl:operation name="obtenerTiposEficacia"> 
       <http:operation location="obtenerTiposEficacia"/>
```
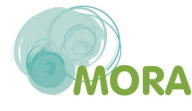

 <wsdl:input> <mime:content type="application/xml" part="parameters"/> </wsdl:input> <wsdl:output> <mime:content type="application/xml" part="parameters"/> </wsdl:output> </wsdl:operation> <wsdl:operation name="obtenerSistemasReferencia"> <http:operation location="obtenerSistemasReferencia"/> <wsdl:input> <mime:content type="application/xml" part="parameters"/> </wsdl:input> <wsdl:output> <mime:content type="application/xml" part="parameters"/> </wsdl:output> </wsdl:operation> <wsdl:operation name="obtenerPresupuestosComplementaria"> <http:operation location="obtenerPresupuestosComplementaria"/> <wsdl:input> <mime:content type="application/xml" part="parameters"/> </wsdl:input> <wsdl:output> <mime:content type="application/xml" part="parameters"/> </wsdl:output> </wsdl:operation> <wsdl:operation name="obtenerAgentes"> <http:operation location="obtenerAgentes"/> <wsdl:input> <mime:content type="application/xml" part="parameters"/> </wsdl:input> <wsdl:output> <mime:content type="application/xml" part="parameters"/> </wsdl:output> </wsdl:operation> <wsdl:operation name="obtenerCodigosCnae"> <http:operation location="obtenerCodigosCnae"/> <wsdl:input> <mime:content type="application/xml" part="parameters"/> </wsdl:input> <wsdl:output> <mime:content type="application/xml" part="parameters"/> </wsdl:output> </wsdl:operation> <wsdl:operation name="obtenerOtrasTecnicasDisponiblesComplementaria"> <http:operation location="obtenerOtrasTecnicasDisponiblesComplementaria"/> <wsdl:input> <mime:content type="application/xml" part="parameters"/> </wsdl:input> <wsdl:output>

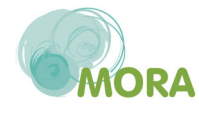

 <mime:content type="application/xml" part="parameters"/> </wsdl:output> </wsdl:operation> <wsdl:operation name="obtenerVersion"> <http:operation location="obtenerVersion"/> <wsdl:input> <mime:content type="application/xml" part="parameters"/> </wsdl:input> <wsdl:output> <mime:content type="application/xml" part="parameters"/> </wsdl:output> </wsdl:operation> <wsdl:operation name="obtenerDanoParametros"> <http:operation location="obtenerDanoParametros"/> <wsdl:input> <mime:content type="application/xml" part="parameters"/> </wsdl:input> <wsdl:output> <mime:content type="application/xml" part="parameters"/> </wsdl:output> </wsdl:operation> <wsdl:operation name="obtenerRecursosPorAgente"> <http:operation location="obtenerRecursosPorAgente"/> <wsdl:input> <mime:content type="application/xml" part="parameters"/> </wsdl:input> <wsdl:output> <mime:content type="application/xml" part="parameters"/> </wsdl:output> </wsdl:operation> <wsdl:operation name="obtenerInformeParametros"> <http:operation location="obtenerInformeParametros"/> <wsdl:input> <mime:content type="application/xml" part="parameters"/> </wsdl:input> <wsdl:output> <mime:content type="application/xml" part="parameters"/> </wsdl:output> </wsdl:operation> <wsdl:operation name="obtenerTiposEmpresa"> <http:operation location="obtenerTiposEmpresa"/> <wsdl:input> <mime:content type="application/xml" part="parameters"/> </wsdl:input> <wsdl:output> <mime:content type="application/xml" part="parameters"/> </wsdl:output> </wsdl:operation> <wsdl:operation name="obtenerListaValores">

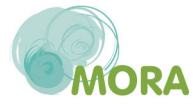

 <http:operation location="obtenerListaValores"/> <wsdl:input> <mime:content type="application/xml" part="parameters"/> </wsdl:input> <wsdl:output> <mime:content type="application/xml" part="parameters"/> </wsdl:output> </wsdl:operation> <wsdl:operation name="obtenerDatosReparacion"> <http:operation location="obtenerDatosReparacion"/> <wsdl:input> <mime:content type="application/xml" part="parameters"/> </wsdl:input> <wsdl:output> <mime:content type="application/xml" part="parameters"/> </wsdl:output> </wsdl:operation> <wsdl:operation name="obtenerTecnicasRecomendadasCompensatoria"> <http:operation location="obtenerTecnicasRecomendadasCompensatoria"/> <wsdl:input> <mime:content type="application/xml" part="parameters"/> </wsdl:input> <wsdl:output> <mime:content type="application/xml" part="parameters"/> </wsdl:output> </wsdl:operation> <wsdl:operation name="obtenerPresupuestosDano"> <http:operation location="obtenerPresupuestosDano"/> <wsdl:input> <mime:content type="application/xml" part="parameters"/> </wsdl:input> <wsdl:output> <mime:content type="application/xml" part="parameters"/> </wsdl:output> </wsdl:operation> <wsdl:operation name="obtenerCantidadARecuperarPrimaria"> <http:operation location="obtenerCantidadARecuperarPrimaria"/> <wsdl:input> <mime:content type="application/xml" part="parameters"/> </wsdl:input> <wsdl:output> <mime:content type="application/xml" part="parameters"/> </wsdl:output> </wsdl:operation> <wsdl:operation name="obtenerTecnicasRecomendadasComplementaria"> <http:operation location="obtenerTecnicasRecomendadasComplementaria"/> <wsdl:input> <mime:content type="application/xml" part="parameters"/> </wsdl:input>

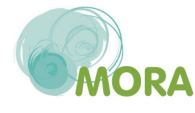

 <wsdl:output> <mime:content type="application/xml" part="parameters"/> </wsdl:output> </wsdl:operation> <wsdl:operation name="grabarInforme"> <http:operation location="grabarInforme"/> <wsdl:input> <mime:content type="application/xml" part="parameters"/> </wsdl:input> <wsdl:output> <mime:content type="application/xml" part="parameters"/> </wsdl:output> </wsdl:operation> <wsdl:operation name="obtenerPresupuestosCamino"> <http:operation location="obtenerPresupuestosCamino"/> <wsdl:input> <mime:content type="application/xml" part="parameters"/> </wsdl:input> <wsdl:output> <mime:content type="application/xml" part="parameters"/> </wsdl:output> </wsdl:operation> <wsdl:operation name="obtenerTecnicasRecomendadasPrimaria"> <http:operation location="obtenerTecnicasRecomendadasPrimaria"/> <wsdl:input> <mime:content type="application/xml" part="parameters"/> </wsdl:input> <wsdl:output> <mime:content type="application/xml" part="parameters"/> </wsdl:output> </wsdl:operation> <wsdl:operation name="obtenerPropuestaGarantiaFinanciera"> <http:operation location="obtenerPropuestaGarantiaFinanciera"/> <wsdl:input> <mime:content type="application/xml" part="parameters"/> </wsdl:input> <wsdl:output> <mime:content type="application/xml" part="parameters"/> </wsdl:output> </wsdl:operation> <wsdl:operation name="obtenerPresupuestosCompensatoria"> <http:operation location="obtenerPresupuestosCompensatoria"/> <wsdl:input> <mime:content type="application/xml" part="parameters"/> </wsdl:input> <wsdl:output> <mime:content type="application/xml" part="parameters"/> </wsdl:output> </wsdl:operation>

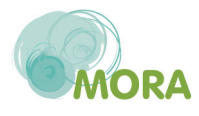

 <wsdl:operation name="obtenerOtrasTecnicasDisponiblesPrimaria"> <http:operation location="obtenerOtrasTecnicasDisponiblesPrimaria"/> <wsdl:input> <mime:content type="application/xml" part="parameters"/> </wsdl:input> <wsdl:output> <mime:content type="application/xml" part="parameters"/> </wsdl:output> </wsdl:operation> <wsdl:operation name="obtenerCantidadARecuperarComplementaria"> <http:operation location="obtenerCantidadARecuperarComplementaria"/> <wsdl:input> <mime:content type="application/xml" part="parameters"/> </wsdl:input> <wsdl:output> <mime:content type="application/xml" part="parameters"/> </wsdl:output> </wsdl:operation> <wsdl:operation name="obtenerCantidadARecuperarCompensatoria"> <http:operation location="obtenerCantidadARecuperarCompensatoria"/> <wsdl:input> <mime:content type="application/xml" part="parameters"/> </wsdl:input> <wsdl:output> <mime:content type="application/xml" part="parameters"/> </wsdl:output> </wsdl:operation> <wsdl:operation name="validarInformeParametrosWS"> <http:operation location="validarInformeParametrosWS"/> <wsdl:input> <mime:content type="application/xml" part="parameters"/> </wsdl:input> <wsdl:output> <mime:content type="application/xml" part="parameters"/> </wsdl:output> </wsdl:operation> <wsdl:operation name="obtenerOtrasTecnicasDisponiblesCompensatoria"> <http:operation location="obtenerOtrasTecnicasDisponiblesCompensatoria"/> <wsdl:input> <mime:content type="application/xml" part="parameters"/> </wsdl:input> <wsdl:output> <mime:content type="application/xml" part="parameters"/> </wsdl:output> </wsdl:operation> <wsdl:operation name="obtenerPresupuestosPrimaria"> <http:operation location="obtenerPresupuestosPrimaria"/> <wsdl:input> <mime:content type="application/xml" part="parameters"/>

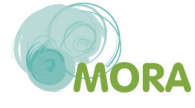

```
 </wsdl:input> 
       <wsdl:output> 
         <mime:content type="application/xml" part="parameters"/> 
       </wsdl:output> 
     </wsdl:operation> 
     <wsdl:operation name="obtenerUnidadesTiempo"> 
       <http:operation location="obtenerUnidadesTiempo"/> 
       <wsdl:input> 
         <mime:content type="application/xml" part="parameters"/> 
       </wsdl:input> 
       <wsdl:output> 
         <mime:content type="application/xml" part="parameters"/> 
       </wsdl:output> 
     </wsdl:operation> 
     <wsdl:operation name="validarDanoParametrosWS"> 
       <http:operation location="validarDanoParametrosWS"/> 
       <wsdl:input> 
         <mime:content type="application/xml" part="parameters"/> 
       </wsdl:input> 
       <wsdl:output> 
         <mime:content type="application/xml" part="parameters"/> 
       </wsdl:output> 
     </wsdl:operation> 
     <wsdl:operation name="obtenerPaises"> 
       <http:operation location="obtenerPaises"/> 
       <wsdl:input> 
         <mime:content type="application/xml" part="parameters"/> 
       </wsdl:input> 
       <wsdl:output> 
         <mime:content type="application/xml" part="parameters"/> 
       </wsdl:output> 
     </wsdl:operation> 
   </wsdl:binding> 
   <wsdl:service name="MoraService"> 
     <wsdl:port name="MoraServiceHttpSoap11Endpoint" 
binding="ns:MoraServiceSoap11Binding"> 
       <soap:address location="http://app-
pre.tragsatec.es:8080/mora/services/MoraService.MoraServiceHttpSoap11Endpoint/"/> 
     </wsdl:port> 
     <wsdl:port name="MoraServiceHttpsSoap11Endpoint" 
binding="ns:MoraServiceSoap11Binding"> 
       <soap:address location="https://app-
pre.tragsatec.es:8443/mora/services/MoraService.MoraServiceHttpsSoap11Endpoint/"/> 
     </wsdl:port> 
     <wsdl:port name="MoraServiceHttpsSoap12Endpoint" 
binding="ns:MoraServiceSoap12Binding"> 
       <soap12:address location="https://app-
pre.tragsatec.es:8443/mora/services/MoraService.MoraServiceHttpsSoap12Endpoint/"/> 
     </wsdl:port>
```
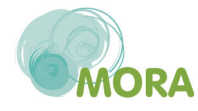

```
 <wsdl:port name="MoraServiceHttpSoap12Endpoint" 
binding="ns:MoraServiceSoap12Binding"> 
       <soap12:address location="http://app-
pre.tragsatec.es:8080/mora/services/MoraService.MoraServiceHttpSoap12Endpoint/"/> 
     </wsdl:port> 
     <wsp:Policy xmlns:wsp="http://www.w3.org/ns/ws-policy" xmlns:wsu="http://docs.oasis-
open.org/wss/2004/01/oasis-200401-wss-wssecurity-utility-1.0.xsd" wsu:Id="UserToken"> 
       <wsp:ExactlyOne> 
         <wsp:All> 
           <sp:SignedSupportingTokens 
xmlns:sp="http://schemas.xmlsoap.org/ws/2005/07/securitypolicy"> 
             <wsp:Policy xmlns:wsp="http://schemas.xmlsoap.org/ws/2004/09/policy"> 
                <sp:UsernameToken 
sp:IncludeToken="http://schemas.xmlsoap.org/ws/2005/07/securitypolicy/IncludeToken/Alwa
ysToRecipient"/> 
              </wsp:Policy> 
           </sp:SignedSupportingTokens> 
         </wsp:All> 
       </wsp:ExactlyOne> 
     </wsp:Policy> 
     <wsdl:port name="MoraServiceHttpsEndpoint" binding="ns:MoraServiceHttpBinding"> 
       <http:address location="https://app-
pre.tragsatec.es:8443/mora/services/MoraService.MoraServiceHttpsEndpoint/"/> 
     </wsdl:port> 
     <wsdl:port name="MoraServiceHttpEndpoint" binding="ns:MoraServiceHttpBinding"> 
       <http:address location="http://app-
pre.tragsatec.es:8080/mora/services/MoraService.MoraServiceHttpEndpoint/"/> 
     </wsdl:port> 
   </wsdl:service> 
</wsdl:definitions>
```
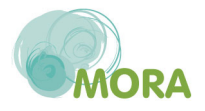